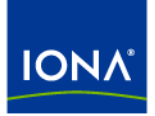

# Artix<sup>™</sup>

## Artix Configuration Reference

Version 4.1, September 2006

Making Software Work Together™

IONA Technologies PLC and/or its subsidiaries may have patents, patent applications, trademarks, copyrights, or other intellectual property rights covering subject matter in this publication. Except as expressly provided in any written license agreement from IONA Technologies PLC, the furnishing of this publication does not give you any license to these patents, trademarks, copyrights, or other intellectual property. Any rights not expressly granted herein are reserved.

IONA, IONA Technologies, the IONA logos, Orbix, Artix, Making Software Work Together, Adaptive Runtime Technology, Orbacus, IONA University, and IONA XMLBus are trademarks or registered trademarks of IONA Technologies PLC and/or its subsidiaries.

Java and J2EE are trademarks or registered trademarks of Sun Microsystems, Inc. in the United States and other countries. CORBA is a trademark or registered trademark of the Object Management Group, Inc. in the United States and other countries. All other trademarks that appear herein are the property of their respective owners.

While the information in this publication is believed to be accurate, IONA Technologies PLC makes no warranty of any kind to this material including, but not limited to, the implied warranties of merchantability and fitness for a particular purpose. IONA shall not be liable for errors contained herein, or for incidental or consequential damages in connection with the furnishing, performance or use of this material.

#### COPYRIGHT NOTICE

No part of this publication may be reproduced, stored in a retrieval system or transmitted, in any form or by any means, photocopying, recording or otherwise, without prior written consent of IONA Technologies PLC. No third-party intellectual property right liability is assumed with respect to the use of the information contained herein. IONA Technologies PLC assumes no responsibility for errors or omissions contained in this publication. This publication and features described herein are subject to change without notice.

Copyright © 1999-2006 IONA Technologies PLC. All rights reserved.

All products or services mentioned in this publication are covered by the trademarks, service marks, or product names as designated by the companies that market those products.

Updated: May 26, 2008

# **Contents**

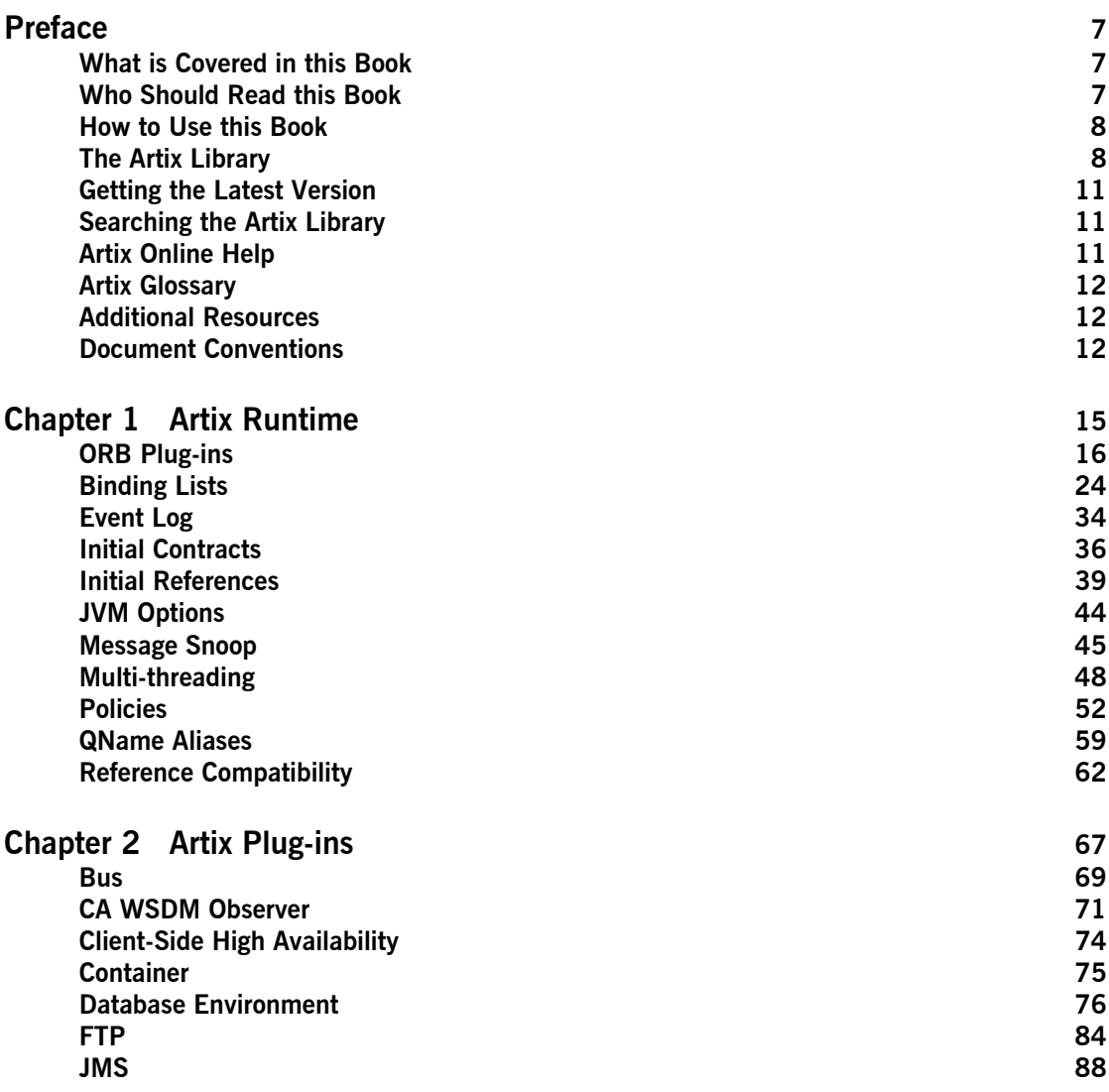

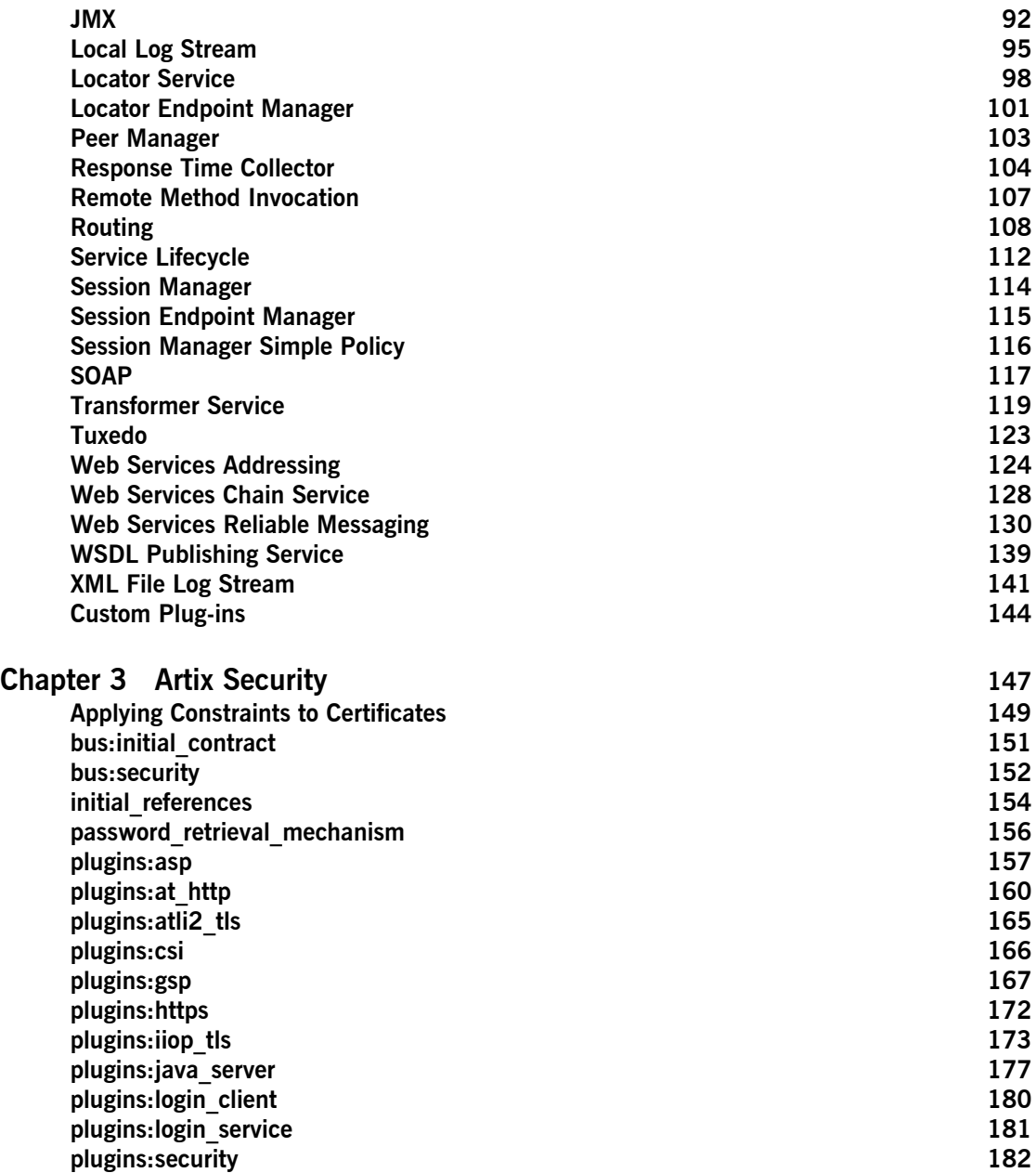

#### CONTENTS

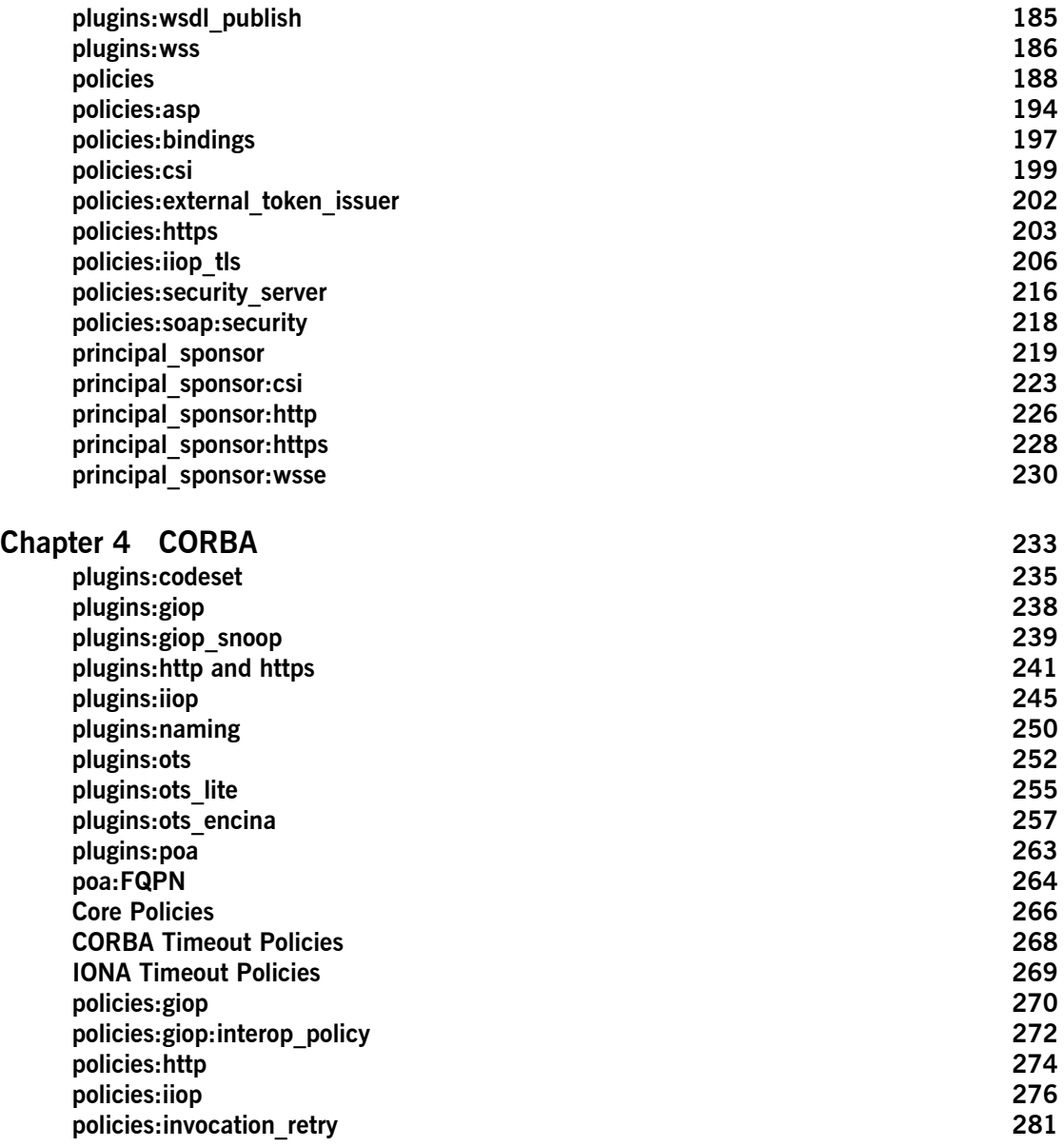

**CONTENTS** 

#### **[Index](#page-282-0) 283**

# <span id="page-6-0"></span>Preface

#### <span id="page-6-1"></span>**What is Covered in this Book**

The *Artix Configuration Reference* provides a comprehensive reference of Artix configuration variables.

#### <span id="page-6-2"></span>**Who Should Read this Book**

This book is intended for use by system administrators, in conjunction with [Configuring and Deploying Artix Solutions.](../deploy/index.htm) It assumes that the reader is familiar with Artix administration. Anyone involved in designing a large scale Artix solution will also find this book useful.

Knowledge of middleware or messaging transports is not required to understand the general topics discussed in this book. However, if you are using this book as a guide to deploying runtime systems, you should have a working knowledge of the middleware transports that you intend to use in your Artix solutions.

**Note:** When deploying Artix in a distributed architecture with other middleware, please see the documentation for that middleware product. You may require access to an administrator. For example, a Tuxedo administrator is required to complete a Tuxedo distributed architecture.

#### <span id="page-7-0"></span>**How to Use this Book**

This book is organized as follows:

- **•** [Chapter 1](#page-14-1) describes the Artix runtime configuration variables.
- **•** [Chapter 2](#page-66-1) describes the Artix plug-in namespaces and variables.
- **•** [Chapter 3](#page-146-1) describes the configuration namespaces and variables used to configure Artix security features.
- **[Chapter 4](#page-232-1) describes the CORBA plug-in configuration namespaces and** variables.

#### <span id="page-7-1"></span>**The Artix Library**

The Artix documentation library is organized in the following sections:

- **ï** [Getting Started](#page-7-2)
- **ï** [Designing Artix Solutions](#page-8-0)
- **ï** [Configuring and Managing Artix Solutions](#page-8-1)
- **•** [Using Artix Services](#page-8-2)
- **•** [Integrating Artix Solutions](#page-9-0)
- **•** [Integrating with Management Systems](#page-9-1)
- **ï** [Reference](#page-9-2)
- **•** [Artix Orchestration](#page-10-3)

#### <span id="page-7-2"></span>**Getting Started**

The books in this section provide you with a background for working with Artix. They describe many of the concepts and technologies used by Artix. They include:

- **[Release Notes](../release_notes/index.htm) contains release-specific information about Artix.**
- **<sup>•</sup>** [Installation Guide](../install_guide/index.htm) describes the prerequisites for installing Artix and the procedures for installing Artix on supported systems.
- [Getting Started with Artix](../getting_started/index.htm) describes basic Artix and WSDL concepts.
- **ï** [Using Artix Designer](../designer/index.htm) describes how to use Artix Designer to build Artix solutions.
- **[Artix Technical Use Cases](../cookbook/index.htm) provides a number of step-by-step examples** of building common Artix solutions.

#### <span id="page-8-0"></span>**Designing Artix Solutions**

The books in this section go into greater depth about using Artix to solve real-world problems. They describe how to build service-oriented architectures with Artix and how Artix uses WSDL to define services:

- **[Building Service-Oriented Infrastructures with Artix](../soa/index.htm) provides an** overview of service-oriented architectures and describes how they can be implemented using Artix.
- **[Writing Artix Contracts](../contract/index.htm) describes the components of an Artix contract.** Special attention is paid to the WSDL extensions used to define Artix-specific payload formats and transports.

#### **Developing Artix Solutions**

The books in this section how to use the Artix APIs to build new services:

- **ï** [Developing Artix Applications in C++](../prog_guide/index.htm) discusses the technical aspects of programming applications using the  $C++$  API.
- **ï** [Developing Advanced Artix Plug-ins in C++](../plugin_guide/index.htm) discusses the technical aspects of implementing advanced plug-ins (for example, interceptors) using the  $C++$  API.
- **ï** [Developing Artix Applications in Java](../java_pguide/index.htm) discusses the technical aspects of programming applications using the Java API.

#### <span id="page-8-1"></span>**Configuring and Managing Artix Solutions**

This section includes:

- **ï** [Configuring and Deploying Artix Solutions](../deploy/index.htm) explains how to set up your Artix environment and how to configure and deploy Artix services.
- **[Managing Artix Solutions with JMX e](../jmx_mgmt/index.htm)xplains how to monitor and** manage an Artix runtime using Java Management Extensions.

#### <span id="page-8-2"></span>**Using Artix Services**

The books in this section describe how to use the services provided with Artix:

- **•** [Artix Router Guide](../routing/index.htm) explains how to integrate services using the Artix router.
- **ï** [Artix Locator Guide](../locator_guide/index.htm) explains how clients can find services using the Artix locator.
- **ï** [Artix Session Manager Guide](../session_mgr/index.htm) explains how to manage client sessions using the Artix session manager.
- **<sup>•</sup>** [Artix Transactions Guide, C++](../transactions_cxx/index.htm) explains how to enable Artix C++ applications to participate in transacted operations.
- [Artix Transactions Guide, Java](../transactions_java/index.htm) explains how to enable Artix Java applications to participate in transacted operations.
- **<sup>•</sup>** [Artix Security Guide](../security/index.htm) explains how to use the security features in Artix.

#### <span id="page-9-0"></span>**Integrating Artix Solutions**

The books in this section describe how to integrate Artix solutions with other middleware technologies.

- **ï** [Artix for CORBA](../corba_ws/index.htm) provides information on using Artix in a CORBA environment.
- **<sup>•</sup>** [Artix for J2EE](../j2ee/index.htm) provides information on using Artix to integrate with J2EE applications.

For details on integrating with Microsoft's .NET technology, see the documentation for Artix Connect.

#### <span id="page-9-1"></span>**Integrating with Management Systems**

The books in this section describe how to integrate Artix solutions with a range of enterprise and SOA management systems. They include:

- **[IBM Tivoli Integration Guide](../tivoli/index.htm) explains how to integrate Artix with the** IBM Tivoli enterprise management system.
- **<sup>8</sup>** [BMC Patrol Integration Guide](../bmc/index.htm) explains how to integrate Artix with the BMC Patrol enterprise management system.
- **<sup>•</sup>** [CA-WSDM Integration Guide](../ca_wsdm/index.htm) explains how to integrate Artix with the CA-WSDM SOA management system.
- **[AmberPoint Integration Guide](../amberpoint/index.htm) explains how to integrate Artix with the** AmberPoint SOA management system.

#### <span id="page-9-2"></span>**Reference**

These books provide detailed reference information about specific Artix APIs, WSDL extensions, configuration variables, command-line tools, and terms. The reference documentation includes:

- **[Artix Command Line Reference](../command_ref/index.htm)**
- **•** [Artix Configuration Reference](../config_ref/index.htm)
- **[Artix WSDL Extension Reference](../wsdl_ref/index.htm)**
- **ï** [Artix Java API Reference](../javadoc/index.html)
- **ï** [Artix C++ API Reference](../cppdoc/index.html)
- **ï** [Artix .NET API Reference](../ndoc/index.html)
- **ï** [Artix Glossary](../glossary/index.htm)

#### <span id="page-10-3"></span>**Artix Orchestration**

These books describe the Artix support for Business Process Execution Language (BPEL), which is available as an add-on to Artix. These books include:

- **•** [Artix Orchestration Release Notes](../orch_relnotes/index.htm)
- **•** [Artix Orchestration Installation Guide](../orch_install/index.htm)
- **<sup>•</sup>** [Artix Orchestration Administration Console Help.](../orch_admin/index.htm)

#### <span id="page-10-0"></span>**Getting the Latest Version**

The latest updates to the Artix documentation can be found at [http://www.iona.com/support/docs.](http://www.iona.com/support/docs)

Compare the version dates on the web page for your product version with the date printed on the copyright page of the PDF edition of the book you are reading.

#### <span id="page-10-1"></span>**Searching the Artix Library**

You can search the online documentation by using the **Search** box at the top right of the documentation home page:

#### <http://www.iona.com/support/docs>

To search a particular library version, browse to the required index page, and use the **Search** box at the top right, for example:

#### <http://www.iona.com/support/docs/artix/4.0/index.xml>

You can also search within a particular book. To search within a HTML version of a book, use the **Search** box at the top left of the page. To search within a PDF version of a book, in Adobe Acrobat, select **Edit**|**Find**, and enter your search text.

#### <span id="page-10-2"></span>**Artix Online Help**

Artix Designer and Artix Orchestration Designer include comprehensive online help, providing:

- Step-by-step instructions on how to perform important tasks
- **ï** A full search feature
- **ï** Context-sensitive help for each screen

There are two ways that you can access the online help:

- **ï** Select **Help|Help Contents** from the menu bar. The help appears in the contents panel of the Eclipse help browser.
- Press F1 for context-sensitive help.

In addition, there are a number of cheat sheets that guide you through the most important functionality in Artix Designer and Artix Orchestration Designer. To access these, select **Help|Cheat Sheets**.

#### <span id="page-11-0"></span>**Artix Glossary**

The [Artix Glossary](../glossary/index.htm) is a comprehensive reference of Artix terms. It provides quick definitions of the main Artix components and concepts. All terms are defined in the context of the development and deployment of Web services using Artix.

#### <span id="page-11-1"></span>**Additional Resources**

The [IONA Knowledge Base](http://www.iona.com/support/kb/index.jspa) contains helpful articles written by IONA experts about Artix and other products.

The [IONA Update Center](http://www.iona.com/support/updates/index.xml) contains the latest releases and patches for IONA products.

If you need help with this or any other IONA product, go to [IONA Online](http://www.iona.com/support/index.xml)  [Support](http://www.iona.com/support/index.xml).

Comments, corrections, and suggestions on IONA documentation can be sent to docs-support@iona.com.

#### <span id="page-11-2"></span>**Document Conventions**

#### **Typographical conventions**

This book uses the following typographical conventions:

Fixed width **Fixed width (Courier font)** in normal text represents portions of code and literal names of items such as classes, functions, variables, and data structures. For example, text might refer to the IT Bus:: AnyType class.

> Constant width paragraphs represent code examples or information a system displays on the screen. For example:

#include <stdio.h>

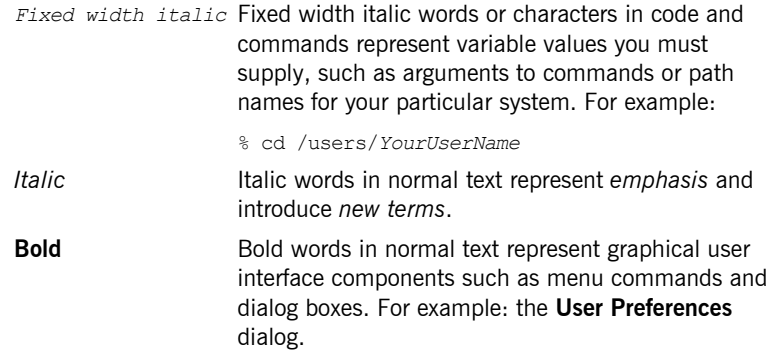

#### **Keying Conventions**

This book uses the following keying conventions:

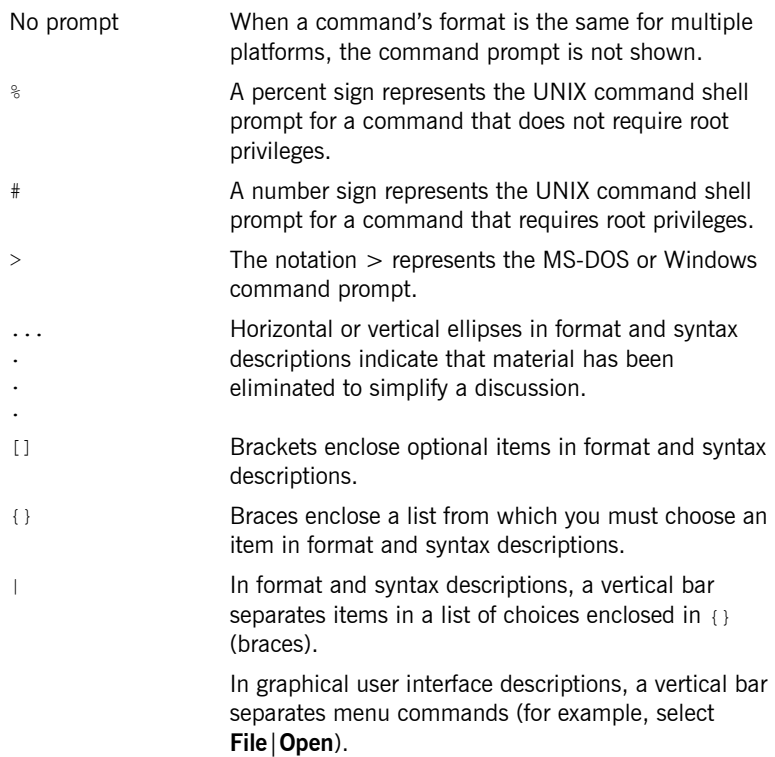

PREFACE

## CHAPTER 1

# <span id="page-14-1"></span><span id="page-14-0"></span>Artix Runtime

*Artix is based on IONAís highly configurable Adaptive Runtime (ART) infrastructure. This provides a high-speed, robust, and scalable backbone for deploying integration solutions. This chapter explains the configuration settings for the core Artix runtime.* 

**In this chapter** This chapter includes the following:

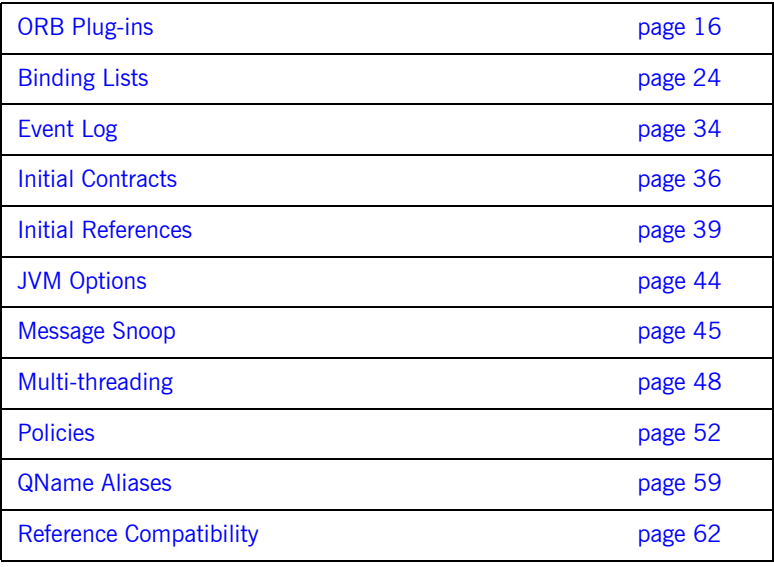

## <span id="page-15-0"></span>**ORB Plug-ins**

**Overview** The orb plugins variable specifies the list of plug-ins that Artix processes load during initialization. A *plug-in* is a class or code library that can be loaded into an Artix application at runtime. These plug-ins enable you to load network transports, payload format mappers, error logging streams, and other features on the fly.

The default  $\sigma$ <sub>p</sub>  $\sigma$ <sub>plugins</sub> entry includes the following:

```
orb plugins = ["xmlfile log stream",
                "iiop_profile",
                 "giop", 
                 "iiop"];
```
All other plug-ins that implement bindings and transports load transparently when the WSDL file is loaded into an application. These plug-ins do not need to be explicitly listed in orb plugins. Artix determines what plug-ins are required from the content of the WSDL file.

However, plug-ins for other services (for example, for security, locator, session manager, routing, XSLT transformation, logging, and so on) must all be included in the orb plugins entry.

Artix plug-ins **Each network transport and payload format that Artix interoperates with** uses its own plug-in. Many of the Artix services features also use plug-ins. Artix plug-ins include the following:

- **•** "Java plug-ins".
- $\bullet$  "Transport plug-ins".
- **•** "Payload format plug-ins".
- $\bullet$  "Service plug-ins".
- **•** "Internal ORB plug-ins"

<span id="page-16-3"></span><span id="page-16-1"></span><span id="page-16-0"></span>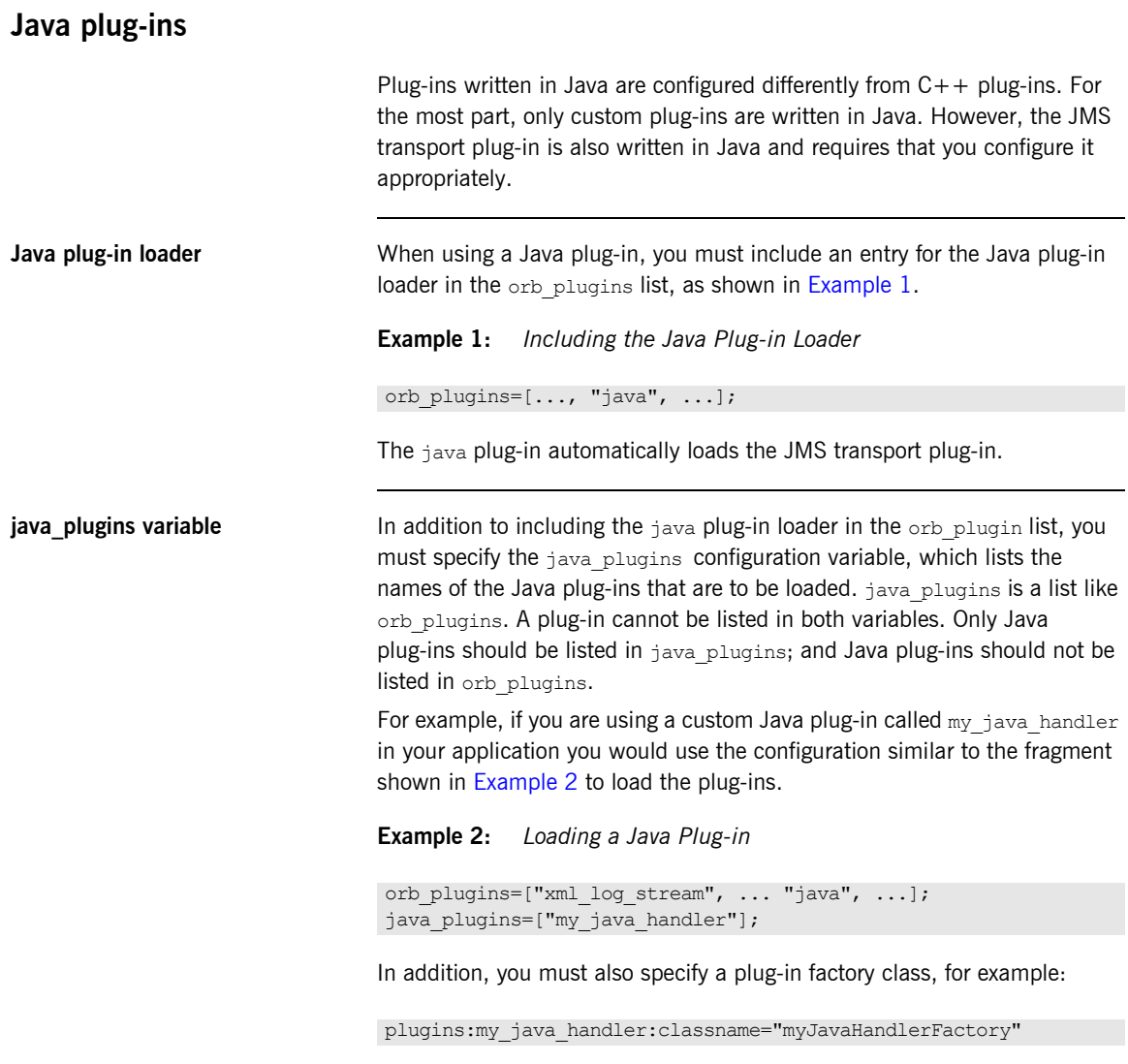

<span id="page-16-2"></span>For more details, see "Custom Plug-ins" on page 144.

#### **Artix Java plug-ins**

The following Java plug-ins are supplied by Artix, and can be included in your java\_plugins list:

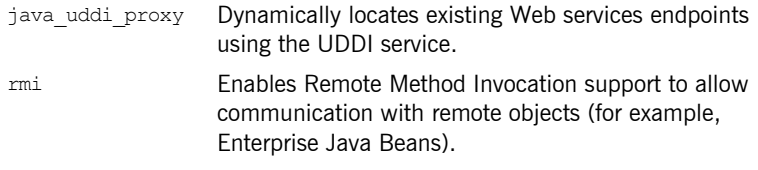

### <span id="page-17-1"></span><span id="page-17-0"></span>**Transport plug-ins**

The Artix transport plug-ins are listed in [Table 1](#page-17-1).

| Plug-in      | <b>Transport</b>                                                                                                    |
|--------------|----------------------------------------------------------------------------------------------------|
| at http      | Provides support for HTTP.                                                                                                |
| https        | Provides support for HTTPS.                                                                                               |
| iiop         | Provides support for CORBA IIOP.                                                                                          |
| iiop profile | Provides support for CORBA IIOP profile.                                                                                  |
| qiop         | Provides support for CORBA GIOP.                                                                                          |
| tunnel       | Provides support for the IIOP transport using<br>non-CORBA payloads.                                                      |
| tuxedo       | Provides support for Tuxedo interoperability.                                                                             |
| ma           | Provides support for IBM WebSphere MQ<br>interoperability, and MQ transactions.                                           |
| tibry        | Provides support for TIBCO Rendezvous<br>interoperability.                                                                |
| iava         | Provides support for Java Message Service (JMS)<br>interoperability (and also for Java UDDI and custom<br>Java plug-ins). |

**Table 1:** *Artix Transport Plug-ins*

### <span id="page-18-2"></span><span id="page-18-0"></span>**Payload format plug-ins**

The Artix payload format plug-ins are listed in [Table 2.](#page-18-2)

**Table 2:** *Artix Payload Format Plug-ins*

| Plug-in        | <b>Payload Format</b>                                                                                                   |
|----------------|----------------------------------------------------------------------------------------------------|
| soap           | Decodes and encodes messages using the SOAP format.<br>See also "SOAP" on page 117.                                     |
| G <sub>2</sub> | Decodes and encodes messages packaged using the<br>$G2++$ format.                                                       |
| fm1            | Decodes and encodes messages packaged in FML<br>format.                                                                 |
| tagged         | Decodes and encodes messages packed in variable<br>record length messages or another self-describing<br>message format. |
| tibry          | Decodes and encodes TIBCO Rendezvous messages.                                                                          |
| fixed          | Decodes and encodes fixed record length messages.                                                                       |
| ws orb         | Decodes and encodes CORBA messages.                                                                                     |

### <span id="page-18-3"></span><span id="page-18-1"></span>**Service plug-ins**

Artix service feature plug-ins are listed in [Table 3.](#page-18-3)

**Table 3:** *Artix Service Plug-ins*

| Plug-in    | <b>Artix Feature</b>                                                                                                    |
|------------|----------------------------------------------------------------------------------------------------|
| bus loader | In a pure CORBA application, add a<br>bus loader at the end of your plug-in list<br>to start the bus and initialize all<br>BusPlugins. Not needed if your<br>application uses IT Bus::init. |

| Plug-in                 | <b>Artix Feature</b>                                                                                                    |
|-------------------------|----------------------------------------------------------------------------------------------------|
| bus_response monitor    | Enables performance logging. Monitors<br>response times of Artix client/server<br>requests. See also "Response Time<br>Collector" on page 104.            |
| locator client          | Queries the locator and returns a<br>reference to a target service. See also the<br>Artix Locator Guide.                                                  |
| locator endpoint        | Enables endpoints to use the Artix locator<br>service. See also "Locator Endpoint<br>Manager" on page 101.                                                |
| ots                     | Enables the CORBA OTS transaction<br>system. See also "Bus" on page 69.                                                                                   |
| ots lite                | Enables the OTS Lite transaction system,<br>which supports one-phase commit<br>transactions. See also "Bus" on page 69.                                   |
| request forwarder       | Enables forwarding of write requests from<br>slave replicas to master replicas. See also<br>"Database Environment" on page 76.                            |
| routing                 | Enables Artix routing. See "Routing" on<br>page 108.                                                                                                    |
| service locator         | Enables the Artix locator. An Artix server<br>acting as the locator service must load<br>this plug-in. See also "Locator Service" on<br>page 98.          |
| session manager service | Enables the Artix session manager. An<br>Artix server acting as the session manager<br>must load this plug-in. See also "Session<br>Manager" on page 114. |

**Table 3:** *Artix Service Plug-ins (Continued)*

| Plug-in                  | <b>Artix Feature</b>                                                                                                    |
|--------------------------|----------------------------------------------------------------------------------------------------|
| session endpoint manager | Enables the Artix session manager.<br>Endpoints wishing to be managed by the<br>session manager must load this plug-in.<br>See also "Session Endpoint Manager" on<br>page 115.                               |
| sm simple policy         | Enables the policy mechanism for the<br>Artix session manager. Endpoints wishing<br>to be managed by the session manager<br>must load this plug-in. See also "Session<br>Manager Simple Policy" on page 116. |
| service lifecycle        | Enables service lifecycle for the Artix<br>router. This optimizes performance of the<br>router by cleaning up proxies/routes that<br>are no longer in use. See also "Service<br>Lifecycle" on page 112.      |
| uddi proxy               | Dynamically locates existing Web services<br>endpoints using the UDDI service. See<br>also "java plugins variable" on page 17.                                                                               |
| wsat protocol            | <b>Fnables the WS-Atomic Transaction</b><br>(WS-AT) system. See also "Bus" on<br>page 69.                                                                                                    |
| ws chain                 | Enables you to link together a series of<br>services into a multi-part process. See<br>also "Web Services Chain Service" on<br>page 128.                                                                     |
| ws coordination service  | Enables the WS-Coordination service,<br>which coordinates two-phase commit<br>transactions. See also "Bus" on page 69.                                                                                       |

**Table 3:** *Artix Service Plug-ins (Continued)*

| Plug-in            | <b>Artix Feature</b>                                                                                                    |
|--------------------|----------------------------------------------------------------------------------------------------|
| ws coloc           | Enables colocation for applications that<br>share a common binding. For example,<br>using the Artix transformer with an Artix<br>server, you can colocate both processes.<br>Instead of passing through the messaging<br>stack, messages are passed directly,<br>which improves performance. See also<br>"Colocation request-level interceptors" on<br>page 29. |
| wsdl publish       | Enables Artix endpoints to publish and<br>download Artix WSDL files. See also<br>"WSDL Publishing Service" on page 139.                                                                                                    |
| wsrm               | Enables Web Services Reliable<br>Messaging. See also "Web Services<br>Reliable Messaging" on page 130.                                                                                                    |
| wsrm db            | Enables Web Services Reliable Messaging<br>persistence. Automatically loads the wsrm<br>plug-in. See also "Web Services Reliable<br>Messaging" on page 130.                                                                                                    |
| xmlfile log stream | Enables you to view Artix logging output<br>in a file. See also "XML File Log Stream"<br>on page $141$ .                                                                                                    |
| xslt.              | Enables Artix to process XSLT scripts. See<br>also "Transformer Service" on page 119.                                                                                                    |

**Table 3:** *Artix Service Plug-ins (Continued)*

### <span id="page-22-0"></span>**Internal ORB plug-ins**

This applies to CORBA integrations only. It is possible to specify whether the default ORB shares settings with an internal ORB. In certain circumstances such as initialization, Orbix creates an internal ORB instance. The share variables with internal orb setting is used to prevent an internal CORBA ORB from loading Artix plug-ins.

For example, if you set an indirect persistence mode policy on an Artix CORBA server, and also use the Artix locator endpoint plug-in. Essentially, in this case, the Artix CORBA endpoint is talking to both Artix and Orbix locators.

Setting share variables with internal orb to false prevents the internal ORB (IT\_POAInternalORB) from sharing the default ORB plug-ins. The default setting is as follows:

```
share variables with internal orb = "false";
IT_POAInternalORB
{
    orb plugins = ["iiop profile", "giop", "iiop"];
}
```
The list of plug-ins available for the internal ORB is specified using the IT\_POAInternalORB configuration scope.

## <span id="page-23-0"></span>**Binding Lists**

**Overview When using Artix's CORBA functionality you need to configure how Artix** binds itself to message interceptors. The Artix binding namespace contains variables that specify interceptor settings. An interceptor acts on a message as it flows from sender to receiver.

> Computing concepts that fit the interceptor abstraction include transports, marshaling streams, transaction identifiers, encryption, session managers, message loggers, containers, and data transformers. Interceptors are based on the "chain of responsibility" design pattern. Artix creates and manages chains of interceptors between senders and receivers, and the interceptor metaphor is a means of creating a virtual connection between a sender and a receiver.

The binding namespace includes the following variables:

- client binding list
- **ï** [server\\_binding\\_list](#page-24-0)

### <span id="page-23-1"></span>**client\_binding\_list**

Artix provides client request-level interceptors for OTS, GIOP, and POA colocation (where server and client are collocated in the same process). Artix also provides message-level interceptors used in client-side bindings for IIOP, SHMIOP and GIOP.

The binding: client binding list specifies a list of potential client-side bindings. Each item is a string that describes one potential interceptor binding. The default value is:

binding:client\_binding\_list = ["OTS+POA\_Coloc","POA\_Coloc","OTS+GIOP+IIOP","GIOP+IIOP"];

Interceptor names are separated by a plus (+) character. Interceptors to the right are "closer to the wire" than those on the left. The syntax is as follows:

- Request-level interceptors, such as GIOP, must precede message-level interceptors, such as IIOP.
- GIOP OF POA\_coloc must be included as the last request-level interceptor.
- **Message-level interceptors must follow the GIOP interceptor, which** requires at least one message-level interceptor.
- **ï** The last message-level interceptor must be a message-level transport interceptor, such as IIOP or SHMIOP.

When a client-side binding is needed, the potential binding strings in the list are tried in order, until one successfully establishes a binding. Any binding string specifying an interceptor that is not loaded, or not initialized through the orb plugins variable, is rejected.

For example, if the  $\circ$ ts plug-in is not configured, bindings that contain the OTS request-level interceptor are rejected, leaving ["POA\_Coloc", "GIOP+IIOP", "GIOP+SHMIOP"]. This specifies that POA colocations should be tried first; if that fails, (the server and client are not collocated), the GIOP request-level interceptor and the **TIOP** message-level interceptor should be used. If the  $\text{ots}$  plug-in is configured, bindings that contain the  $\text{ors}$  request interceptor are preferred to those without it.

#### <span id="page-24-0"></span>**server\_binding\_list**

binding: server\_binding\_list specifies interceptors included in request-level binding on the server side. The POA request-level interceptor is implicitly included in the binding.

The syntax is similar to client binding list. However, in contrast to the client binding list, the left-most interceptors in the server binding list are "closer to the wire", and no message-level interceptors can be included (for example, IIOP). For example:

binding: server binding list = ["OTS", ""];

An empty string ("") is a valid server-side binding string. This specifies that no request-level interceptors are needed. A binding string is rejected if any named interceptor is not loaded and initialized.

The default server binding list is ["OTS", ""]. If the ots plug-in is not configured, the first potential binding is rejected, and the second potential binding ("") is used, with no explicit interceptors added.

## <span id="page-25-1"></span>**Binding Lists for Custom Interceptors**

**Overview The binding: artix namespace includes variables that configure Artix** applications to use custom interceptors.

> Artix interceptors are listed in the order that they are invoked on a message when it passes through a messaging chain. For example, if a server request interceptor list is specified as "interceptor 1+interceptor 2", the message is passed into interceptor 1 as it leaves the binding. When interceptor 1 processes the message, it is passed into interceptor 2 for more processing. interceptor 2 then passes the message along to the application code.

The interceptor chain is specified as a single string, and each interceptor name must be separated by  $a +$  character (for example,

"interceptor 1+interceptor 2+interceptor 3").

The variables in the binding:artix namespace are as follows:

- client message interceptor list
- client request interceptor list
- server message interceptor list
- server request interceptor list

These settings apply to all services activated in a single Artix bus. See also "Port level interceptor chains" on page 28.

#### <span id="page-25-0"></span>**client\_message\_interceptor\_list**

binding: artix: client message interceptor list is a string that specifies an ordered list of message-level interceptors for a Java or  $C++$ client application. Each interceptor is separated using a + character, for example:

```
binding:artix: client message interceptor list =
 "interceptor 1+interceptor 2";
```
There is no default value.

#### <span id="page-26-0"></span>**client\_request\_interceptor\_list**

binding: artix: client request interceptor list is a string that specifies an ordered list of request-level interceptors for a Java or  $C_{++}$ client application. Each interceptor is separated using  $a +$  character, for example:

```
binding:artix:client request interceptor list =
 "interceptor 1+interceptor 2";
```
There is no default value.

#### <span id="page-26-1"></span>**server\_message\_interceptor\_list**

binding: artix: server message interceptor list is a string that specifies an ordered list of message-level interceptors for a Java or  $C++$ server application. Each interceptor is separated using  $a +$  character, for example:

```
binding:artix: server message interceptor list =
 "interceptor 1+interceptor 2";
```
There is no default value.

#### <span id="page-26-2"></span>server request interceptor list

binding: artix: server request interceptor list is a string that specifies an ordered list of request-level interceptors for a Java or  $C++$ server application. Each interceptor is separated using a + character, for example:

```
binding:artix:server request interceptor list =
 "interceptor 1+interceptor 2";
```
There is no default value.

<span id="page-27-0"></span>**Port level interceptor chains** Each of the variables in the **binding:** artix namespace can also be specified at the level of a service port. This more fine-grained approach enables you to configure different interceptor chains for different endpoints in the same application. For example:

- binding:artix:client\_request\_interceptor\_list:*ServiceQname*:*PortName*= "interceptor 1+interceptor 2";
- binding:artix:server\_request\_interceptor\_list:*ServiceQname*:*PortName*= "interceptor 1+interceptor 2";
- binding:artix:client\_message\_interceptor\_list:*ServiceQname*:*PortName*= "interceptor 1+interceptor 2";
- binding:artix:server\_message\_interceptor\_list:*ServiceQname*:*PortName*= "interceptor 1+interceptor 2"";

The syntax of a *ServiceQname* is *NamespaceURI*:*LocalPart*. The following example shows a service defined as FooService with a target namespace of http://www.myco.com/myservice:

binding:artix:client\_request\_interceptor\_list:http://www.myco.com/myservice:FooService:FooPort= "interceptor 1+interceptor 2";

## <span id="page-28-0"></span>**Colocation request-level interceptors**

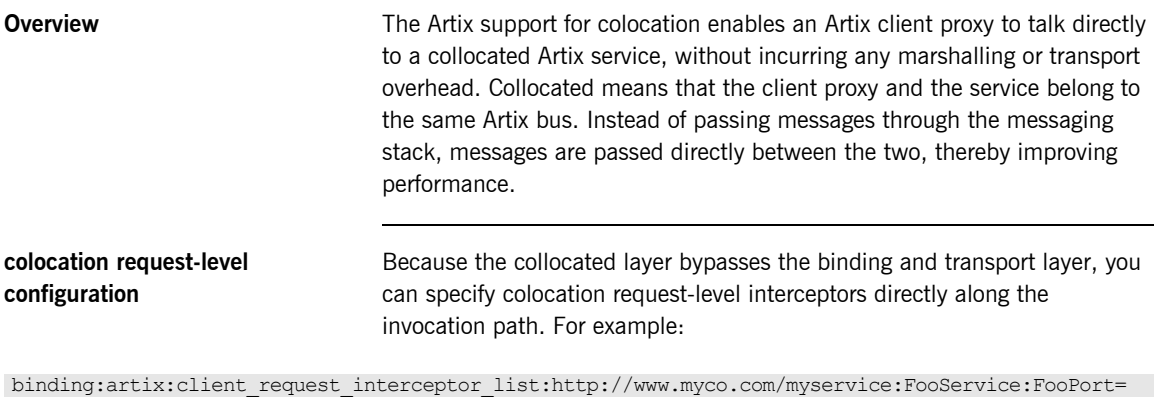

"A+B+C+ws\_coloc"; binding:artix:server\_request\_interceptor\_list:http://www.myco.com/myservice:FooService:FooPort= "ws\_coloc+C+B+A";

When configuring colocation, you must ensure the following:

- **ï** The service must be collocated with the client proxy, otherwise, the ws coloc interceptors have no effect, and the invocation is treated as remote.
- ws\_coloc must be specified as the last client request-level interceptor and the first server request-level interceptor. This enables other request-level interceptors to be used with colocation, and also enables the use of Artix contexts. Any interceptors specified after the ws\_coloc interceptor in the client chain, or before the ws coloc interceptor in the server chain, will be ignored.

Using this approach, an existing Artix messaging port-based service (for example, a SOAP/HTTP or CORBA service) can be configured to add colocation quality-of-service without any change to the WSDL contracts.

**Note:** You do not need to specify the ws coloc plug-in on your orb plugins list. When ws coloc is specified in the request-level interceptor chain, the ws coloc plug-in is loaded automatically.

## **Interceptor Factory Plug-in**

**Overview An Artix plug-in that implements an interceptor is dynamically loaded when** the interceptor name is specified in the binding list (see "Binding Lists for Custom Interceptors" on page 26).

> You must either include the interceptor plug-in name in your orb plugins list, or specify an interceptor factory plug-in.

**Note:** For Java applications, you also have the option of specifying a handler classname. See "Java Handler Class" on page 32.

#### **interceptor\_factory:***InterceptorFactoryName***:plugin**

interceptor\_factory:*InterceptorFactoryName*:plugin specifies the name of the plug-in used by a custom interceptor. The format of this variable is as follows:

interceptor\_factory:*InterceptorFactoryName*:plugin="*PluginName*";

For example,

interceptor factory:TestInterceptor:plugin= "test interceptor";

You do not need to add such configuration for the interceptors that are implemented internally by the various Artix plug-ins (for example, security, service lifecycle, and artix response time interceptor). These are all hard coded already.

**C++applications** The following names are used in this syntax:

- **ï** The name of the interceptor factory: *InterceptorFactoryName*
- **ï** If the interceptor is implemented as a plug-in, the name of the plug-in: (*PluginName*)
- **ï** The name of the shared library that hosts the plug-in: *SharedLibName*

You must always specify the mapping between the plug-in name and the shared library name, using the following configuration syntax:

plugins:*PluginName*:shlib\_name = "*SharedLibName*";

There are two ways in which a plug-in can be loaded:

**ï** Specify the plug-in name in the ORB plug-ins list, for example:

```
orb_plugins = [ ..., "PluginName", ... ];
```
Using this approach, the plug-in is loaded during ORB initialization.

**ï** Configure a mapping between an interceptor factory name and the plug-in name as follows:

interceptor\_factory:*InterceptorFactoryName*:plugin="*PluginName*";

Using this approach, the plug-in is loaded when the interceptor list is parsed.

**Java applications** For Java applications, the interceptor factory is called a HandlerFactory. This can be registered with the Artix bus any of the following ways:

- **•** Write a Java plug-in and register a handler factory inside the plug-in. For details, see [Developing Artix Applications in Java](http://www.iona.com/support/docs/artix/4.0/java_pguide/index.htm).
- **ï** Register directly with the Artix bus in your server or client mainline code. If you use this approach, you do not need any additional plug-in configuration, just specify the interceptor factory names in the list.

The HandlerFactory should be registered before registering the servant on the server side, and before creating the client proxy base on the client-side. The public API is:

bus.registerHandlerFactory(new MyHandlerFactory());

For more details, see [Developing Artix Applications in Java](http://www.iona.com/support/docs/artix/4.0/java_pguide/index.htm).

**ï** Alternatively, you can use configuration to dynamically register a Java handler without writing a plug-in, or creating a Handler Factory. For details, see "Java Handler Class" on page 32.

### <span id="page-31-0"></span>**Java Handler Class**

**Overview** Specifying a Java handler class in configuration enables dynamic creation and registration of a HandlerFactory for your handler. On startup, the Java runtime searches the configured list of interceptors for names that are used to identify a classname for a Java handler. The runtime wraps the specified handlers in a GenericHandlerFactory, and registers these factories with the Artix bus

> Configuring an endpoint to use a Java handler is a two step process. First, specify an implementation class and associate it with a name. Second, add the handler to one of the endpoint's interceptor chains.

#### **handler:handler\_name:classname**

handler:*HandlerName*:classname specifies the Java implementation class for your handler. This information is used to dynamically create and register a HandlerFactory for your handler. This variable has the following syntax:

handler:*HandlerName*:classname="*handlerClassname*";

The value you supply for *HandlerName* is the name by which the handler will be referred to in interceptor chains. The value you supply for *handlerClassname* is the fully qualified class name of your handler's implementation. For example, if you wrote a handler in a class called com.acme.myHandler you would add the following variable to your endpoint's configuration:

handler:my\_handler\_app:classname="com.acme.myHandler";

When adding the handler to the endpoint's interceptor chain you would refer to the handler using  $my$  handler app.

**Note:** If you implemented your handler as an Artix plug-in, you must specify its implementation as described in "Java plug-in classes" on [page 145.](#page-144-0)

**handlers and interceptor chains** You must configure your application to load the handlers at the appropriate points in the message chain. This is done using the following configuration variables in the application's configuration scope:

- **ï** binding:artix:client\_message\_interceptor\_list
- **ï** binding:artix:client\_request\_interceptor\_list
- **ï** binding:artix:server\_message\_interceptor\_list
- **ï** binding:artix:server\_request\_interceptor\_list

The handlers are placed in the list in the order they will be invoked on the message as it passes through the messaging chain. The following example shows an application that uses both client and server handlers.

```
java_interceptors
{
  handler:first_handler:classname="com.acme.myFirstHandler";
  handler:second handler:classname="com.acme.mySecondHandler";
    ...
   client
\left\{ \begin{array}{c} \end{array} \right.binding:artix:client request interceptor list =
    "first handler+second handler";
    binding:artix:client message interceptor list =
    "first handler+second handler";
   };
   server
\left\{ \begin{array}{c} \end{array} \right.binding: artix: server request interceptor list=
    "second_handler+first_handler";
    binding:artix:server message interceptor list =
    "second_handler+first_handler";
     };
};
```
For more details, see "Binding Lists for Custom Interceptors" on page 26.

## <span id="page-33-0"></span>**Event Log**

**Overview** The event log namespace control logging levels in Artix. It contains the following variables:

- **ï** [event\\_log:filters](#page-33-1)
- event log:filters:bus:pre filter

For details on HTTP trace logging, see [policies:http:trace\\_requests:enabled](#page-54-0)

#### <span id="page-33-1"></span>**event\_log:filters**

The event log:filters variable can be set to provide a wide range of logging levels. The default event log: filters setting displays errors only:

```
event log:filters = ["*=FATAL+ERROR"];
```
The following setting displays errors and warnings only:

```
event log:filters = ["*=FATAL+ERROR+WARNING"];
```
Adding INFO MED causes all of request/reply messages to be logged (for all transport buffers):

```
event log:filters = ["*=FATAL+ERROR+WARNING+INFO_MED"];
```
The following setting displays typical trace statement output (without the raw transport buffers being printed):

event log:filters = ["\*=FATAL+ERROR+WARNING+INFO HI"];

The following setting displays all logging:

```
event log:filters = ["^{\star}=\text{""};
```
The default configuration settings enable logging of only serious errors and warnings. For more exhaustive output, select a different filter list at the default scope, or include a more expansive event log:filters setting in your configuration scope.

#### <span id="page-34-0"></span>**event\_log:filters:bus:pre\_filter**

event log:filters:bus:pre filter provides filtering of log messages that are sent to the EventLog before they are output to the LogStream. This enables you to minimize the time spent generating log messages that will be ignored. For example:

```
event log:filters:bus:pre filter = "WARN+ERROR+FATAL";
event log:filters = ["IT_BUS=FATAL+ERROR", "IT_BUS.BINDING=*"];
```
In this example, only WARNING, ERROR and FATAL priority log messages are sent to the EventLog. This means that no processing time is wasted generating strings for INFO log messages. The EventLog then only sends FATAL and ERROR log messages to the LogStream for the IT BUS subsystem.

Note: event log:filters:bus:pre filter defaults to \* (all messages). Setting this variable to WARN+ERROR+FATAL improves performance significantly.

## <span id="page-35-0"></span>**Initial Contracts**

**Overview Initial contracts specify the location of the WSDL contracts for Artix services.** This provides a uniform mechanism for finding Artix services and contracts, and enables user code to be written in a location transparent way.

> Because these variables are in the global scope of  $artix.cfa$ , every application can access the contracts. These contracts specify a localhost: 0 port, which means that the operating system assigns a TCP/IP port on startup.

> To explicitly set a port, copy the relevant WSDL contract to another location, and edit it to include the port. In the application scope, add a bus:initial\_contract:url entry that points to the edited WSDL file. The bus: initial\_contract:url namespace includes the following variables:

- **ï** [container](#page-35-1)
- **ï** [locator](#page-36-0)
- **ï** [peermanager](#page-36-1)
- **ï** [sessionmanager](#page-36-2)
- **ï** [sessionendpointmanager](#page-36-3)
- **ï** [uddi\\_inquire](#page-37-0)
- **ï** [uddi\\_publish](#page-37-1)
- login service

#### <span id="page-35-1"></span>**container**

bus:initial\_contract:url:container specifies the location of the WSDL contract for the Artix container serivice. For example:

bus:initial\_contract:url:container = "*InstallDir*/artix/*Version*/wsdl/container.wsdl";
## **locator** bus:initial\_contract:url:locator specifies the location of the WSDL contract for the Artix locator service. For example: **peermanager** bus:initial\_contract:url:peermanager specifies the location of the WSDL contract for the Artix peer manager. For example: **sessionmanager** bus:initial\_contract:url:sessionmanager specifies the location of the WSDL contract for the Artix session manager. For example: **sessionendpointmanager** bus: initial contract:url:sessionendpointmanager specifies the location of the WSDL contract for the Artix session endpoint manager. For example: bus:initial\_contract:url:locator = "*InstallDir*/artix/*Version*/wsdl/locator.wsdl"; bus:initial\_contract:url:peermanager = "*InstallDir*/artix/*Version*/wsdl/peer-manager.wsdl"; bus:initial\_contract:url:sessionmanager = "*InstallDir*/artix/*Version*/wsdl/session-manager.wsdl";

bus:initial\_contract:url:sessionendpointmanager = "*InstallDir*/artix/*Version*/wsdl/session-manager.wsdl";

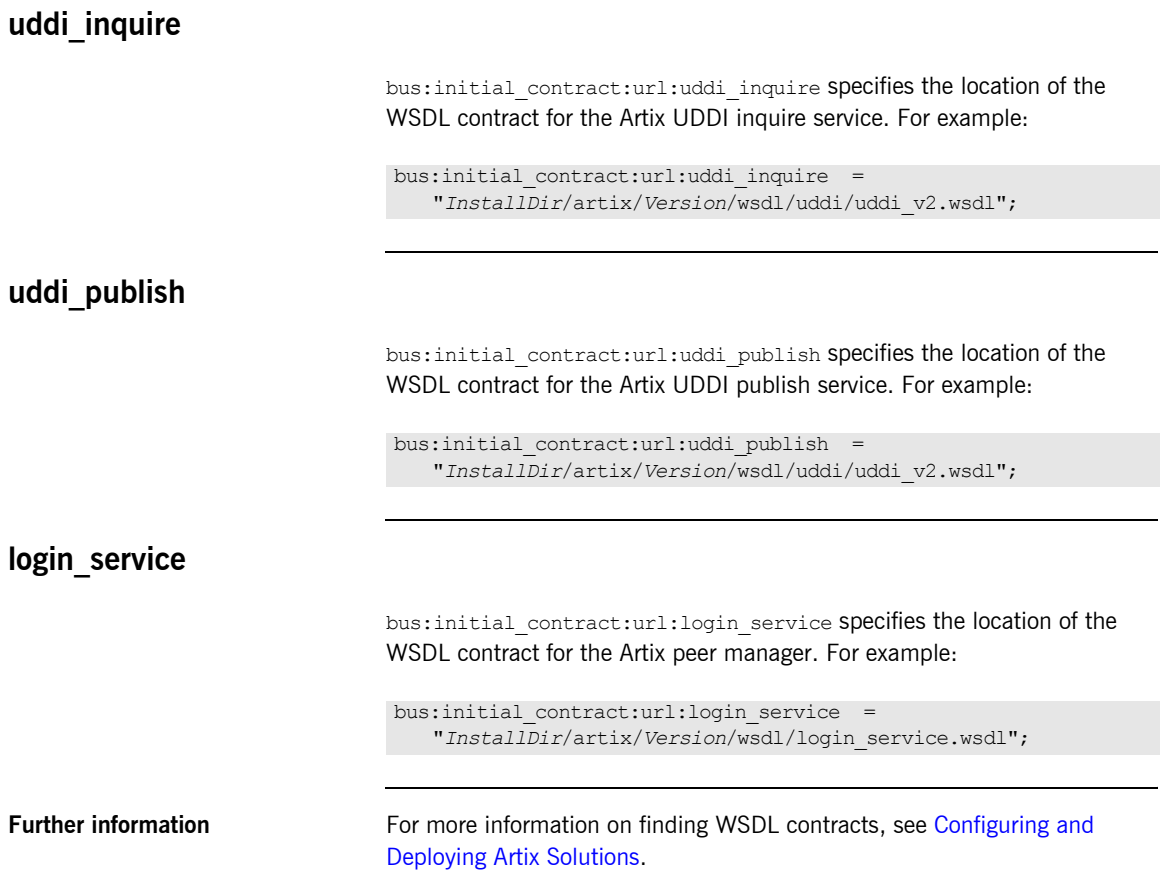

## **Initial References**

**Overview Initial references provide a uniform mechanism for enabling servers and** clients to communicate with services deployed in the Artix container. This enables user code to be written in a location transparent way. The bus: initial references namespace includes the following variables:

- **ï** [locator](#page-38-0)
- **ï** [peermanager](#page-39-0)
- **ï** [sessionmanager](#page-39-1)
- **ï** [sessionendpointmanager](#page-40-0)
- **ï** [uddi\\_inquire](#page-40-1)
- **ï** [uddi\\_publish](#page-41-0)
- login service
- **ï** [container](#page-42-0)

#### <span id="page-38-0"></span>**locator**

bus:initial\_references:url:locator specifies the location of an initial endpoint reference for the Artix locator service. For example:

bus:initial\_references:url:locator = "./locator.ref";

For example, the locator.ref initial reference file can be generated using the following command:

```
it container admin -container ContainerService.url
   -publishreference -service 
   {http://ws.iona.com/locator}LocatorService -file locator.ref
```
In this example, it container admin asks the Artix container service in ContainerService.url to publish an endpoint reference to a locator service. The same command can be used when a server or a client obtains an endpoint reference.

#### <span id="page-39-0"></span>**peermanager**

bus: initial references: url: peermanager specifies the location of an initial endpoint reference for the Artix peer manager service. For example:

bus:initial\_references:url:peermanager = "./peermanager.ref";

For example, the peermanager, ref initial reference file can be generated using the following command:

```
it container admin -container ContainerService.url
   -publishreference -service 
    {http://ws.iona.com/peer_manager}PeerManagerService -file 
   peermanager.ref
```
In this example, it container admin asks the Artix container service in ContainerService.url to publish an endpoint reference to a peer manager service. The same command can be used when a server or a client obtains an endpoint reference.

#### <span id="page-39-1"></span>**sessionmanager**

bus: initial references: url: sessionmanager specifies the location of an initial endpoint reference for the Artix session manager service. For example:

```
bus:initial_references:url:sessionmanager = 
   "./sessionmanager.ref";
```
For example, the sessionmanager.ref initial reference file can be generated using the following command:

```
it container admin -container ContainerService.url
   -publishreference -service 
   {http://ws.iona.com/sessionmanager}SessionManagerService 
   -file sessionmanager.ref
```
In this example, it container admin asks the Artix container service in ContainerService.url to publish an endpoint reference to a session manager service. The same command can be used when a server or a client obtains an endpoint reference.

#### <span id="page-40-0"></span>**sessionendpointmanager**

bus:initial\_references:url:sessionendpointmanager specifies the location of an initial endpoint reference for the Artix session endpoint manager service. For example:

```
bus:initial_references:url:sessionendpointmanager = 
   "./sessionendpointmanager.ref";
```
For example, the sessionendpointmanager.ref initial reference file can be generated using the following command:

```
it container admin -container ContainerService.url
   -publishreference -service 
   {http://ws.iona.com/sessionmanager}SessionEndpointManagerService 
   -file sessionendpointmanager.ref
```
In this example, it container admin asks the Artix container service in ContainerService.url to publish an endpoint reference to a session endpoint manager service. The same command can be used when a server or a client obtains an endpoint reference.

#### <span id="page-40-1"></span>**uddi\_inquire**

bus: initial references: url:uddi inquire specifies the location of an initial endpoint reference for the Artix UDDI inquire service. For example:

```
bus: initial references: url:uddi inquire = "./uddi inquire.ref";
```
For example, the uddi inquire.ref initial reference file can be generated using the following command:

```
it container admin -container ContainerService.url
   -publishreference -service 
   {http://www.iona.com/uddi_over_artix}UDDI_InquireService 
   -file uddi_inquire.ref
```
In this example, it container admin asks the Artix container service in ContainerService.url to publish an endpoint reference to a UDDI inquire service. The same command can be used when a server or a client obtains an endpoint reference.

### <span id="page-41-0"></span>**uddi\_publish**

bus: initial references: url:uddi publish specifies the location of an initial endpoint reference for the Artix UDDI publish service. For example:

bus: initial references:url:uddi publish = "./uddi publish.ref";

For example, the uddi publish.ref initial reference file can be generated using the following command:

```
it container admin -container ContainerService.url
   -publishreference -service 
    {http://www.iona.com/uddi_over_artix}UDDI_PublishService 
   -file uddi_publish.ref
```
In this example, it container admin asks the Artix container service in ContainerService.url to publish an endpoint reference to a UDDI publish service. The same command can be used when a server or a client obtains an endpoint reference.

#### <span id="page-41-1"></span>**login\_service**

bus: initial references: url: login service specifies the location of an initial endpoint reference for the Artix login service. For example:

```
bus: initial references: url: login service =
   "./login service.ref";
```
For example, the login service.ref initial reference file can be generated using the following command:

```
it container admin -container ContainerService.url
   -publishreference -service 
   {http://ws.iona.com/login_service}LoginService -file 
   locator.ref
```
In this example, it container admin asks the Artix container service in ContainerService.url to publish an endpoint reference to a login service. The same command can be used when a server or a client obtains an endpoint reference.

#### <span id="page-42-0"></span>**container**

bus: initial references: url: container specifies the location of an initial endpoint reference for the Artix container service. For example:

bus:initial\_references:url:container = "./container.ref";

For example, the container.ref initial reference file can be generated using the following command:

```
it container admin -container ContainerService.url
   -publishreference -service 
   {http://ws.iona.com/container}ContainerService -file 
   container.ref
```
In this example, it container admin asks the Artix container service in ContainerService.url to publish an endpoint reference to a container service. The same command can be used when a server or a client obtains an endpoint reference.

## **JVM Options**

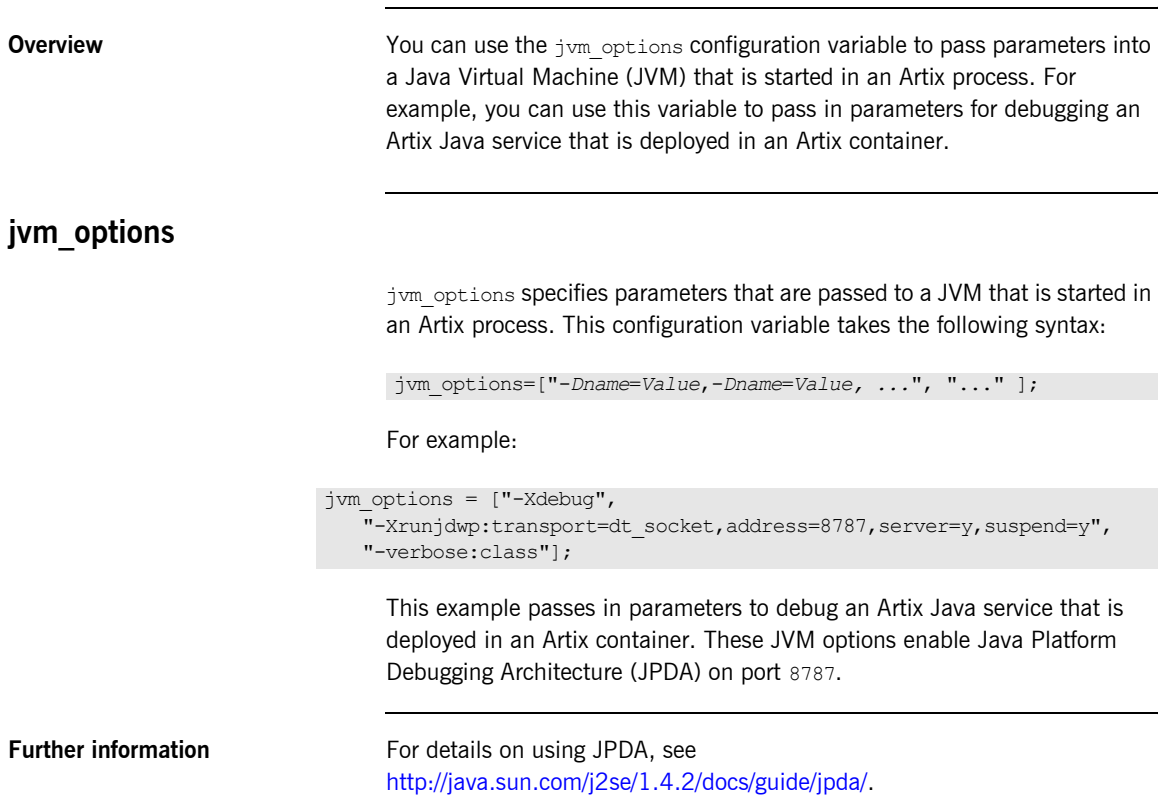

## **Message Snoop**

**Overview Artix message snoop is a message interceptor that sends input/output** messages to the Artix log to enable viewing of the message content. This is a useful debugging tool when developing and testing an Artix system. The artix: interceptors: message\_snoop namespace includes the following configuration variables:

- **ï** [artix:interceptors:message\\_snoop:enabled](#page-44-0)
- **ï** [artix:interceptors:message\\_snoop:log\\_level](#page-45-0)
- artix: interceptors: message\_snoop:log\_subsystem

#### <span id="page-44-0"></span>**artix:interceptors:message\_snoop:enabled**

artix:interceptors:message\_snoop:enabled specifies whether message snoop is enabled. Message snoop is enabled by default. It is automatically added as the last interceptor before the binding to detect any changes that other interceptors might make to the message. By default, message snoop logs at INFO\_MED in the MESSAGE\_SNOOP subsystem.

Message snoop is invoked on every message call, twice in the client and twice in the server (assuming Artix is on both sides). This means that it can impact on performance. More importantly, message snoop involves risks to confidentiality. You can disable message snoop using the following setting:

artix:interceptors:message\_snoop:enabled = "false";

**WARNING:** For security reasons, it is strongly recommended that message snoop is disabled in production deployments.

#### <span id="page-45-0"></span>**artix:interceptors:message\_snoop:log\_level**

artix: interceptors: message\_snoop: log\_level specifies a message snoop log level globally or for a service port. The following example sets the level globally:

```
artix: interceptors: message snoop: log level = "WARNING";
event log:filters = ["*=WARNING", "IT BUS=INFO HI+WARN+ERROR",
   "MESSAGE_SNOOP=WARNING"];
```
The following example sets the level for a service port:

```
artix:interceptors:message_snoop:http://www.acme.com/tests:mySer
  vice:myPort:log_level = "INFO_MED";
event log:filters = ["*=INFO_MED", "IT_BUS=",
   "MESSAGE_SNOOP=INFO_MED"];
```
#### <span id="page-45-1"></span>**artix:interceptors:message\_snoop:log\_subsystem**

artix: interceptors: message\_snoop: log\_subsystem specifies a specific subsystem globally or for a service port. The following example sets the subsystem globally:

```
artix:interceptors:message_snoop:log_subsystem = "MY_SUBSYSTEM";
event log:filters = ["*=INFO MED", "IT BUS=""MY_SUBSYSTEM=INFO_MED"];
```
The following example sets the subsystem for a service port:

```
artix:interceptors:message_snoop:http://www.acme.com/tests:mySer
  vice:myPort:log_subsystem = "MESSAGE_SNOOP";
event log:filters = ["*=INFO_MED", "IT_BUS=",
   "MESSAGE_SNOOP=INFO_MED"];
```
If message snoop is disabled globally, but configured for a service/port, it is enabled for that service/port with the specified configuration only. For example:

```
artix:interceptors:message_snoop:enabled = "false";
artix:interceptors:message_snoop:http://www.acme.com/tests:mySer
   vice:myPort:log_level = "WARNING";
artix:interceptors:message_snoop:http://www.acme.com/tests:mySer
   vice:myPort:log_subsystem = "MY_SUBSYSTEM";
event log:filters = ["*=WARNING", "IT BUS=INFO HI+WARN+ERROR",
   "MY_SUBSYSTEM=WARNING"];
```
Setting message snoop in conjunction with log filters is useful when you wish to trace only messages that are relevant to a particular service, and you do not wish to see logging for others (for example, the container, locator, and so on).

## **Multi-threading**

**Overview Variables in the thread pool namespace control multi-threading. Thread Control multi-threading. Thread** pools can be configured globally for Artix instances in a configuration scope, or configured on a per-service basis.

The thread pool namespace includes following variables:

- <sup>•</sup> thread pool: initial threads
- <sup>•</sup> thread pool:high water mark
- thread pool: low water mark
- thread pool:max queue size
- **ï** [thread\\_pool:stack\\_size](#page-49-0)

The following variable applies to automatic work queues:

**ï** [service:owns\\_workqueue](#page-49-1)

The following variables configure threading for the JMS, Tibco, and MQ transports:

- **ï** [policy:messaging\\_transport:concurrency](#page-50-0)
- policy:messaging transport:min threads

### <span id="page-47-0"></span>**thread\_pool:initial\_threads**

thread pool: initial threads specifies the number of initial threads in each port's thread pool. Defaults to 2.

This variable can be set at different levels in your configuration. The following is a global setting:

```
thread pool: initial threads = "3";
```
The following setting is at the level of a fully-qualified service name, which overrides the global setting:

service:http://my.tns1/:SessionManager:thread pool:initial threads = "3";

#### <span id="page-48-0"></span>**thread\_pool:high\_water\_mark**

thread pool:high\_water\_mark specifies the maximum number of threads allowed in each service's thread pool. Defaults to 25.

This variable can be set at different levels in your configuration. The following is a global setting:

```
thread pool: high water mark = "10";
```
The following setting is at the level of a fully-qualified service name, which overrides the global setting:

service:http://my.tns1/:SessionManager:thread\_pool:high\_water\_mark = "10";

#### <span id="page-48-1"></span>**thread\_pool:low\_water\_mark**

thread pool: low water mark sets the minimum number of threads in each service's thread pool. Artix will terminate unused threads until only this number exists. Defaults to 5.

This variable can be set at different levels in your configuration. The following is a global setting:

```
thread pool: low water mark = "5";
```
The following setting is at the level of a fully-qualified service name, which overrides the global setting:

service:http://my.tns1/:SessionManager:thread pool:low water mark = "5";

#### <span id="page-48-2"></span>**thread\_pool:max\_queue\_size**

thread pool: max queue size specifies the maximum number of request items that can be queued on the internal work queue. If this limit is exceeded, Artix considers the server to be overloaded, and gracefully closes down connections to reduce the load. Artix rejects subsequent requests until there is free space in the work queue.

Defaults to -1, which means that there is no upper limit on the size of the request queue. In this case, the maximum work queue size is limited by how much memory is available to the process. The following is a global setting:

```
thread pool: max queue size = "10";
```
The following setting is at the level of a fully-qualified service name, which overrides the global setting:

service:http://my.tns1/:SessionManager:thread\_pool:max\_queue\_size = "10";

#### <span id="page-49-0"></span>**thread\_pool:stack\_size**

thread pool: stack size specifies the stack size for each thread. The stack size is specified in bytes. The default is the following global setting:

thread pool: stack size =  $"1048576"$ ;

The following setting is at the level of a fully-qualified service name, which overrides the global setting:

service:http://my.tns1/:SessionManager:thread pool:stack size = "1048576";

#### <span id="page-49-1"></span>**service:owns\_workqueue**

service: owns workqueue specifies whether a services can own an automatic work queue. If this variable is set to  $true$ , the service can own a work queue, if needed. For example, if your application calls Service:: get workqueue(), this creates and returns a work queue specific to that service.

If this variable is set to is false, the service never owns a work queue, and uses the bus work queue instead. The default value is true.

This variable can be set at different levels in your configuration. The following is a global setting, which means that all services in a bus have their own work queue:

service: owns workqueue = "true";

The following setting is at the level of a fully-qualified service name, which overrides the global setting, and means that only the specified service has its own work queue:

service:http://my.tns1/:SessionManager:owns workqueue = "true";

#### <span id="page-50-0"></span>**policy:messaging\_transport:concurrency**

policy: messaging transport: concurrency specifies the number of threads in the messaging port's thread pool, when the multi-threaded policy is in effect. The default is 1.

This variable configures the thread pool for a transport that uses a combination of the MESSAGING PORT DRIVEN and MULTI\_THREADED policies (see Developing Advanced Artix Plug-ins in  $C++$ ).

For example, the Artix JMS and Tibco transports implement this threading model. You can specify this variable to the scope where you start your server with the JMS or Tibco transport.

#### <span id="page-50-1"></span>**policy:messaging\_transport:min\_threads**

policy:messaging\_transport:min\_threads specifies the number of threads in the messaging port's thread pool, when the multi-instance policy is in effect. The default is 1.

This variable configures the thread pool for a transport that uses a combination of the MESSAGING PORT DRIVEN and MULTI\_INSTANCE policies (see Developing Advanced Artix Plug-ins in  $C++$ ).

For example, the Artix MQ transport implements this threading model. You can specify this variable to the scope where you start your server with the MQ transport.

## **Policies**

**Overview** The policies namespace contain variables that control a range of runtime settings for various transports. For example, publishing server and client host names, and HTTP proxy servers and trace logging. They include the following:

- **ï** [policies:at\\_http:client:proxy\\_server](#page-51-0)
- policies:at http:server address mode policy:publish hostname
- policies: at http:server address mode policy: local hostname
- **ï** [policies:http:client\\_address\\_mode\\_policy:local\\_hostname](#page-53-1)
- [policies:http:server\\_address\\_mode\\_policy:port\\_range](#page-54-1)
- **ï** [policies:http:trace\\_requests:enabled](#page-54-0)
- **ï** [policies:iiop:client\\_address\\_mode\\_policy:local\\_hostname](#page-55-0)
- **ï** [policies:iiop:server\\_address\\_mode\\_policy:local\\_hostname](#page-55-1)
- **ï** [policies:iiop:server\\_address\\_mode\\_policy:port\\_range](#page-55-2)
- **ï** [policies:iiop:server\\_address\\_mode\\_policy:publish\\_hostname](#page-56-0)
- **ï** [policies:soap:server\\_address\\_mode\\_policy:local\\_hostname](#page-56-1)
- **ï** [policies:soap:server\\_address\\_mode\\_policy:publish\\_hostname](#page-56-2)

#### <span id="page-51-0"></span>**policies:at\_http:client:proxy\_server**

policies:at\_http:client:proxy\_server specifies the URL of the HTTP proxy server (if one exists) along a request/response chain.

**Note:** Artix does not support the existence of more than one proxy server along a request/response chain.

For example:

policies:at\_http:client:proxy\_server = "http://localhost:0/SOAPHTTPProxy"; You can specify the HTTP proxy server in different ways. The order of priority is as follows:

- 1. Context API.
- 2. WSDL file.
- 3. Command line configuration, for example:

client -ORBpolicies:at\_http:client:proxy\_server="http://localhost:0/SOAPHTTPProxy"

4. This configuration variable.

#### <span id="page-52-0"></span>**policies:at\_http:server\_address\_mode\_policy:publish\_hostname**

policies: at http:server address mode policy: publish hostname specifies how the server's address is published in dynamically generated Artix service contracts when using the HTTP transport. The possible values are as follows:

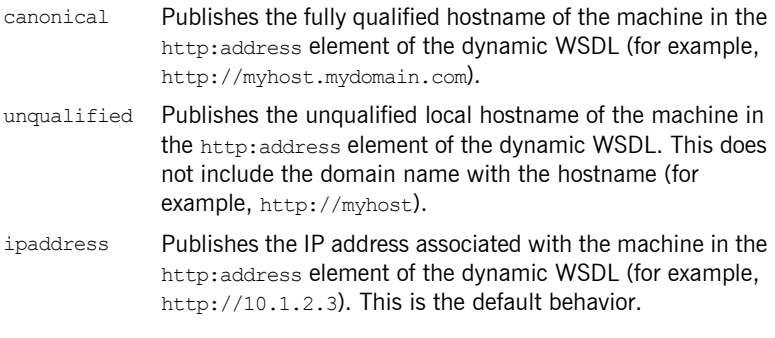

For example:

policies: at http:server address mode policy: publish hostname="canonical";

The following values are deprecated:

- false Publishes the IP address of the running server in the http:address element.
- true Publishes the hostname of the machine hosting the running server in the http: address element of the WSDL contract.

**Note:** Setting the service URL programatically overrides this configuration variable. For more details, see Developing Artix Applications with  $C++$ and [Developing Artix Applications in Java](http://www.iona.com/support/docs/artix/4.0/java_pguide/index.htm).

#### <span id="page-53-0"></span>**policies:at\_http:server\_address\_mode\_policy:local\_hostname**

policies:at\_http:server\_address\_mode\_policy:local\_hostname specifies the server hostname that is published in dynamically generated Artix contracts. For example:

policies: at http:server address mode policy: local hostname="207.45.52.34";

This variable accepts any valid string value. The specified hostname is published in the http: address element, which describes the server's location. If no hostname is specified,

policies: at http:server address mode policy: publish hostname is used instead.

#### <span id="page-53-1"></span>**policies:http:client\_address\_mode\_policy:local\_hostname**

policies:http:client address mode policy:local hostname Specifies the outgoing client hostname. This enables you to explicitly specify the hostname that the client binds on, when initiating a TCP connection.

This provides support for *multi-homed* client host machines with multiple hostnames or IP addresses (for example, those using multiple DNS aliases or multiple network interface cards).

For example, if you have a client machine with two network addresses (207.45.52.34 and 207.45.52.35), you can explicitly set this variable to either address:

policies:http:client address mode policy:local hostname = "207.45.52.34";

This variable accepts any valid string value. It is unspecified by default, and the client uses the 0.0.0.0 wildcard address. In this case, the network interface card used is determined by the operating system.

#### <span id="page-54-1"></span>**policies:http:server\_address\_mode\_policy:port\_range**

policies: http: server\_address\_mode\_policy: port\_range specifies a range of HTTP ports in the following format: *FromPort*:*ToPort*

For example:

policies:http:server\_address\_mode\_policy:port\_range="4003:4008";

**Note:** The specified port range has no effect when a fixed TCP port is specified for the SOAP address in the WSDL contract. The WSDL setting takes precedence over this configuration file setting.

#### <span id="page-54-0"></span>**policies:http:trace\_requests:enabled**

policies: http: trace requests: enabled specifies whether to enable HTTP-specific trace logging. The default is false. To enable HTTP tracing, set this variable as follows:

policies:http:trace\_requests:enabled="true";

This setting outputs INFO level messages that show full HTTP buffers (headers and body) as they go to and from the wire.

You must also set your log filter as follows to pick up the HTTP additional messages, and then resend the logs:

```
event log:filters = ["*="";
```
For example, you could enable HTTP trace logging to verify that basic authentication headers are written to the wire correctly.

Similarly, to enable HTTPS-specific trace logging, use the following setting:

```
policies:https:trace_requests:enabled="true";
```
#### <span id="page-55-0"></span>**policies:iiop:client\_address\_mode\_policy:local\_hostname**

policies:iiop:client address mode policy:local hostname enables you to explicitly specify the host name that the client binds on. This is unspecified by default.

For example, if you have a machine with two network addresses (207.45.52.34 and 207.45.52.35), you can explicitly set this variable to either address:

```
policies:iiop:client_address_mode_policy:local_hostname = 
   "207.45.52.34";
```
### <span id="page-55-1"></span>**policies:iiop:server\_address\_mode\_policy:local\_hostname**

policies:iiop:server\_address\_mode\_policy:local\_hostname enables you to explicitly specify the host name that the server listens on and publishes in its IORs. This is unspecified by default.

For example, if you have a machine with two network addresses (207.45.52.34 and 207.45.52.35), you can explicitly set this variable to either address:

```
policies:iiop:server_address_mode_policy:local_hostname = 
   "207.45.52.34";
```
#### <span id="page-55-2"></span>**policies:iiop:server\_address\_mode\_policy:port\_range**

policies:iiop:server\_address\_mode\_policy:port\_range specifies the range of ports that a server uses when there is no well-known addressing policy specified for the port. Specified values take the format of *FromPort*:*ToPort*, for example:

policies:iiop:server\_address\_mode\_policy:port\_range="4003:4008"

### <span id="page-56-0"></span>**policies:iiop:server\_address\_mode\_policy:publish\_hostname**

policies:iiop:server\_address\_mode-policy:publish\_hostname Specifes whether IIOP exports hostnames or IP addresses in published profiles. Defaults to false (exports IP addresses, and does not export hostnames). To use hostnames in object references, set this variable to  $t_{\text{true}}$ .

policies:iiop:server\_address\_mode\_policy:publish\_hostname=true

#### <span id="page-56-1"></span>**policies:soap:server\_address\_mode\_policy:local\_hostname**

policies: soap: server\_address\_mode\_policy: local\_hostname Specifies the server hostname that is published in dynamically generated Artix contracts when using SOAP as a transport. For example:

policies:soap:server\_address\_mode\_policy:local\_hostname="207.45.52.34";

This variable accepts any valid string value. The specified hostname is published in the soap: address element, which describes the server's location. If no hostname is specified,

policies: soap: server\_address\_mode\_policy: publish\_hostname is used instead.

#### <span id="page-56-2"></span>**policies:soap:server\_address\_mode\_policy:publish\_hostname**

policies: soap: server address mode policy: publish hostname Specifies how the server's address is published in dynamically generated Artix contracts when using SOAP as a transport. The possible values are as follows:

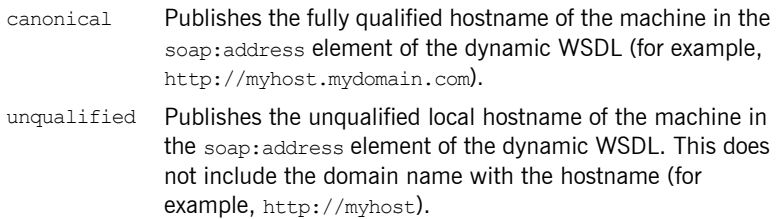

ipaddress Publishes the IP address associated with the machine in the soap:address element of the dynamic WSDL (for example, http://10.1.2.3).

#### For example:

```
policies:soap:server_address_mode_policy:publish_hostname="ipaddress";
```
The following values are deprecated:

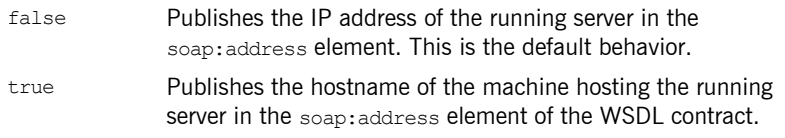

**Note:** Setting the service URL programatically overrides this configuration variable. For more details, see Developing Artix Applications with C++ and [Developing Artix Applications in Java](http://www.iona.com/support/docs/artix/4.0/java_pguide/index.htm).

## **QName Aliases**

**Overview QName aliases are shorthand names for services in Artix configuration files.** QNames are specified in the following format:

{*NamespaceURI*}*LocalPart*

For example: {http://ws.iona.com/locator}LocatorService. In this case, the bus: initial references: url: locator variable is used as a shorthand instead of a more verbose format, such as

bus:initial\_references:url:LocatorService:http://ws.iona.com/loca tor.

The bus: qname alias namespace includes the following variables:

- **ï** [container](#page-58-0)
- **ï** [locator](#page-59-0)
- **ï** [peermanager](#page-59-1)
- **ï** [sessionmanager](#page-59-2)
- **ï** [sessionendpointmanager](#page-59-3)
- **ï** [uddi\\_inquire](#page-60-0)
- **ï** [uddi\\_publish](#page-60-1)
- login service

#### <span id="page-58-0"></span>**container**

bus:qname\_alias:container specifies the QName alias for the Artix container service. For example:

bus:qname\_alias:container = "{http://ws.iona.com/container}ContainerService";

#### <span id="page-59-0"></span>**locator**

bus:qname\_alias:locator specifies the QName alias for the Artix locator service. For example:

bus:qname\_alias:locator = "{http://ws.iona.com/locator}LocatorService";

#### <span id="page-59-1"></span>**peermanager**

bus:qname\_alias:peermanager specifies the QName alias for the Artix peer manager service. For example:

bus:qname\_alias:peermanager = "{http://ws.iona.com/peer\_manager}PeerManagerService";

#### <span id="page-59-2"></span>**sessionmanager**

bus:qname\_alias:sessionmanager specifies the QName alias for the Artix session manager service. For example:

bus:qname\_alias:sessionmanager = "{http://ws.iona.com/sessionmanager}SessionManagerService";

#### <span id="page-59-3"></span>**sessionendpointmanager**

bus:qname\_alias:sessionendpointmanager specifies the QName alias for the Artix session endpoint manager service. For example:

bus:qname\_alias:sessionendpointmanager = "{http://ws.iona.com/sessionmanager}SessionEndpointManagerService";

<span id="page-60-1"></span><span id="page-60-0"></span>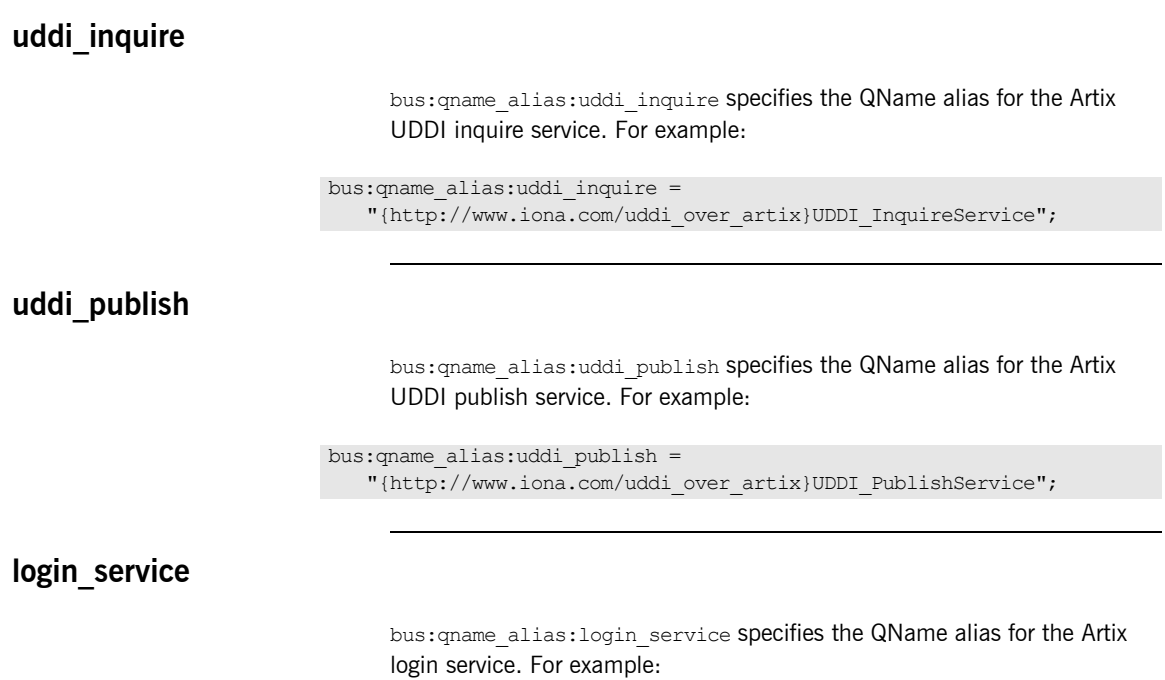

<span id="page-60-2"></span>bus:qname\_alias:login\_service = "{http://ws.iona.com/login\_service}LoginService";

## **Reference Compatibility**

**Overview** The bus namespace includes configuration variables that specify backward compatibility with proprietary Artix reference and endpoint reference formats. It includes the following:

- [bus:non\\_compliant\\_epr\\_format](#page-61-0)
- **ï** [bus:reference\\_2.1\\_compat](#page-63-0)

#### <span id="page-61-0"></span>**bus:non\_compliant\_epr\_format**

bus:non\_compliant\_epr\_format specifies backward compatibility with the Artix 4.0 proprietary endpoint reference format. The endpoint references published by Artix 4.1 are compliant with the W3C WS-Addressing specification.

The default value of this variable in  $artix.cfg$  is  $false$ , which means to use WS-A compliant Artix 4.1 endpoint references. To use the proprietary Artix 4.0 endpoint reference format, set this variable as follows:

bus:non\_compliant\_epr\_format="true";

#### **Artix 4.0 endpoint reference format**

Artix 4.0 does not support the wsaw: ServiceName element and EndpointName attribute specified by the WS-Addressing WSDL binding. This defines a WSDLBindingSchema for embedding WSDL information in the endpoint reference (EPR) metadata.

The proprietary format of an Artix 4.0 EPR can cause interoperability issues because it serializes the WSDL service as a wsdl:service element in EPR metadata. Other vendors cannot deserialize the wsdl: service element when processing EPR metadata. Artix 4.0 also does not support deserializing a ServiceName element, if present, in the inbound EPR.

#### **Artix 4.1 endpoint reference format**

Artix 4.1 supports the wsaw: ServiceName element and EndpointName attribute. The on-the-wire format of an Artix 4.1 EPR containing metadata is different from an Artix 4.0 EPR. Artix 4.1 serializes WSDL metadata in the EPR metadata as a wsaw:ServiceName element, and deserializes the wsaw:ServiceName element, and its EndpointName attribute, if present in the inbound EPR.

Artix 4.1 does not publish the optional EndpointName attribute if the WSDL service has only one port, but does if the service has multiple endpoints. The Artix 4.1 EPR format is slightly different from the Artix 4.0 format, but complies with W3C specifications and facilitates interoperability between vendors.

#### **Migrating from Artix 4.1**

The following applies when migrating from Artix 4.0 to Artix 4.1:

**Zero impact scenarios** There is no impact if deployed Artix 4.0 applications still use deprecated Artix references, and do not use WS-Addressing EPRs. Perform one-step migration to Artix 4.1, both on the client and server sides.

**Mixed deployments** The format of the WS-Addressing EPR that Artix 4.0 clients receive from Artix services (for example, the locator), depends on the value of the bus:non compliant epr format variable set on the Artix service side. Some Artix 4.0 applications must be reconfigured if they use WS-A EPRs and decide to migrate to Artix 4.1 in phases. For example, upgrade to Artix 4.1 on server side, and Artix 4.0 on client side.

**Possible failing scenarios** In some cases of mixed deployment, Artix 4.0 client applications can fail while deserializing the EPR coming on the wire. For example, clients of Artix 4.1 transient servants and default servants. Normal servants and multi-port services will still work.

**Solution to failing cases** If Artix 4.0 clients get an IT Bus exception while creating a proxy using the EPR, the bus: non compliant epr format configuration value on the Artix 4.1 server side must be set to  $true$  to get the Artix 4.0 (non-compliant) format. There is no need to change any source code. The trace logs on the server side contain an entry for the bus:non compliant epr format configuration variable.

### <span id="page-63-0"></span>**bus:reference\_2.1\_compat**

bus:reference\_2.1\_compat specifies backward compatability with pre-Artix 3.0.1 versions of an Artix reference. For example:

```
bus: reference 2.1 compat = "true";
```
If this variable is set to  $true$ , the Artix reference is generated in the pre-Artix 3.0.1 format. If this is not set or set to  $f_{\text{false}}$ , Artix references are generated in the Artix 3.0.1 format.

#### **Artix 3.0.1 reference format**

From Artix 3.0.1, the proprietary references produced by Artix no longer use a hard coded reference properties element name. Instead, Artix references use extension element names that are described in the port definition.

For example, when using SOAP, an Artix 3.0.1 stringified reference has the following format:

```
<?xml version='1.0' encoding='utf-8'?>
<m1:reference service="m2:AccountService" 
                         wsdlLocation="file:./bank.wsdl" 
                         xmlns:xs="http://www.w3.org/2001/XMLSchema"
                         xmlns:m1="http://www.iona.com/bus" 
                         xmlns:m2="http://www.iona.com/bus/tests"
   xmlns:xsi="http://www.w3.org/2001/XMLSchema-instance">
    <port name="AccountPort" binding="m2:AccountBinding">
         <m3:address xsi:type="m3:tAddress" 
   location="http://localhost:999/AccountService/AccountPort/"
             xmlns:m3="http://schemas.xmlsoap.org/wsdl/soap/">
         </m3:address>
     </port>
</m1:reference>
```
#### **Pre-Artix 3.0.1 reference format**

In earlier versions, stringified references had the following format:

```
<?xml version='1.0' encoding='utf-8'?>
<m1:reference service="m2:AccountService" 
                         wsdlLocation="file:./bank.wsdl" 
                         xmlns:xs="http://www.w3.org/2001/XMLSchema" 
                         xmlns:m1="http://www.iona.com/bus" 
                         xmlns:m2="http://www.iona.com/bus/tests" 
                         xmlns:xsi="http://www.w3.org/2001/XMLSchema-instance">
     <port name="AccountPort" binding="m2:AccountBinding">
         <reference_properties xsi:type="m3:tAddress" 
             location="http://localhost:999/AccountService/AccountPort/" 
             xmlns:m3="http://schemas.xmlsoap.org/wsdl/soap/">
        </reference properties>
     </port>
</m1:reference>
```
**Note:** This change is wire incompatible with previous versions of Artix.

CHAPTER 1 | **Artix Runtime**

### CHAPTER 2

# Artix Plug-ins

*Artix is built on IONAís Adaptive Runtime architecture (ART), which enables users to configure services as plug-ins to the core product. This chapter explains the configuration settings for Artix-specific plug-ins.*

**Overview** Each Artix transport, payload format, and service has properties that are configurable as plug-ins to the Artix runtime. The variables used to configure plug-in behavior are specified in the configuration scopes of each Artix runtime instance, and follow the same order of precedence. A plug-in setting specified in the global configuration scope is overridden by a value set in a narrower scope.

> For example, if you set plugins: routing: use pass through to true in the global scope, and set it to  $f_{\text{false}}$  in the  $m_v$  app scope, all Artix runtimes, except for those running in the  $my$  app scope, use  $true$  for this value. Any Artix instance using the  $m<sub>V</sub>$  app scope uses  $f$ alse for this value.

**In this chapter** This chapter includes the following:

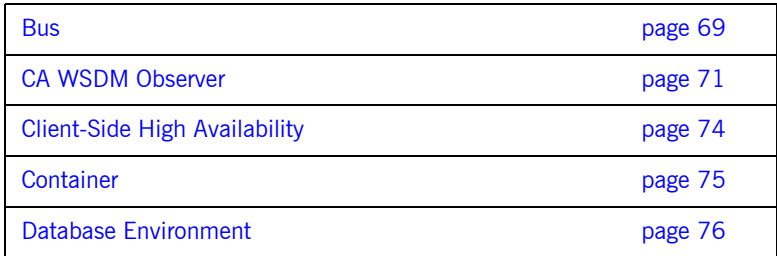

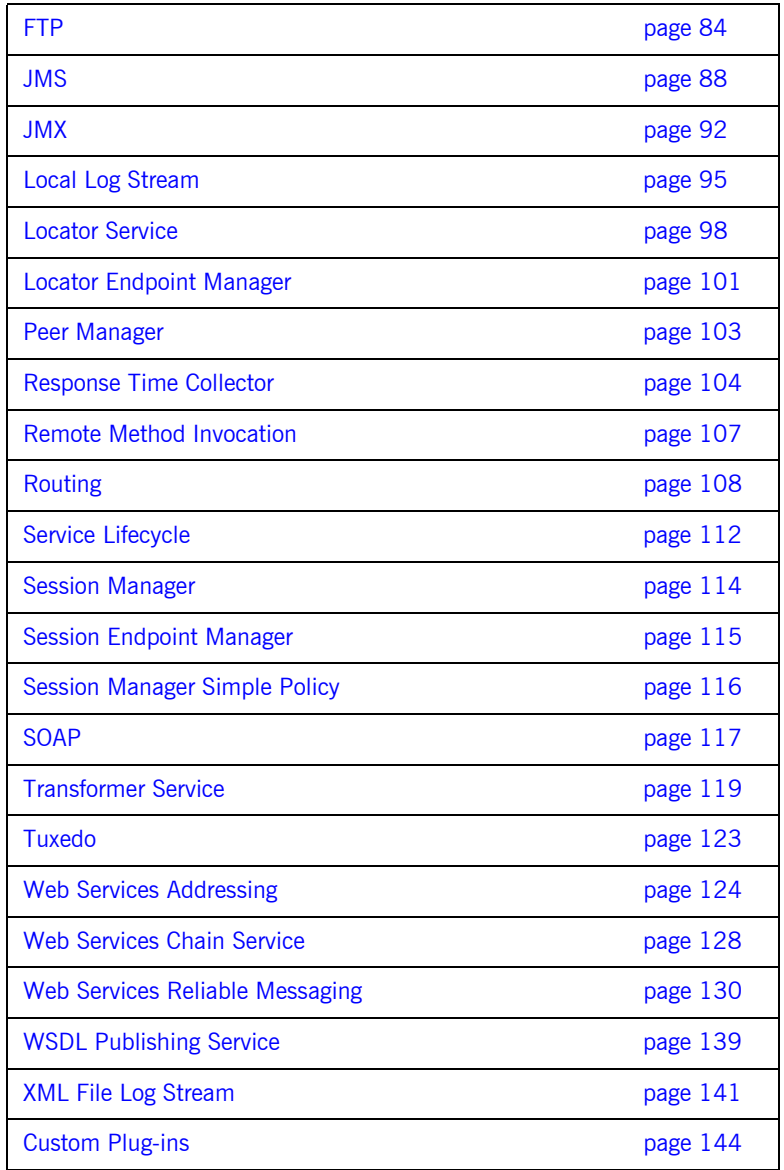

## <span id="page-68-0"></span>**Bus**

**Overview** The plugins: bus namespace includes the following variables:

- **ï** [plugins:bus:register\\_client\\_context](#page-68-1)
- **ï** [plugins:bus:default\\_tx\\_provider:plugin](#page-68-2)

### <span id="page-68-1"></span>**plugins:bus:register\_client\_context**

plugins: bus: register\_client\_context specifies whether to register a client context. You can enable registration of client contexts as follows:

plugins:bus: register\_client\_context = "true";

The client context provides information about the origin of the incoming request (for example, its original IP address). By default, the context is not registered. This avoids any extra overhead associated with obtaining this information and populating the context.

### <span id="page-68-2"></span>**plugins:bus:default\_tx\_provider:plugin**

plugins:bus:default\_tx\_provider:plugin specifies the default transaction system used by Artix when a new transaction is started by bus.transactions().begin transaction(). The specified value is the plug-in name of the transaction system provider plug-in. The available values are:

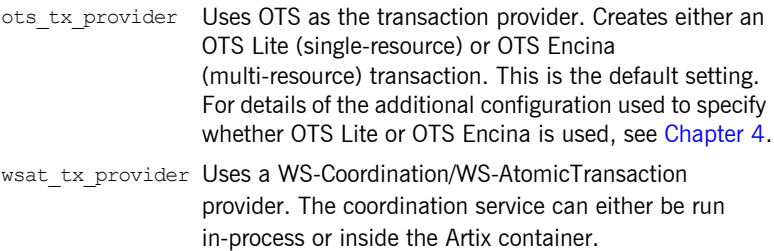

#### **Selecting a transaction provider**

The choice of which transaction provider to use depends on the type of Artix binding your application uses. If most of your communication is over a CORBA binding, use  $\text{ots}$   $\text{tx}$  provider. If most of your communication uses a SOAP binding, use wsat\_tx\_provider.

In both cases, Artix automatically interposes a transaction context of the correct type when a call is made over a particular binding. For example, if the default provider is OTS, and the application makes an outbound SOAP call, Artix includes a WS-AtomicTransaction SOAP header in the SOAP call. In this case, the transaction is still coordinated by OTS.

Similarly, if the default provider is WSAT, and a CORBA call is made, Artix automatically includes an OTS CORBA service context in the IIOP call. In this case, the transaction is coordinated by a WS-Coordination service.

#### **orb\_plugin configuration**

The appropriate plug-in for your transaction system must also be loaded. For example, to load the OTS plug-in, include the ots plug-in name in the orb\_plugins list:

```
# Artix configuration file
ots_lite_client_or_server {
     plugins:bus:default_tx_provider:plugin = "ots_tx_provider";
     orb_plugins = [ ..., "ots"];
};
```
For full details of using transaction systems in Artix, see [Developing Artix](../prog_guide/index.htm)  [Applications in C++.](../prog_guide/index.htm)

## <span id="page-70-0"></span>**CA WSDM Observer**

**Overview** The plugins: ca\_wsdm\_observer namespace includes the following variables:

- **ï** [plugins:ca\\_wsdm\\_observer:auto\\_register](#page-70-1)
- **ï** [plugins:ca\\_wsdm\\_observer:config\\_poll\\_time](#page-71-0)
- **ï** [plugins:ca\\_wsdm\\_observer:handler\\_type](#page-71-1)
- **ï** [plugins:ca\\_wsdm\\_observer:max\\_queue\\_size](#page-72-0)
- **ï** [plugins:ca\\_wsdm\\_observer:min\\_queue\\_size](#page-72-1)
- [plugins:ca\\_wsdm\\_observer:report\\_wait\\_time](#page-72-2)

#### <span id="page-70-1"></span>**plugins:ca\_wsdm\_observer:auto\_register**

plugins: ca\_wsdm\_observer: auto\_register specifies whether the Artix CA WSDM observer automatically registers observed services with a WSDM service. The default is:

plugins: ca\_wsdm\_observer: auto\_register = "true";

If you have a large number of observed services, the runtime performance may be decreased because of equally large register service requests sent to a WSDM service.

You can set this variable to false and manually import service details from WSDL definitions into a WSDM console. However, this only works for SOAP-HTTP non-transient services. This is because WSDM can not import non-SOAP services described in WSDL, while Artix does not publish WSDL for transient services.

### <span id="page-71-0"></span>**plugins:ca\_wsdm\_observer:config\_poll\_time**

plugins: ca\_wsdm\_observer: config\_poll\_time specifies how often, in seconds, the observer should poll a WSDM service for configuration updates, use the following variable:

plugins:ca\_wsdm\_observer:config\_poll\_time

The default is 180 seconds (3 minutes). Configuration updates tell the observer whether transaction monitors have been enabled. If so, the observer copies input/output raw messages, and reports them to a WSDM service if duration or request/response size thresholds have been exceeded.

#### <span id="page-71-1"></span>**plugins:ca\_wsdm\_observer:handler\_type**

plugins: ca\_wsdm\_observer: handler\_type specifies a value that identifies an Artix observer to a WSDM service. It should be above 200. The default is:

plugins:ca\_wsdm\_observer:handler\_type = "217";

In addition, if you change the default, you must also update the following file with the new handler type:

*WSDM-Install-Dir*/server/default/conf/WsdmSOMMA\_Basic.properties

Entries in this file take a format of observertype.X=ArtixObserver, where X is the handler type value. The default entry is:

observertype.217=ArtixObserver
# **plugins:ca\_wsdm\_observer:max\_queue\_size**

plugins: ca\_wsdm\_observer: max\_queue\_size specifies the maximum number of service request records that the observer queue can hold. For example:

```
plugins:ca_wsdm_observer:max_queue_size = "600";
```
The default is 500. New records are dropped when the queue size reaches this value. If report wait time is not set, this variable is ignored. In this case, reports are sent as soon as the queue size is equal to max queue size.

# **plugins:ca\_wsdm\_observer:min\_queue\_size**

plugins: ca\_wsdm\_observer: min\_queue\_size specifies how many service request records must be available in a queue before a report is sent to a WSDM service. For example:

```
plugins:ca wsdm_observer:min_queue_size = "6";
```
The default is 5. Set this variable if your load is expected to be large. If this variable is too low, the observer may send reports too frequently, and if it is too high, the memory footprint may increase significantly.

# **plugins:ca\_wsdm\_observer:report\_wait\_time**

plugins:ca\_wsdm\_observer: report\_wait\_time specifies how often reports should be sent in seconds. For example:

```
plugins:ca_wsdm_observer: report_wait_time = 10;
```
This variable is an alternative to min queue size, which instead specifies the frequency of reports on a time basis. This variable should be used with max queue size.

# **Client-Side High Availability**

**Overview** The variables in the plugins: half configure client-side high namespace configure client-side high availability settings:

- **ï** [plugins:ha\\_conf:strategy](#page-73-0)
- **ï** [plugins:ha\\_conf:random:selection](#page-73-1)

### <span id="page-73-0"></span>**plugins:ha\_conf:strategy**

plugins: ha\_conf: strategy specifies whether the client uses random or sequential endpoint selection. For example, specifying random enables client applications to select a random server each time they connect:

plugins:ha\_conf:strategy="random";

Defaults to sequential.

### <span id="page-73-1"></span>**plugins:ha\_conf:random:selection**

plugins: ha conf: random: selection specifies whether the client always selects a random server or only after the client loses connectivity with the first server in the list. Possible values are always or subsequent.

Specify always if you want your clients to be uniformly load-balanced across different servers, for example:

```
plugins:ha_conf:strategy="random";
plugins:ha_conf:random:selection="always";
```
Specify subsequent if you want your clients to favour a particular server for their initial connectivity, for example:

```
plugins:ha_conf:strategy="random";
plugins:ha_conf:random:selection="subsequent";
```
Defaults to always.

# **Container**

**Overview** The plugins: container namespace specifies settings for the Artix container service. It includes the following variables:

- **ï** [plugins:container:deployfolder](#page-74-0)
- **ï** [plugins:container:deployfolder:readonly](#page-74-1)

## <span id="page-74-0"></span>**plugins:container:deployfolder**

plugins:container:deployfolder specifies the location of a local folder where deployment descriptor files are saved to, and where they are read from on restart. For example:

plugins:container:deployfolder="../etc";

At startup, the container looks in the configured deployment folder and deploys the contents of the folder.

By default, this folder enabled for dynamic read/write deployment. This means that the container adds and removes files from the deployment folder dynamically as services are deployed or removed from the container.

# <span id="page-74-1"></span>**plugins:container:deployfolder:readonly**

plugins:container:deployfolder:readonly specifies whether the local folder used to store deployment descriptor file is a read-only folder. This can be used as an initialization folder to predeploy the same required set of services after every restart.

This variable should be used in conjunction with

plugins:container:deployfolder. For example, the following configuration enables a read-only persistent deployment folder:

plugins:container:deployfolder:readonly="true";

# **Database Environment**

**Overview** The variables in the plugins: artix: db namespace configure database environment and service replication settings:

- **ï** [plugins:artix:db:allow\\_minority\\_master](#page-76-0)
- **ï** [plugins:artix:db:auto\\_demotion](#page-76-1)
- **ï** [plugins:artix:db:db\\_open\\_retry\\_attempts](#page-77-0)
- **ï** [plugins:artix:db:download\\_files](#page-77-1)
- **ï** [plugins:artix:db:election\\_timeout](#page-78-0)
- **ï** [plugins:artix:db:env\\_name](#page-78-1)
- **ï** [plugins:artix:db:home](#page-78-2)
- **ï** [plugins:artix:db:iiop:port](#page-78-3)
- **ï** [plugins:artix:db:inter\\_db\\_open\\_sleep\\_period](#page-79-0)
- **ï** [plugins:artix:db:max\\_buffered\\_msgs](#page-79-1)
- **ï** [plugins:artix:db:max\\_msg\\_buffer\\_size](#page-79-2)
- **ï** [plugins:artix:db:max\\_ping\\_retries](#page-79-3)
- **ï** [plugins:artix:db:ping\\_lifetime](#page-80-0)
- **ï** [plugins:artix:db:ping\\_retry\\_interval](#page-80-1)
- **ï** [plugins:artix:db:priority](#page-80-2)
- **ï** [plugins:artix:db:replica\\_name](#page-81-0)
- **ï** [plugins:artix:db:replicas](#page-81-1)
- **ï** [plugins:artix:db:roundtrip\\_timeout](#page-81-2)
- **ï** [plugins:artix:db:sync\\_retry\\_attempts](#page-82-0)
- **ï** [plugins:artix:db:wsdl\\_port](#page-82-1)

# <span id="page-76-0"></span>**plugins:artix:db:allow\_minority\_master**

plugins:artix:db:allow\_minority\_master specifies whether a lone slave can promote itself to a master if it sees that the current master is unavailable. This is only allowed when the replica cluster has two members. This variable defaults to  $f_{\text{false}}$  (not allowed). If it is set to  $f_{\text{true}}$ , a slave that cannot reach its partner replica will promote itself to master, even though it only has fifty per cent of the votes (one out of two).

**WARNING:** This variable must be used with caution. If it is set to true, and the two replicas in the cluster become separated due to a network partition, they are both promoted to master. This can be very problematic because both replicas could make database updates, and resolving those updates later could be very difficult, if not impossible.

It is recommended that high availability clusters have an odd number of members, and the recommended minimum number is three. It is only possible to use a cluster with two members if you specify the following configuration:

plugins:artix:db:allow\_minority\_master=true;

#### <span id="page-76-1"></span>**plugins:artix:db:auto\_demotion**

plugins:artix:db:auto\_demotion specifies whether a master automatically demotes itself to a slave when it loses contact with the majority of the replica cluster. Defaults to  $true$ .

The problem of duplicate masters is crucial for any election-based high availability system. Every effort must be taken to ensure that only one master exists at any one time, because database updates made to multiple masters can be extremely difficult to resolve.

The most common cause of duplicate masters to appear is a network partition. This is a split in the network that leaves the current master on one side and a majority of slaves on the other side. Because the slaves have the majority of votes, they elect a master on their side.

When this variable is set to  $true$ , duplicate masters should never exist. If a master loses contact with the majority of the replica set, it will automatically demote itself to slave.

**WARNING:** This variable must be used with caution. If it is set to false, there is a chance that duplicate masters may appear after a network partition. If this happens, and the partition is repaired (allowing the masters to see each other), both masters will self-demote to a slave, hold an election to determine who is most up-to-date, and re-elect a master. If this occurs, any updates made on a demoted master when it was separated from the replicas will be lost.

# <span id="page-77-0"></span>**plugins:artix:db:db\_open\_retry\_attempts**

plugins:artix:db:db\_open\_retry\_attempts specifies the number of attempts made by a slave to open its new database.

When a slave starts for the first time and synchronizes with an existing master, it may take some time for a slave to receive the master's database over the wire, especially if the database is large. If the slave gets no such file or directory errors when starting up, it may help to increase this value. Defaults to 5.

#### <span id="page-77-1"></span>**plugins:artix:db:download\_files**

plugins:artix:db:download\_files specifies whether fresh slaves download the entire database from the master before starting up. Defaults to true. Before starting up, fresh slaves have no database files on their local filesystem.

There may be circumstances where fresh slaves should not download the entire database before starting up. For example, if the database very large, it may be desirable to allow Berkeley DB to synchronize the databases instead.

## <span id="page-78-0"></span>**plugins:artix:db:election\_timeout**

plugins:artix:db:election\_timeout specifies the time spent attempting to elect a new master. If a master can not be found in this time, a new election is started. Defaults to 2000 milliseconds (2 seconds). You should not often need to change this setting.

### <span id="page-78-1"></span>**plugins:artix:db:env\_name**

plugins:artix:db:env\_name specifies the filename for the Berkeley DB environment file. The value specified must be the same for all replicas. Defaults to db env. You should not need to change this setting.

### <span id="page-78-2"></span>**plugins:artix:db:home**

plugins:artix:db:home specifies the directory where Berkeley DB stores all the files for the service databases. Each service should have a dedicated folder for its data stores. This is especially important for replicated services.

Defaults to *ReplicaConfigScope*\_db (for example, rep1\_db), where *ReplicaConfigScope* is the inner-most replica configuration scope. You should not need to explicitly set this variable. If this directory does not already exist, it will be created in the current working directory.

# <span id="page-78-3"></span>**plugins:artix:db:iiop:port**

plugins:artix:db:iiop:port specifies the IIOP port that the replica service starts on, and is used for communications between replicas. Defaults to 0.

This variable must be set in a sub-scope for each replica specified in the [plugins:artix:db:replicas](#page-81-1) list. The following example shows a sub-scope for the rep1 replica:

```
rep1{
     plugins:artix:db:priority = 80; 
     plugins:artix:db:iiop:port = 2000;
   };
```
# <span id="page-79-0"></span>**plugins:artix:db:inter\_db\_open\_sleep\_period**

plugins:artix:db:inter\_db\_open\_sleep\_period specifies the amount of time spent sleeping between failed database open attempts on the slave side. This variable is related to

[plugins:artix:db:db\\_open\\_retry\\_attempts](#page-77-0).

Defaults to 2000 milliseconds (2 seconds).

# <span id="page-79-1"></span>**plugins:artix:db:max\_buffered\_msgs**

plugins:artix:db:max\_buffered\_msgs specifies the maximum number of batch messages stored in the message buffer of a high availabilty database. All messages are sent and the buffer is flushed when this limit is reached. Defaults to 10. This feature helps to reduce the traffic between replicas.

# <span id="page-79-2"></span>**plugins:artix:db:max\_msg\_buffer\_size**

plugins:artix:db:max\_msg\_buffer\_size specifies the maximum size of the message buffer of a high availabilty database. All messages are sent and the buffer is flushed when this limit is reached. Defaults to 10240. This feature helps to reduce the traffic between replicas.

## <span id="page-79-3"></span>**plugins:artix:db:max\_ping\_retries**

plugins:artix:db:max\_ping\_retries specifies how many failed pings between replicas can happen before the remote replica is considered unreachable. The replica is then marked as unavailable until it can be pinged again.

Defaults to 1. This means that if one ping fails, the replica is marked as UNAVAIL, and no attempt is made to send it any database update or election packets until it becomes available again.

For more details, see plugins: artix: db: ping\_lifetime.

# <span id="page-80-0"></span>**plugins:artix:db:ping\_lifetime**

plugins:artix:db:ping\_lifetime specifies the amount of time that the servant pinging replicas waits for before returning. Defaults to 10000 milliseconds (10 seconds).

Replicas monitor each other using inter-replica pings. These pings are optimized to minimize the amount of network traffic between replicas. This optimization is based on specifying long-lived pings.

If the server process dies before returning, the caller gets an immediate notification of the failure of the ping. However, if the server machine dies, the notification occurs when plugins: artix: db: roundtrip\_timeout expires. This is because the server-side TCP/IP stack can not notify the caller of connection failure if the host machine dies unexpectedly.

## <span id="page-80-1"></span>**plugins:artix:db:ping\_retry\_interval**

plugins: artix: db: ping\_retry\_interval specifies the number of milliseconds between inter-replica ping attempts. Defaults to 2000 milliseconds (2 seconds).

For more details, see plugins: artix: db: ping\_lifetime.

# <span id="page-80-2"></span>**plugins:artix:db:priority**

plugins:artix:db:priority specifies the replica priority. The higher the priority the more likely the replica is to be elected as master. This variable should be set if you are using replication.

There is no guarantee that the replica with the highest priority is elected master. The first consideration for electing a master is who has the most current database. Setting a priority of 0 means that the replica is never elected master. Defaults to 1.

This variable must be set in a sub-scope for each replica. See the example for [plugins:artix:db:iiop:port](#page-78-3).

### <span id="page-81-0"></span>**plugins:artix:db:replica\_name**

plugins:artix:db:replica\_name specifies a simple string name for the replica. It indicates the replica in the  $_{\text{pluqins:artix:db:replicas}}$  list that this configuration refers to.

This variable must be set if  $pluqins:artix:db:replicas$  is set, otherwise a DBException/BAD\_CONFIGURATION is thrown. Each replica must have its own unique name, and must be present in the list.

Defaults to the replica's innermost configuration scope (for example,  $_{\text{rep1}}$ ). This value is automatically inferred and does not need to be explicitly set, unless you wish to use a different replica name.

# <span id="page-81-1"></span>**plugins:artix:db:replicas**

plugins:artix:db:replicas specifies a cluster of replica services. This variable takes a list of replicas specified using the following syntax:

*ReplicaName*=*HostName*:*PortNum*

For example, the following entry configures a cluster of three replicas spread across three machines named jimi, noel, and mitch.

plugins:artix:db:replicas=["rep1=jimi:2000", "rep2=mitch:3000",  $"rep3=noel:4000'$ ];

Defaults to an empty list.

**Note:** It is recommended that you set *ReplicaName* to the same value as the replica's configuration scope (see  $_{\text{pluqins:artix:db:replica name}}$ ).

# <span id="page-81-2"></span>**plugins:artix:db:roundtrip\_timeout**

plugins:artix:db:roundtrip\_timeout specifies the amount of time that a replica waits for a response from a ping sent to another replica. Defaults to 20000 milliseconds (20 seconds).

If this variable is not set, some failed pings may take a long time to return (for example, if the target machine loses power). When a machine fails, the TCP/IP stack on the machine can not terminate the connection. The client still waits for a reply, and thinks that the connection is still valid.

The client only sees that the connection dies when TCP/IP times out and marks the connection as terminated. The variable prevents this situation from occurring.

**Note:** This variable must be set to a larger value than [plugins:artix:db:ping\\_lifetime](#page-80-0). Otherwise, valid pings would be regarded as having timed out when they are still in progress.

## <span id="page-82-0"></span>**plugins:artix:db:sync\_retry\_attempts**

plugins:artix:db:sync\_retry\_attempts specifies the maximum number of times that the slave sends a synchronization request to the master. This is used when a slave starts for the first time and synchronizes with an existing master.

Slave synchronization is performed by the slave sending a request to the master to write a small piece of data to its database, and then the slave waiting for this data to appear. When the data appears on the slave side, the slave knows it is processing live records from the master and is up-to-date and synchronized. Defaults to 5. You should rarely need to change this setting.

# <span id="page-82-1"></span>**plugins:artix:db:wsdl\_port**

plugins:artix:db:wsdl\_port specifies the WSDL port name for the replica that is used in the service's WSDL contract.

Defaults to the replica's innermost configuration scope (for example, rep1). This value is automatically inferred and does not need to be explicitly set, unless you wish to use a different WSDL port name.

# **FTP**

**Overview** The plugins: ftp namespace contains variables for File Transfer Protocol. These include the following:

- **ï** [plugins:ftp:policy:client:filenameFactory](#page-83-0)
- **ï** [plugins:ftp:policy:client:replyFileLifecycle](#page-84-0)
- **ï** [plugins:ftp:policy:connection:connectMode](#page-84-1)
- **ï** [plugins:ftp:policy:connection:connectTimeout](#page-84-2)
- **ï** [plugins:ftp:policy:connection:receiveTimeout](#page-84-3)
- **ï** [plugins:ftp:policy:connection:scanInterval](#page-85-0)
- **ï** [plugins:ftp:policy:connection:useFilenameMaskOnScan](#page-85-1)
- **ï** [plugins:ftp:policy:credentials:name](#page-85-2)
- **ï** [plugins:ftp:policy:credentials:password](#page-86-0)
- **ï** [plugins:ftp:policy:server:filenameFactory](#page-86-1)
- **ï** [plugins:ftp:policy:server:requestFileLifecycle](#page-86-2)

# <span id="page-83-0"></span>**plugins:ftp:policy:client:filenameFactory**

plugins:ftp:policy:client:filenameFactory specifies the name of the class that implements the client's filename factory. This generates the filenames used for storing request messages on the FTP server, and determines the name of the associated replies.

This class name must be listed on the endpoint's class path. The default setting is:

plugins:ftp:policy:client:filenameFactory="com.iona.jbus.transpo rts.ftp.policy.client.DefaultFilenameFactory";

# <span id="page-84-0"></span>**plugins:ftp:policy:client:replyFileLifecycle**

plugins:ftp:policy:client:replyFileLifecycle specifies the name of the class that implements the client's reply lifecycle policy. The reply lifecycle policy is responsible for instructing the Artix runtime whether a reply file must be deleted or moved to a different FTP server location.

This class name must be listed on the endpoint's class path. The default setting is:

plugins:ftp:policy:client:replyFileLifecycle="com.iona.jbus.tran sports.ftp.policy.client.DefaultReplyFileLifecycle";

# <span id="page-84-1"></span>**plugins:ftp:policy:connection:connectMode**

plugins:ftp:policy:connection:connectMode specifies the connection mode used to connect to the FTP daemon. Valid values are passive and active. The default is:

plugins:ftp:policy:connection:connectMode="passive";

# <span id="page-84-2"></span>**plugins:ftp:policy:connection:connectTimeout**

plugins:ftp:policy:connection:connectTimeout specifies a timeout value in milliseconds for establishing a connection with a remote FTP daemon. The default is:

plugins:ftp:policy:connection:connectTimeout="-1";

#### <span id="page-84-3"></span>**plugins:ftp:policy:connection:receiveTimeout**

plugins:ftp:policy:connection:receive:Timeout specifies a receive timeout value in milliseconds for the FTP daemon filesystem scanner. The receive timeout will occur when the following condition is met:

```
CurrentTime - StartReplyScanningTime >= 
   plugins:ftp:policy:connection:receiveTimeout
```
It is recommended that the receive timeout value is greater than plugins:ftp:policy:connection:scanInterval \* 1000. If this value is set to 0, it is guaranteed that there will be at least one scan of the remote FTPD filesystem before the timeout. The default is:

plugins:ftp:policy:connection:receiveTimeout="-1";

#### <span id="page-85-0"></span>**plugins:ftp:policy:connection:scanInterval**

plugins:ftp:policy:connection:scanInterval specifies the interval, in seconds, at which the request and reply locations are scanned for updates. The default is:

plugins:ftp:policy:connection:scanInterval="5";

## <span id="page-85-1"></span>**plugins:ftp:policy:connection:useFilenameMaskOnScan**

plugins:ftp:policy:connection:useFilenameMaskOnScan specifies whether the Artix runtime uses a filename mask when calling the FTP daemon with a FTP LIST command (for example, LIST myrequests\*).

Some FTP daemons do not implement support for listing a subset of files based on a filename mask. To enable interoperability with such servers, this variable must be set to false. However, if you know that an FTP daemon supports a filtered  $LIST$  command, setting this variable to  $true$  increases FTP transport performance. The default is:

plugins:ftp:policy:connection:useFilenameMaskOnScan="false";

#### <span id="page-85-2"></span>**plugins:ftp:policy:credentials:name**

plugins:ftp:policy:credentials:name specifies the FTP daemon user name. This variable along with

plugins:ftp:policy:credentails:password must have credentails that allows the Artix runtime to list, add, move and remote files from the filesystem location provided using FTP WSDL extensors. The default is:

plugins:ftp:policy:credentials:name="anonymous";

### <span id="page-86-0"></span>**plugins:ftp:policy:credentials:password**

plugins:ftp:policy:credentials:password specifies the FTP daemon user password. The default is:

plugins:ftp:policy:credentials:password="anonymous@anonymous.net";

# <span id="page-86-1"></span>**plugins:ftp:policy:server:filenameFactory**

plugins:ftp:policy:server:filenameFactory specifies the name of the class that implements the client's filename factory. The filename factory is responsible for identifying which requests to dispatch, and how to name reply messages.

This class name must be listed on the endpoint's class path. The default setting is:

plugins:ftp:policy:server:filenameFactory="com.iona.jbus.transpo rts.ftp.policy.server.DefaultFilenameFactory";

# <span id="page-86-2"></span>**plugins:ftp:policy:server:requestFileLifecycle**

plugins:ftp:policy:server:requestFileLifecycle specifies the name of the class that implements the server's request lifecycle policy. The request lifecycle policy is responsible for instructing the Artix runtime whether a request file must be deleted or moved to a different FTP server location.

This class name must be listed on the endpoint's class path. The default setting is:

plugins:ftp:policy:server:requestFileLifecycle="com.iona.jbus.tr ansports.ftp.policy.server.DefaultRequestFileLifecycle";

# **JMS**

**Overview** The variables in the plugins: instrumespace configure settings for interoperability with the Java Message Service. These include the following:

- **ï** [plugins:jms:policies:binding\\_establishment:backoff\\_ratio](#page-87-0)
- **ï** [plugins:jms:policies:binding\\_establishment:initial\\_iteration\\_del](#page-88-0) [ay](#page-88-0)
- **ï** [plugins:jms:policies:binding\\_establishment:backoff\\_ratio](#page-87-0)
- [plugins:jms:pooled\\_session\\_high\\_water\\_mark](#page-89-0)
- **ï** [plugins:jms:pooled\\_session\\_low\\_water\\_mark](#page-90-0)

For information on configuring multi-threading with JMS, see [policy:messaging\\_transport:concurrency](#page-50-0).

# <span id="page-87-0"></span>**plugins:jms:policies:binding\_establishment:backoff\_ratio**

plugins:jms:policies:binding\_establishment:backoff\_ratio specifies the degree to which delays between reconnection retries increase from one retry to the next. This is used when Artix tries to reconnect to the Java Message Service after a connection is dropped (for example, if JMS becomes unavailable, or a network error occurs).

The successive delays between retries use the following geometric progression:

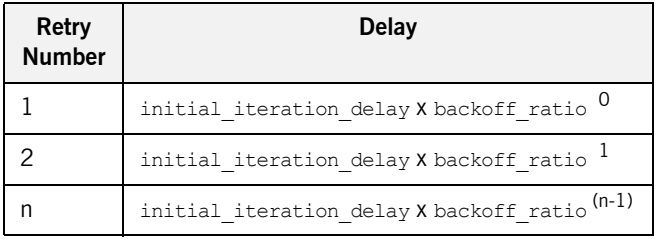

For example, if the initial iteration delay is 1000 milliseconds, and the backoff ratio is 2:

- The first retry waits 1000 milliseconds.
- The second retry waits 1000 x 2 milliseconds.
- The third retry waits 1000 x 2<sup>2</sup> milliseconds.
	- ....
- The nth retry waits  $1000 \times 2^{(n-1)}$  milliseconds.

The data type is long, and values must be greater than or equal to 0. Defaults to 2:

plugins:jms:policies:binding\_establishment:backoff\_ratio="2";

In your code, in the event of an initial failure, or an inability to make a connection after the configured retries have been exhausted, a method call will receive a RemoteException, which wraps a TransportException.

# <span id="page-88-0"></span>**plugins:jms:policies:binding\_establishment:initial\_iteration\_delay**

plugins:jms:policies:binding\_establishment:initial\_iteration\_dela  $y$  specifies the amount of time, between the first and second attempts to establish a connection with a JMS broker.

The data type is long, and values must be greater than or equal to 0. Defaults to 1000 milliseconds:

plugins:jms:policies:binding\_establishment:initial\_iteration\_delay="1000";

# **plugins:jms:policies:binding\_establishment:max\_binding\_iterations**

plugins:jms:policies:binding\_establishment:max\_binding\_iterations specifies the limit on the number of times that an Artix client tries to reconnect to a JMS broker. To disable reconnecting to the Java Message Service, set this variable to 0.

The data type is  $l_{\text{on}}$  and values must be greater than or equal to 0. Defaults to 5:

plugins:jms:policies:binding establishment:max binding iterations="5";

# <span id="page-89-0"></span>**plugins:jms:pooled\_session\_high\_water\_mark**

plugins: jms: pooled session high water mark specifies the limit on the number of temporary JMS queues. The high water mark minus the low water mark equals the number of soft references that are stored.

Temporary queues that are stored as soft references will only be garbage collected if memory becomes an issue for the client. However, any temporary queue that is reaped will potentially be replaced by another queue later. The default value is:

plugins: jms: pooled session high water mark = "500";

For example, by default, there are 520 temporary queues–500 soft references and 20 strong references (see plugins:jms:pooled session low water mark).

**Note:** Setting the high water mark value too high could cause problems with the JMS broker that the client is not aware of.

# <span id="page-90-0"></span>**plugins:jms:pooled\_session\_low\_water\_mark**

plugins: ims: pooled session low water mark specifies the number of temporary JMS queues that are stored as strong references. This is the number of queues that remain in memory.

Temporary queues stored as strong references will never be garbage collected, unless the client times out. In the event of a timeout, the temporary queue is reaped to avoid it being used by another invocation. However, any temporary queue that is reaped will potentially be replaced by another queue later. The default value is:

plugins: jms: pooled session low water mark = "20";

For example, by default, there are 520 temporary queues-20 strong references and 500 soft references (see

plugins:jms:pooled session high water mark).

# **JMX**

**Overview** The plugins: bus management namespace includes variables that specify JMX monitoring of the Artix runtime. JMX stands for Java Management Extensions. These variables include:

- **ï** [plugins:bus\\_management:enabled](#page-91-0)
- **ï** [plugins:bus\\_management:connector:enabled](#page-92-0)
- **ï** [plugins:bus\\_management:connector:port](#page-92-1)
- **ï** [plugins:bus\\_management:connector:registry:required](#page-92-2)
- **ï** [plugins:bus\\_management:connector:url:publish](#page-93-0)
- **ï** [plugins:bus\\_management:connector:url:file](#page-93-1)
- **ï** [plugins:bus\\_management:http\\_adaptor:enabled](#page-93-2)
- **ï** [plugins:bus\\_management:http\\_adaptor:port](#page-93-3)

#### <span id="page-91-0"></span>**plugins:bus\_management:enabled**

plugins: bus management: enabled specifies whether the Artix runtime can be managed locally using JMX MBeans. The default setting is false. To enable local JMX monitoring, set this variable to true:

plugins:bus management:enabled="true";

This setting enables a local access to JMX runtime MBeans. The bus management plug-in wraps runtime components into open dynamic MBeans and registers them with a local MBeanServer.

### <span id="page-92-0"></span>**plugins:bus\_management:connector:enabled**

plugins:bus\_management:connector:enabled specifies whether the Artix runtime can be managed remotely using JMX MBeans. The default setting is false. To enable remote JMX monitoring, set the following variables to true:

plugins:bus\_management:enabled="true"; plugins:bus\_management:connector:enabled="true";

These settings allow for both local and remote access.

Remote access is performed through JMX Remote, using an RMI Connector on a default port of 1099. When the configuration has been set, you can use the following default JNDI-based JMXServiceURL to connect remotely:

service:jmx:rmi://host:1099/jndi/artix

#### <span id="page-92-1"></span>**plugins:bus\_management:connector:port**

plugins:bus\_management:connector:port specifies a port for remote JMX access. For example, given the following setting:

plugins:bus\_management:connector:port="2000";

You can then use the following JMXServiceURL:

service:jmx:rmi://host:2000/jndi/artix

### <span id="page-92-2"></span>**plugins:bus\_management:connector:registry:required**

plugins:bus\_management:connector:registry:required specifies whether the connector uses a stub-based JMXServiceURL. For example, the following settings enable stub-based access:

plugins:bus\_management:enabled="true"; plugins:bus management:connector:enabled="true"; plugins:bus\_management:connector:registry:required="false"; See the javax.management.remote.rmi package for more details on remote JMX.

### <span id="page-93-0"></span>**plugins:bus\_management:connector:url:publish**

plugins: bus management: connector: url: publish specifies whether publishing the JMXServiceURL to a local file is enabled. To enable this, specify the following:

plugins:bus\_management:connector:url:publish="true";

#### <span id="page-93-1"></span>**plugins:bus\_management:connector:url:file**

plugins:bus\_management:connector:url:file specifies a filename for publishing the JMXServiceURL to a local file. For example, the following settings override the default filename:

plugins:bus\_management:connector:url:publish="true"; plugins:bus\_management:connector:url:file="../../service.url";

#### <span id="page-93-2"></span>**plugins:bus\_management:http\_adaptor:enabled**

plugins: bus management: http adaptor: enabled specifies whether the default HTTP adaptor console supplied by the JMX reference implementation is enabled. To enable this adaptor, specify the following:

plugins:bus management:http adaptor:enabled="true";

#### <span id="page-93-3"></span>**plugins:bus\_management:http\_adaptor:port**

plugins: bus management: http adaptor: port specifies a port for the default HTTP adaptor console supplied by the JMX reference implementation. For example:

```
plugins:bus_management:http_adaptor:port="7659";
```
To access the HTTP adaptor on this port, specify http://localhost:7659 in your browser.

# **Local Log Stream**

**Overview** The variables in the plugins: local\_log\_stream namespace configure text-based logging. By default, Artix is configured to log messages in an XML format. You can change this behavior using the  $local\log$  stream plug-in.

> The plugins: local log stream namespace contains the following variables:

- **ï** [plugins:local\\_log\\_stream:buffer\\_file](#page-94-0)
- **ï** [plugins:local\\_log\\_stream:filename](#page-95-0)
- **ï** [plugins:local\\_log\\_stream:filename\\_date\\_format](#page-95-1)
- **ï** [plugins:local\\_log\\_stream:log\\_elements](#page-95-2)
- **ï** [plugins:local\\_log\\_stream:log\\_thread\\_id](#page-96-0)
- **ï** [plugins:local\\_log\\_stream:milliseconds\\_to\\_log](#page-96-1)
- [plugins:local\\_log\\_stream:rolling\\_file](#page-96-2)

# <span id="page-94-0"></span>**plugins:local\_log\_stream:buffer\_file**

plugins: local log stream: buffer file specifies whether the output stream is sent to a buffer before it writes to a local log file. To specify this behavior, set this variable to true:

plugins: local log stream: buffer file = "true";

When set to  $true$ , by default, the buffer is output to a file every 1000 milliseconds when there are more than 100 messages logged. This log interval and number of log elements can also be configured.

### <span id="page-95-0"></span>**plugins:local\_log\_stream:filename**

plugins:local\_log\_stream:filename sets the output stream to the specified local text file. For example:

plugins:local\_log\_stream:filename = "/var/adm/mylocal.log";

If you do not specify a file name, logging is sent to stdout.

### <span id="page-95-1"></span>**plugins:local\_log\_stream:filename\_date\_format**

plugins: local log stream: filename date format specifies the format of the date in a text-based rolling log file. The specified date conforms to the format rules of the ANSI C strftime () function. For example:

plugins: local\_log\_stream: rolling\_file="true"; plugins:local\_log\_stream:filename="my\_log"; plugins:local\_log\_stream:filename\_date\_format=" %Y %m\_%d";

On the 31st January 2006, this results in a log file named my\_log\_2006\_01\_31.

## <span id="page-95-2"></span>**plugins:local\_log\_stream:log\_elements**

plugins: local log stream: log elements specifies the number of log messages that must be in the buffer before they are output to a log file. The default is 100 messages.

For example, the following configuration writes the log output to a log file if there are more than 20 log messages in the buffer.

```
plugins:local_log_stream:log_elements = "20";
```
# <span id="page-96-0"></span>**plugins:local\_log\_stream:log\_thread\_id**

plugins:local\_log\_stream:log\_thread\_id specifies whether the thread ID is logged in the log message or not, for example:

plugins:local\_log\_stream:log\_thread\_id = "true";

The default is true.

# <span id="page-96-1"></span>**plugins:local\_log\_stream:milliseconds\_to\_log**

plugins: local log stream: milliseconds to log specifies how often in milliseconds that the log buffer is output to a log file. The default is 1000 milliseconds.

For example, the following configuration writes the log output to a log file every 400 milliseconds.

plugins:local\_log\_stream:milliseconds\_to\_log = "400";

# <span id="page-96-2"></span>**plugins:local\_log\_stream:rolling\_file**

plugins: local log stream: rolling file is a boolean which specifies that the logging plug-in creates a new log file each day to prevent the log file from growing indefinitely. In this model, the stream appends the current date to the configured filename. This produces a complete filename, for example:

/var/adm/artix.log.02172006

A new file begins with the first event of the day and ends at 23:59:59 each day. The default behavior is true. To disable rolling file behavior, set this variable to false. For example:

plugins: local log stream: rolling file = "false";

# **Locator Service**

**Overview** The locator service plug-in, service locator, is configured by the variables in the plugins:locator namespace:

- **ï** [plugins:locator:peer\\_timeout](#page-97-0)
- **ï** [plugins:locator:persist\\_data](#page-97-1)
- **ï** [plugins:locator:selection\\_method](#page-98-0)
- **ï** [plugins:locator:service\\_group](#page-98-1)
- **ï** [plugins:locator:wsdl\\_port](#page-99-0)

#### <span id="page-97-0"></span>**plugins:locator:peer\_timeout**

plugins: locator: peer timeout specifies the amount of time, in milliseconds, that the locator plug-in waits between keep-alive pings of the endpoints that are registered with it. The default and minimum setting is 10000 milliseconds (10 seconds).

The locator uses a third-party peer manager to ping its endpoints. For more details, see "Peer Manager" on page 103.

# <span id="page-97-1"></span>**plugins:locator:persist\_data**

plugins: locator: persist data enables persistence in the locator. This variable specifies whether the locator uses a persistent database to store references. For example:

plugins:locator:persist\_data="true";

Defaults to false, which means that the locator uses an in-memory map to store references. When replicating the locator you must set persist data to true. If you do not, replication does not work.

### <span id="page-98-0"></span>**plugins:locator:selection\_method**

plugins:locator:selection\_method specifies the load balancing selection method used by the locator.

When plugins: locator: persist\_data is set to true, the locator to switches from round robin to random load balancing.

You can change the default behavior of the locator to always use random load balancing by setting the following:

plugins:locator:selection method = "random";

# <span id="page-98-1"></span>**plugins:locator:service\_group**

plugins:locator:service\_group specifies an arbitrary group name for an Artix service or bus. For example, you can use this to query the locator for a specified group of services.

There are no restrictions on assigning services to groups in different processes. Services in the same process can belong to different groups, or to no group. Services in different processes can belong to the same group. By default, a service belongs to no group. Specifying a group in a configuration file takes precedence over specifying a group in a WSDL file.

#### **Specifying a group for a service**

The following example defines a QName alias named corba\_svc, and assigns this to a group named CORBAGroup.

```
bus:qname_alias:corba_svc = 
   "{http://demo.iona.com/advanced/LocatorQuery}CORBAService"; 
plugins:locator:service_group:corba_svc = "CORBAGroup";
```
#### **Specifying a group for a bus**

You can also define a global group for all services in the current bus. All services that do not have a group definition in WSDL or configuration then belong to the global group by default.

plugins:locator:service\_group = "*DefaultGroupName*";

# <span id="page-99-0"></span>**plugins:locator:wsdl\_port**

plugins:locator:wsdl\_port specifies a locator WSDL port for a locator replica service. This allows the locator to specify the WSDL port that it uses when registering its own servant. This feature enables forwarding of write requests from a slave to a master locator. The following is an example setting:

```
plugins:locator:wsdl_port=Locator1;
```
Defaults to the replica's locator configuration scope name (for example, Locator1). This value is automatically inferred and does not need to be explicitly set, unless you wish to use a different WSDL port name.

# **Locator Endpoint Manager**

**Overview** The locator endpoint manager plug-in, locator endpoint, is configured by the following variables:

- **ï** [plugins:locator\\_endpoint:exclude\\_endpoints](#page-100-0)
- **ï** [plugins:locator\\_endpoint:include\\_endpoints](#page-100-1)
- **ï** [plugins:locator\\_endpoint:peer\\_timeout](#page-101-0)

### <span id="page-100-0"></span>**plugins:locator\_endpoint:exclude\_endpoints**

plugins: locator endpoint: exclude endpoints specifies endpoints to be exluded from the locator. For example, if do not you want to register the container service, but want to register all the endpoints that are activated in that container, use the following setting:

plugins:locator\_endpoint:exclude\_endpoints = ["{http://ws.iona.com/container}ContainerService"];

You can also wildcard your service names. This enables you to filter based on a specified namespace. For example:

```
plugins:locator_endpoint:exclude_endpoints = 
   ["{http://www.sample.com/finance}*"];
```
# <span id="page-100-1"></span>**plugins:locator\_endpoint:include\_endpoints**

plugins: locator endpoint: include endpoints specifies endpoints to be included in the locator. For example, if you only want to register the session manager, but not any of the endpoints that it manages, use the following setting:

```
plugins:locator_endpoint:include_endpoints = 
   ["{http://ws.iona.com/sessionmanager}SessionManagerService"];
```
You can also wildcard your service names. This enables you to filter based on a namespace. For example:

```
plugins: locator endpoint: include endpoints =
   ["{http://www.sample.com/finance}*"];
```
Note: Combining the exclude endpoints and include endpoints variables is ambiguous. If you do this, the application will fail to initialize.

# <span id="page-101-0"></span>**plugins:locator\_endpoint:peer\_timeout**

plugins: locator: peer timeout specifies the amount of time, in milliseconds, that the locator endpoint plug-in waits between keep-alive pings back to the locator. The default and minimum setting is 10000 milliseconds (10 seconds).

The locator service endpoint uses a third-party peer manager to ping back to the locator. For more details, see "Peer Manager" on page 103.

# <span id="page-102-0"></span>**Peer Manager**

**Overview** The peer manager is used by the locator and session manager to ping their endpoints, and verify that they are still running. The peer manager plug-in is transparently loaded by the following plug-ins:

- **ï** service\_locator
- **ï** locator\_endpoint
- **ï** session\_manager\_service
- **ï** session\_endpoint\_manager

The peer manager includes the following configuration variables:

**ï** [plugins:peer\\_manager:timeout\\_delta](#page-102-1)

## <span id="page-102-1"></span>**plugins:peer\_manager:timeout\_delta**

plugins: peer\_manager: timeout delta specifies the time allowed for failover detection in milliseconds. The default is 2000. For example, increasing this to 10000 ensures that only a real failure results in an endpoint being removed from the locator's list of endpoints.

# **Response Time Collector**

**Overview** The Artix response time collector plug-in configures settings for Artix performance logging. The response time collector plug-in periodically collects data from the response monitor plug-in and logs the results. See [Configuring and Deploying Artix Solutions](../deploy/index.htm) for full details of Artix performance logging.

The response time collector plug-in includes the following variables:

- plugins: it response time collector: filename.
- plugins: it response time collector: log properties.
- plugins: it response time collector: period.
- plugins: it response time collector: server-id.
- plugins:it response time collector:syslog appID.
- plugins: it response time collector: system\_logging\_enabled.

#### <span id="page-103-0"></span>**plugins:it\_response\_time\_collector:filename**

plugins: it response time collector: filename specifies the location of the performance log file for a  $C++$  application. For example:

```
plugins: it response time collector: filename =
"/var/log/my_app/perf_logs/treasury_app.log";
```
# <span id="page-103-1"></span>**plugins:it\_response\_time\_collector:log\_properties**

plugins: it response time collector: log properties specifies the Apache Log4J details. Artix Java applications use Apache Log4J instead of the log filename used for  $C++$ . For example:

```
plugins: it response time collector: log properties = ["log4j.rootCategory=INFO, A1",
"log4j.appender.A1=com.iona.management.logging.log4jappender.TimeBasedRollingFileAppender",
"log4j.appender.A1.File="/var/log/my_app/perf_logs/treasury_app.log",
"log4j.appender.A1.MaxFileSize=512KB", 
"log4j.appender.A1.layout=org.apache.log4j.PatternLayout", 
"log4j.appender.A1.layout.ConversionPattern=%d{ISO8601} %-80m %n"
];
```
# <span id="page-104-0"></span>**plugins:it\_response\_time\_collector:period**

plugins: it response time collector: period specifies how often an application should log performance data. For example, the following setting specifies that an application should log performance data every 90 seconds:

```
plugins:it_response_time_collector:period = "90";
```
If you do not specify the response time period, it defaults to 60 seconds.

### <span id="page-104-1"></span>**plugins:it\_response\_time\_collector:server-id**

plugins: it response time collector: server-id specifies a server ID that will be reported in your log messages. This server ID is particularly useful in the case where the server is a replica that forms part of a cluster.

In a cluster, the server ID enables management tools to recognize log messages from different replica instances. For example:

plugins: it response time collector: server-id = "my server app1";

This setting is optional; and if omitted, the server ID defaults to the ORB name of the server. In a cluster, each replica must have this value set to a unique value to enable sensible analysis of the generated performance logs. This setting can also be used to explicitly set a client ID that is reported in your log messages.

# <span id="page-104-2"></span>**plugins:it\_response\_time\_collector:syslog\_appID**

plugins: it response time collector: syslog appID specifies an application name that is prepended to all syslog messages. If you do not specify an ID, it defaults to iona. For example:

plugins: it response time collector: syslog appID = "treasury";

# <span id="page-105-0"></span>**plugins:it\_response\_time\_collector:system\_logging\_enabled**

plugins: it response time collector: system\_logging\_enabled Specifies whether system logging is enabled. For example:

plugins:it\_response\_time\_collector:system\_logging\_enabled = "true";

This enables you to configure the collector to log to a syslog daemon or Windows event log.

# **Remote Method Invocation**

**Overview** The Java Remote Method Invocation plug-in, <sub>rmi</sub>, is configured by the following variables:

- **ï** [plugins:rmi:registry\\_port](#page-106-0)
- **ï** [plugins:rmi:registry\\_port](#page-106-0)

# <span id="page-106-0"></span>**plugins:rmi:registry\_port**

plugins: rmi: registry port specifies the port used to contact an RMI registry. The Artix bus can optionally run an RMI registry as a convenience for testing. The default setting is as follows:

plugins:rmi:registry\_port = "1099";

# **plugins:rmi:start\_registry**

plugins:rmi:start\_registry specifies whether to start an RMI registry. The Artix bus can optionally run an RMI registry as a convenience for testing. The default setting is false. To start an RMI registry, use the following setting:

plugins: rmi: start registry = "true";

# **Routing**

**Overview** The routing plug-in uses the following variables:

- **ï** [plugins:routing:proxy\\_cache\\_size](#page-107-0)
- **ï** [plugins:routing:reference\\_cache\\_size](#page-108-0)
- **ï** [plugins:routing:wsdl\\_url](#page-108-1)
- **ï** [plugins:routing:use\\_bypass](#page-109-0)
- plugins: routing:use pass through

### <span id="page-107-0"></span>**plugins:routing:proxy\_cache\_size**

plugins: routing: proxy cache size specifies the maximum number of proxified server references in the router. This is the number of references that have been converted into a proxy and are ready for invocation.

plugins:routing:proxy\_cache\_size works in conjunction with plugins: routing: reference\_cache\_size. Having a smaller setting for proxy cache size enables the router to conserve memory, while still being ready for invocations. This is because proxified references use more resources than unproxified references (for example, for client connections and bindings). The default setting is:

plugins:routing:proxy\_cache\_size="50";

The router caches references on a least recently used basis in the following order: proxified, unproxified. A proxified reference is demoted to an unproxified reference when the  $prox<sub>y</sub>$  cache size limit is reached. Unproxified references are promoted to proxies upon invocation.

For example, take a SOAP-HTTP client and CORBA server banking system with 1,500 accounts. By default, the 50 most recently used accounts are present in the router as proxified references. The next 1450 most recently used are unproxified references.

**Note:** Router proxification is available for the following bindings and transports: CORBA, SOAP, HTTP, and IIOP Tunnel.
## <span id="page-108-0"></span>**plugins:routing:reference\_cache\_size**

plugins:routing:reference\_cache\_size specifies the maximum number of unproxified server references in the router. This refers to the number of references that must be proxified before they can be invoked on. plugins: routing: reference\_cache\_size works in conjunction with [plugins:routing:proxy\\_cache\\_size](#page-107-0). Having a larger setting for reference cache size enables the router to conserve memory, while still being ready for invocations. Unproxified references use less resources than proxies (for example, for client connections and bindings). The default setting is unbounded:

plugins: routing: reference cache size="-1";

The router caches transient references on a least recently used basis in the following order: proxified, unproxified. Unproxified references are promoted to proxies upon invocation. For an example, see

[plugins:routing:proxy\\_cache\\_size](#page-107-0).

## **plugins:routing:wsdl\_url**

plugins:routing:wsdl\_url specifies the URL to search for Artix contracts that contain the routing rules for your application. This value can point to WSDL in any location, it does not need to be on the local machine.

This value can be either a single URL or a list of URLs. If your application is using the routing plug-in, you must specify a value for this variable. The following example is from a default  $artix.c$  file:

plugins:routing:wsdl\_url="../wsdl/router.wsdl";

The following example specifies multiple routes:

```
plugins:routing:wsdl=["route1.wsdl", "../route2.wsdl",
                       "/artix/routes/route3"];
```
Contract names must be relative to the location from which the Artix router is started. In this example, the router expects that  $_{\text{routel,wsdl}}$  is located in the directory in which it was started, and route2.wsdl was located one directory level higher.

**Note:** This variable does not accept a mixture of back slashes and forward slashes. You must specify locations using only " $\gamma$ " or "/".

## **plugins:routing:use\_bypass**

plugins:routing:use\_bypass specifies a special optimization for CORBA-only routes. It enables you to use CORBA location forwarding to connect CORBA clients directly to CORBA servers, bypassing the Artix routing plug-in.

When the client sends the first request to the router, the router sends back a CORBA location forwarding reply, which tells the client to connect directly to the server at the end of the route. The client sends this and all subsequent requests directly to the server, bypassing the router completely. This feature is disabled by default. To enable bypass mode, use the following setting:

plugins: routing: use bypass="true";

Routes that must examine the content of each request cannot support bypass mode because the requests do not go through the router. The following types of route support bypass mode:

- **•** Straight source-destination routes.
- **ï** Failover: This is achieved by co-operation between CORBA and the router. If a server fails, the forwarded CORBA client automatically falls back to the original IOR, the router. The router then re-forwards the client to a healthy server.
- **ï** Load balancing: Load cannot be balanced per-operation using bypass. The router forwards each client to a different server, but when a client is forwarded all its requests go to the same server. If the server fails, the client is re-forwarded to the next healthy server in the round-robin, like failover.

plugins: routing:use bypass and plugins: routing:use pass\_through can both be set together. Bypass is used for CORBA-only applications, while pass-through applies in all other cases. Bypass gives best performance because the router effectively disappears. However, pass-through may be preferable in the following cases:

- **ï** Bypass is disabled for per-operation, fan-out, and transport-attribute routes.
- **ï** Bypassed clients must be able to connect directly to the destination servers. Bypass is not suitable if the router is being used as part of a firewall, or as a connection concentrator.

## <span id="page-110-0"></span>**plugins:routing:use\_pass\_through**

plugins: routing: use pass through specifies whether the router receives a message and sends it directly to the destination without parsing. This only applies when the source and destination use the same binding.

The default is true. The router copies the message buffer directly from the source endpoint to the destination endpoint (if both use the same binding). This disables reference proxification for same-protocol routes (for example, HTTP-to-HTTP).

However, if you want all connections to go through the router, set this variable to false. This means that all references are used across the router.

**Note:** Some attributes are carried in the message body, instead of by the transport. Such attributes are always propagated when the pass-through optimization is in effect, regardless of attribute propagation rules.

**WARNING:** Do *not* enable pass-through in a secure router. When pass-through is enabled, the authentication and authorization steps are skipped. Therefore, you must always set

plugins: routing: use pass through to false in a secure router. See IONA Security Advisory, ISA130905.

# **Service Lifecycle**

**Overview** The service lifecycle plug-in enables garbage collection of old or unused proxy services. Dynamic proxy services are used when the Artix router bridges services that have patterns such as callback, factory, or any interaction that passes references to other services. When the router encounters a reference in a message, it proxifies the reference into one that a receiving application can use. For example, an IOR from a CORBA server cannot be used by a SOAP client, so a new route is dynamically created for the SOAP client.

> However, dynamic proxies persist in the router memory and can have a negative effect on performance. You can overcome this by using service garbage collection to clean up old proxy services that are no longer used. This cleans up unused proxies when a threshold has been reached on a least recently used basis.

The Artix plugins: service lifecycle namespace has the following variable:

[plugins:service\\_lifecycle:max\\_cache\\_size](#page-111-0)

## <span id="page-111-0"></span>**plugins:service\_lifecycle:max\_cache\_size**

plugins:service\_lifecycle:max\_cache\_size specifies the maximum cache size of servants managed by the service lifecycle plug-in. For example:

plugins:service\_lifecycle:max\_cache\_size = "30"; To enable service lifecycle, you must also add the service lifecycle plug-in to the orb plugins list, for example:

```
orb plugins = ["xmlfile log stream", "service lifecycle",
   "routing"];
```
When writing client applications, you must make allowances for the garbage collection service; in particular, ensure that exceptions are handled appropriately.

For example, a client may attempt to proxify to a service that has already been garbage collected. To prevent this, do either of the following:

- **ï** Handle the exception, get a new reference, and continue. However, in some cases, this may not be possible if the service has state.
- Set max cache size to a reasonable limit to ensure that all your clients can be accommodated. For example, if you always expect to support 20 concurrent clients, each with a transient service session, you might wish to configure the max cache size to 30.

You must not impact any clients, and ensure that a service is no longer needed when it is garbage collected. However, if you set max cache size too high, this may use up too much router memory and have a negative impact on performance. For example, a suggested range for this setting is 30-100.

**Note:** For a more scalable approach to managing proxies, see [plugins:routing:proxy\\_cache\\_size](#page-107-0) and plugins: routing: reference\_cache\_size. This uses a single default servant (instead of the multiple servants used by service lifecycle), thereby minimizing the impact on router resources.

# **Session Manager**

**Overview** The session manager, session manager service, is configured by the following variable:

**ï** [plugins:session\\_manager\\_service:peer\\_timeout](#page-113-0)

## <span id="page-113-0"></span>**plugins:session\_manager\_service:peer\_timeout**

plugins: session\_manager\_service: peer\_timeout specifies the amount of time, in milliseconds, that the session manager plug-in waits between keep-alive pings of the endpoints registered with it. The default and minimum setting is 10000 milliseconds (10 seconds).

The session manager uses a third-party peer manager to ping its endpoints For more details, see "Peer Manager" on page 103.

# **Session Endpoint Manager**

**Overview** The session endpoint manager plug-in, session endpoint manager, is configured by the following variables:

- [plugins:session\\_endpoint\\_manager:default\\_group](#page-114-0)
- **ï** [plugins:session\\_endpoint\\_manager:header\\_validation](#page-114-1)
- plugins: session\_endpoint\_manager: peer\_timeout

## <span id="page-114-0"></span>**plugins:session\_endpoint\_manager:default\_group**

plugins: session\_endpoint\_manager: default\_group specifies the default group name for all endpoints that are instantiated using the configuration scope.

## <span id="page-114-1"></span>**plugins:session\_endpoint\_manager:header\_validation**

plugins: session endpoint manager: header validation Specifies whether or not a server validates the session headers passed to it by clients. Default value is true.

## <span id="page-114-2"></span>**plugins:session\_endpoint\_manager:peer\_timeout**

plugins: session\_endpoint\_manager: peer\_timeout specifies the amount of time, in milliseconds, the session endpoint manager plug-in waits between keep-alive pings back to the session manager. The default and minimum setting is 10000 milliseconds (10 seconds).

The session endpoint manager uses a third-party peer manager to ping back to the session manager. For more details, see "Peer Manager" on page 103.

# **Session Manager Simple Policy**

**Overview** The session manager's simple policy plug-in, sm simple policy, is configured by the following variables:

- **ï** [plugins:sm\\_simple\\_policy:max\\_concurrent\\_sessions](#page-115-0)
- **ï** [plugins:sm\\_simple\\_policy:min\\_session\\_timeout](#page-115-1)
- [plugins:sm\\_simple\\_policy:max\\_session\\_timeout](#page-115-2)

## <span id="page-115-0"></span>**plugins:sm\_simple\_policy:max\_concurrent\_sessions**

plugins: sm\_simple\_policy: max\_concurrent\_sessions specifies the maximum number of concurrent sessions the session manager will allocate. Default value is 1.

## <span id="page-115-1"></span>**plugins:sm\_simple\_policy:min\_session\_timeout**

plugins: sm\_simple\_policy:min\_session\_timeout specifies the minimum amount of time, in seconds, allowed for a session's timeout setting. Zero means the unlimited. Default is 5.

## <span id="page-115-2"></span>**plugins:sm\_simple\_policy:max\_session\_timeout**

plugins: sm\_simple\_policy: max\_session\_timeout specifies the maximum amount of time, in seconds, allowed for a session's timesout setting. Zero means the unlimited. Default is 600.

# **SOAP**

**Overview** The soap plug-in includes the following configuration settings:

- **ï** [plugins:soap:encoding](#page-116-0)
- **ï** [plugins:soap:validating](#page-116-1)
- **ï** [plugins:soap:write\\_xsi\\_type](#page-117-0)

## <span id="page-116-0"></span>**plugins:soap:encoding**

plugins:soap:encoding specifies the character encoding used when the SOAP plug-in writes service requests or notification broadcasts to the wire. The valid settings are fully qualified IANA codeset names (Internet Assigned Numbers Authority). The default value is UTF-8. By default, this variable is not listed in the artix.cfg file.

For a listing of valid codesets visit the IANA's website [\(http://www.iana.org/assignments/character-sets](http://www.iana.org/assignments/character-sets)).

## <span id="page-116-1"></span>**plugins:soap:validating**

plugins:soap:validating specifies whether XML schema validation is performed at runtime. This is not performed by default. To enable runtime schema validation, use the following setting:

```
plugins:soap:validating = "true";
```
Schema validation is only available in the SOAP binding for read operations, and is not supported for write operations.

## <span id="page-117-0"></span>**plugins:soap:write\_xsi\_type**

plugins: soap: write\_xsi\_type specifies whether to write the types of message parts in the log file. When set to  $true$ , this identifies each of the types associated with the message parts in the log file.

This only affects the content of the log file, giving you more information on the type contained in each message part. This variable for very useful for debugging purposes.

## **Transformer Service**

**Overview** The Artix transformer service uses Artix endpoints that are configured in its configuration scope using the artix: endpoint: endpoint list. For each endpoint that uses the transformer, you must specify an operation map with the corresponding *endpoint\_name* from the endpoint list. The artix:endpoint namespace contains the following variables:

- **ï** [artix:endpoint:endpoint\\_list](#page-118-0)
- **ï** [artix:endpoint:endpoint\\_name:wsdl\\_location](#page-119-0)
- **ï** [artix:endpoint:endpoint\\_name:wsdl\\_port](#page-119-1)

The transformer service  $(x<sub>slt</sub>)$  plug-in) includes the following configuration variables:

- plugins:xslt:endpoint name:operation map
- **ï** [plugins:xslt:endpoint\\_name:trace\\_filter](#page-120-0)
- plugins:xslt:endpoint name:use element name
- **ï** [plugins:xslt:servant\\_list](#page-121-0)

## <span id="page-118-0"></span>**artix:endpoint:endpoint\_list**

artix: endpoint: endpoint\_list specifies a list of endpoint names that are used to identify the defined endpoints. Each name in the list represents an endpoint configured with the other variables in this namespace. The endpoint names in this list are used by the Web service chain plug-in and the Artix transformer. For example:

artix:endpoint:endpoint list = ["corba", "tunnel"];

## <span id="page-119-0"></span>**artix:endpoint:***endpoint\_name***:wsdl\_location**

artix:endpoint:*endpoint\_name*:wsdl\_location specifies the location of the Artix contract defining this endpoint. For example:

artix:endpoint:corba:wsdl\_location="C:\myDir/test/wsdl/simple\_service.wsdl";

## <span id="page-119-1"></span>**artix:endpoint:***endpoint\_name***:wsdl\_port**

artix:endpoint:*endpoint\_name*:wsdl\_port specifes the port that defines the physical representation of the endpoint. Use the following format:

[{*service\_qname*}]*service\_nam*e[*/port\_name*]

For example:

artix:endpoint:my\_endpoint:wsdl\_port="{http://www.mycorp.com/}MyService/MyPort";

## <span id="page-119-2"></span>**plugins:xslt:***endpoint\_name***:operation\_map**

plugins:xslt:*endpoint\_name*:operation\_map specifies a list of XSLT operations and scripts to be used in processing the recieved XML messages. This list of scripts is used by each servant to process requests. Each endpoint specified in the servant list has a corresponding operation map entry. The operation map is specified as a list using the syntax .

```
plugins:xslt:endpoint_name:operantion_map = ["wsdlOp1@filename1" 
     , "wsdlOp2@filename2", ..., "wsdlOpN@filenameN"];
```
Each entry specifies a logical operation defined in the service contract by an operation element, and the XSLT script to run when a request is made on the operation. You must specify an XSLT script for every operation defined. If you do not, the transformer raises an exception when the unmapped operation is invoked.

## <span id="page-120-0"></span>**plugins:xslt:***endpoint\_name***:trace\_filter**

plugins:xslt:*endpoint\_name*:trace\_filter specifies optional debug settings for the output of the XSLT engine. For example:

plugins:xslt:*endpoint\_name*:trace\_filter = "INPUT+TEMPLATE+ELEMENT+GENERATE+SELECT";

These settings are described as follows:

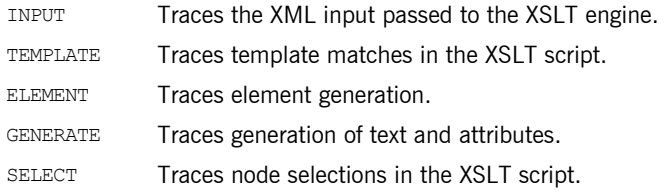

## <span id="page-120-1"></span>**plugins:xslt:***endpoint\_name***:use\_element\_name**

plugins:xslt:*endpoint\_name*:use\_element\_name specifies whether to use the message part element name or message part name when performing transformations. The default value is false, which means to use the message part name.

Using the message part element name matches the behavior of Artix content-based routing. To use the message part element name, specify the following setting:

plugins:xslt:*endpoint\_name*:use\_element\_name = "true";

The following WSDL file extract shows an example message part element name and part name:

```
<message name="client_request_message">
```

```
 <part element="tns:client_request_type" name="client_request"/>
</message>
```
The following XSL file extract shows the example part element name when this variable is set to  $true$ :

```
<xsl:template match="client_request_type">
   <xsl:value-of select="first_name"/>
   <xsl:text> </xsl:text>
   <xsl:value-of select="last_name"/>
</xsl:template>
```
If this variable is set to false, the part name is used instead (in this case, **client\_request**).

## <span id="page-121-0"></span>**plugins:xslt:servant\_list**

plugins: xslt: servant list specifies a list of endpoints that are instaniated as servants by the transformer. For example:

plugins:xslt:servant\_list=["*endpoint\_one*", "*endpoint\_two*" ...]

# **Tuxedo**

**Overview** The Tuxedo plug-in includes the following variable:

**ï** [plugins:tuxedo:server](#page-122-0)

## <span id="page-122-0"></span>**plugins:tuxedo:server**

plugins:tuxedo:server is a boolean that specifies if the Artix process is a Tuxedo server and must be started using tmboot. The default is:

plugins:tuxedo:server = "false";

## <span id="page-123-1"></span>**Web Services Addressing**

**Overview** The plugins: messaging port plug-in specifies variables that support WS-Addressing (WS-A) and WS-ReliableMessaging (WS-RM). These include:

- plugins:messaging port:base replyto url
- **ï** [plugins:messaging\\_port:supports\\_wsa\\_mep](#page-124-0)
- plugins:messaging port:supports wsa 2005 mep
- **ï** [plugins:messaging\\_port:wsrm\\_enabled](#page-125-0)

See also [Web Services Reliable Messaging.](#page-129-0)

## <span id="page-123-0"></span>**plugins:messaging\_port:base\_replyto\_url**

plugins: messaging port: base replyto url specifies a base URI for a WS-Addressing reply-to endpoint. The scope of a reply-to endpoint is at the proxy level, and two Artix proxies can not share the same endpoint. This means that each proxy has its own reply-to endpoint. For example, if the base URI is specified as:

```
plugins:messaging port:base replyto url=
   "http://localhost:0/WSATestClient/BaseReplyTo/";
```
And if two proxies are instantiated, the first proxy will have a reply-to endpoint whose URI is as follows:

"http://localhost:2356/WSATestClient/BaseReplyTo/ReplyTo0001";

Similarly, the second proxy will have a reply-to endpoint whose URI is as follows:

"http://localhost:2356/WSATestClient/BaseReplyTo/ReplyTo0002";

The WS-A reply-to endpoint can be set at the Artix bus-level (like the earlier example) or at a WSDL port-level, for example:

```
plugins:messaging_port:base_replyto_url:http://www.iona.com/bus/
   tests:SOAPHTTPService:SOAPHTTPPort= 
   "http://localhost:0/WSATestClient/BaseReplyTo/";
```
## <span id="page-124-0"></span>**plugins:messaging\_port:supports\_wsa\_mep**

plugins: messaging port: supports wsa mep specifies whether a WS-Addressing 2004 Message Exchange Pattern (MEP) is enabled. You can specify this setting either at the Artix bus-level or a specific WSDL port level. Port-specific configuration overrides bus-specific configuration. When you enable WS-ReliableMessaging, a WS-Addressing 2004 MEP is enabled automatically (see "plugins: messaging port: wsrm enabled" on page 126).

#### **Bus-specific configuration**

To enable WS-A at bus level, use the following setting:

plugins: messaging port: supports wsa mep = "true";

### **WSDL port-specific configuration**

To enable WS-A at a specific WSDL port level, you must specify the WSDL service QName and the WSDL port name, for example:

plugins:messaging\_port:supports\_wsa\_mep:http://www.iona.com/bus/ tests:SOAPHTTPService:SOAPHTTPPort="true";

**Note:** Either WS-A 2004 or WS-A 2005 should be enabled. If both are enabled, Artix enables WS-A 2005, and ignores WS-A 2004, and logs a MessagingPort warning message.

## <span id="page-125-1"></span>**plugins:messaging\_port:supports\_wsa\_2005\_mep**

plugins: messaging port: supports wsa 2005 mep specifies whether a WS-Addressing 2005 Message Exchange Pattern (MEP) is enabled. You can specify this setting either at the Artix bus-level or a specific WSDL port level. Port-specific configuration overrides bus-specific configuration.

#### **Bus-specific configuration**

To enable WS-A at bus level, use the following setting:

plugins:messaging\_port:supports\_wsa\_2005\_mep = "true";

#### **WSDL port-specific configuration**

To enable WS-A at a specific WSDL port level, you must specify the WSDL service QName and the WSDL port name, for example:

plugins:messaging\_port:supports\_wsa\_2005\_mep:http://www.iona.com /bus/tests:SOAPHTTPService:SOAPHTTPPort="true";

**Note:** A WS-Addressing 2004 MEP must be used with WS-RM. You can not use a WS-Addressing 2005 MEP with WS-Reliable Messaging (WS-RM).

## <span id="page-125-0"></span>**plugins:messaging\_port:wsrm\_enabled**

plugins: messaging port: wsrm\_enabled specifies whether WS-ReliableMessaging is enabled. WS-RM can be enabled either at the bus-level or a specific WSDL port level. Port-specific configuration overrides bus-specific configuration. If you wish to make a two-way invocation, you must configure a WS-RM-enabled WSDL port with a non-anonymous reply-to endpoint.

### **Bus-specific configuration**

To enable WS-RM for a specific bus, use the following setting:

plugins:messaging\_port:wsrm\_enabled = "true";

### **WSDL port-specific configuration**

To enable WS-RM at a specific WSDL port level, specify the WSDL service QName and also the WSDL port name, for example:

plugins:messaging\_port:wsrm\_enabled:http://www.iona.com/bus/test s:SOAPHTTPService:SOAPHTTPPort="true";

**Note:** To enable WS-RM in the Artix runtime, you must also add the wsrm plug-in to your orb plugins list.

# **Web Services Chain Service**

**Overview** The Web services chain service refers back to the Artix endpoints configured in its configuration scope using  $artix:endpoint:endpoint$  list. For each endpoint that will be part of the chain, you specify a service chain with the corresponding *endpoint\_name* from the endpoint list.

> The Web service chain service, ws chain, uses the following configuration variables:

- **ï** [plugins:chain:endpoint\\_name:operation\\_name:service\\_chain](#page-127-0)
- plugins: chain: init on first call
- **ï** [plugins:chain:servant\\_list](#page-128-1)

## <span id="page-127-0"></span>**plugins:chain:***endpoint\_name***:***operation\_name***:service\_chain**

plugins:chain:*endpoint\_name*:*operation\_name*:service\_chain specifies the chain followed by requests made on the operation specified by *opereration\_name*. The operation must be defined as part of the endpoint specified by *endpoint* name.

Service chains are specified using the following syntax:

["*operation1*@*port1*","*operation2*@*port2*", ..., "*operationN*@*portN*"]

Each operation and port entry correspond to an operation and a port in the endpoint's Artix contract. The request is passed through each service in the order specified. The final operation in the list returns the response back to the endpoint.

## <span id="page-128-0"></span>**plugins:chain:init\_on\_first\_call**

plugins:chain:init\_on\_first\_call specifies whether to instantiate proxy services when a call is made. Defaults to false. This means that proxies are instantiated when the chain servant starts.

The chain invokes on other services, and for this reason, must instantiate proxies. This can be done when the chain servant starts (variable set to  $f$ alse), or later, when a call is made (variable set to  $true$ ).

You might not be able to properly instantiate proxies when the servant is started because the servant to call is not started. For example, this applies when using the Artix locator or UDDI.

## <span id="page-128-1"></span>**plugins:chain:servant\_list**

plugins:chain:servant\_list specifies a list of services in the Web service chain. Each name in the list must correspond to a service specified in the configuration scope. The following simple example shows a list that contains one service:

```
bus:qname_alias:my_client = 
   "{http://www.iona.com/xslt}my_client_service";
bus:initial contract:url:client = "../../etc/my transformation.wsdl";
...
plugins:chain:servant_list = ["my_client"];
```
## <span id="page-129-0"></span>**Web Services Reliable Messaging**

**Overview** The plugins: wsrm plug-in specifies variables that support WS-ReliableMessaging (WS-RM). These include:

- **ï** [plugins:wsrm:acknowledgement\\_interval](#page-129-1)
- **ï** [plugins:wsrm:acknowledgement\\_uri](#page-130-0)
- **ï** [plugins:wsrm:base\\_retransmission\\_interval](#page-131-0)
- **ï** [plugins:wsrm:delivery\\_assurance\\_policy](#page-131-1)
- **ï** [plugins:wsrm:disable\\_exponential\\_backoff\\_retransmission\\_interval](#page-132-0)
- plugins:wsrm:enable per thread\_sequence\_scope
- **ï** [plugins:wsrm:max\\_messages\\_per\\_sequence](#page-134-0)
- **ï** [plugins:wsrm:max\\_unacknowledged\\_messages\\_threshold](#page-135-0)
- **ï** [plugins:wsrm:max\\_unacknowledged\\_messages\\_threshold](#page-135-0)
- [plugins:wsrm:use\\_server\\_endpoint\\_for\\_wsrm\\_acknowledgement](#page-136-0)
- **ï** [plugins:wsrm:use\\_wsa\\_replyto\\_endpoint\\_for\\_wsrm\\_acknowledgement](#page-136-1)

See also [Web Services Addressing](#page-123-1).

## <span id="page-129-1"></span>**plugins:wsrm:acknowledgement\_interval**

plugins:wsrm:acknowledgement\_interval specifies the interval at which the WS-RM destination sends asynchronous acknowledgements. This is in addition to the synchronous acknowledgements that are sent upon the receipt of an incoming message. The default value is 3000 milliseconds.

### **Bus configuration**

The following example shows how to set the acknowledgement interval for a specific bus**:** 

plugins:wsrm:acknowledgement\_interval = "2500";

#### **WSDL port configuration**

The following example shows how to set the acknowledgement interval for a specific WSDL port:

plugins:wsrm:acknowledgement\_interva:http://www.iona.com/bus/tes ts:SOAPHTTPService:SOAPHTTPPort = "2500";

## <span id="page-130-0"></span>**plugins:wsrm:acknowledgement\_uri**

plugins:wsrm:acknowledgement\_uri specifies the endpoint at which the WS-RM source receives acknowledgements. This is also known as wsrm:AcksTo. The default value is the WS-A anonymous URI:

http://schemas.xmlsoap.org/ws/2004/08/addressing/role/anonymous

#### **Bus configuration**

The following example shows how to configure the acknowledgement endpoint URI for a specific bus:

```
plugins:wsrm:acknowledgement_uri = 
   "http://localhost:0/WSASource/DemoAcksTo/";
```
#### **WSDL port configuration**

The following example shows how to configure the acknowledgement endpoint URI for a specific WSDL port:

```
plugins:wsrm:acknowledgement_uri:http://www.iona.com/bus/tests:
SOAPHTTPService:SOAPHTTPPort = 
   "http://localhost:0/WSASource/DemoAcksTo/";
```
## <span id="page-131-0"></span>**plugins:wsrm:base\_retransmission\_interval**

plugins:wsrm:base\_retransmission\_interval specifies the interval at which a WS-RM source retransmits a message that has not yet been acknowledged. The default value is 2000 milliseconds.

### **Bus configuration**

The following example shows how to set the base retransmission interval for a specific bus:

plugins:wsrm:base\_retransmission\_interval = "3000";

### **WSDL port configuration**

The following example shows how to set the base retransmission interval for a specific WSDL port:

```
plugins:wsrm:base_retransmission_interval:http://www.iona.com/bu
   s/tests:SOAPHTTPService:SOAPHTTPPort = "3000";
```
## <span id="page-131-1"></span>**plugins:wsrm:delivery\_assurance\_policy**

plugins: wsrm: delivery assurance policy specifies the message delivery assurance policy. The available options are:

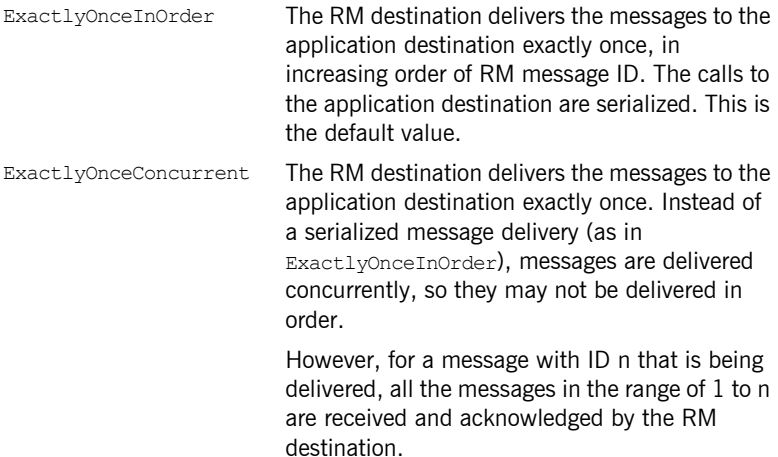

ExactlyOnceReceivedOrderThe RM destination delivers the messages to the application destination exactly once, as soon as it is received from the underlying transport.

> The RM destination makes no attempt to ensure that the messages are delivered in order of message ID, or that all the previous messages have been received/acknowledged. The benefit of this policy is that it avoids a context switch during dispatch in the RM layer, and messages are not stored in the in-memory undelivered messages map.

#### **Bus configuration**

The following example shows how to set the message delivery policy for a specific bus:

```
plugins:wsrm:delivery_assurance_policy = 
   "ExactlyOnceConcurrent";
```
#### **WSDL port configuration**

The following example shows how to set the message delivery policy for a specific WSDL port:

plugins:wsrm:delivery\_assurance\_policy:http://www.iona.com/bus/t ests: SOAPHTTPService: SOAPHTTPPort = "ExactlyOnceConcurrent";

## <span id="page-132-0"></span>**plugins:wsrm:disable\_exponential\_backoff\_retransmission\_interval**

plugins:wsrm:disable\_exponential\_backoff\_retransmission\_interval determines if successive retransmission attempts for an unacknowledged message are performed at exponential intervals or not. The default value is false, which means that they are attempted at exponential intervals.

If the value is  $true$  (exponential backoff disabled), the retransmission of unacknowledged messages is performed at the base retransmission interval.

#### **Bus configuration**

The following example shows how to set the exponential backoff for retransmission for a specific bus:

```
plugins:wsrm:disable_exponential_backoff_retransmission_interval 
   = "true";
```
### **WSDL port configuration**

The following example shows how to set the exponential backoff for retransmission for a specific WSDL port:

plugins:wsrm:disable\_exponential\_backoff\_retransmission\_interval :http://www.iona.com/bus/tests:SOAPHTTPService:SOAPHTTPPort = "true";

## <span id="page-133-0"></span>**plugins:wsrm:enable\_per\_thread\_sequence\_scope**

plugins:wsrm:enable\_per\_thread\_sequence\_scope specifies whether to create a separate RM sequence session for each invoking thread. By default, an RM session is shared by all threads. Enabling this setting creates a different RM sequence session for each thread, and eliminates the possibility of indeterminate message ID allocation. All messages sent by a particular thread are allocated a message ID in increasing order. When the RM source endpoint is closed, it closes all the open RM sequence sessions. The default value is false (disabled).

#### **Bus configuration**

The following example shows how to enable a per-thread RM session for a specific bus**:** 

plugins:wsrm:enable per thread sequence scope = "true";

#### **WSDL port configuration**

The following example shows how to enable a per-thread RM session for a specific WSDL port:

plugins:wsrm:enable\_per\_thread\_sequence\_scope:http://www.iona.co m/bus/tests:SOAPHTTPService:SOAPHTTPPort = "true";

## <span id="page-134-0"></span>**plugins:wsrm:max\_messages\_per\_sequence**

plugins:wsrm:max\_messages\_per\_sequence specifies the maximum number of user messages that are permitted in a WS-RM sequence. The default is unlimited; this is sufficient is for most situations.

When this attribute is set, the RM endpoint creates a new RM sequence when the limit is reached and after receiving all the acknowledgements for the messages previously sent. The new message is then sent using the new sequence.

### **Bus configuration**

The following example shows how to set the maximum number of messages for a specific bus

plugins:wsrm:max\_messages\_per\_sequence = "1";

### **WSDL port configuration**

The following example shows how to set the maximum number of messages for a specific WSDL port:

plugins:wsrm:max\_messages\_per\_sequence:http://www.iona.com/bus/t ests:SOAPHTTPService:SOAPHTTPPort = "1";

### **Max retransmission attempts threshold**

plugins:wsrm:max\_retransmission\_attempts specifies the maximum number of retransmission attempts that the RM source session makes for an unacknowledged message. If the number of retransmission attempts reaches this threshold, RM source session sends a wsrm:SequenceTerminated fault to the peer RM destination session, and closes the session. Any subsequent attempt to send message on this session results in an  $IP$  Bus:: Exception being thrown. The default value is  $-1$  (no limit on the number of retransmission attempts).

### **Bus configuration**

The following example shows how to set the maximum number of retransmission attempts for a specific bus:

plugins:wsrm:max\_retransmission\_attempts = "8";

#### **WSDL port configuration**

The following example shows how to set the maximum number of retransmission attempts for a specific WSDL port:

```
plugins:wsrm:max_retransmission_attempts:http://www.iona.com/bus
   /tests:SOAPHTTPService:SOAPHTTPPort = "8";
```
## <span id="page-135-0"></span>**plugins:wsrm:max\_unacknowledged\_messages\_threshold**

plugins:wsrm:max\_unacknowledged\_messages\_threshold specifies the maximum permissible number of unacknowledged messages at the WS-RM source. When the WS-RM source reaches this limit, it sends the last message with a wsrm:AckRequested header indicating that a WS-RM acknowledgement should be sent by the WS-RM destination as soon as possible.

In addition, when the WS-RM source has reached this limit, it does not accept further messages from the application source. This means that the caller thread (making the invocation on the proxy) is blocked until the number of unacknowledged messages drops below the threshold.

The default value is  $-1$  (no limit on number of unacknowledged messages).

### **Bus configuration**

The following example shows how to set the max unacknowledged messages threshold for a specific bus:

plugins:wsrm:max\_unacknowledged\_messages\_threshold = "50";

#### **WSDL port configuration**

The following example shows how to set the max unacknowledged messages threshold for a specific WSDL port:

plugins:wsrm:max\_unacknowledged\_messages\_threshold:http://www.io na.com/bus/tests:SOAPHTTPService:SOAPHTTPPort = "50";

## <span id="page-136-0"></span>**plugins:wsrm:use\_server\_endpoint\_for\_wsrm\_acknowledgement**

plugins: wsrm: use server endpoint for wsrm acknowledgement Specifies that the server endpoint, which receives the application request, also receives acknowledgements for the application response. This option only applies when a proxy is used to make two-way invocations.

#### **Bus configuration**

The following example shows how to configure this for a specific Artix bus:

plugins: wsrm: use server endpoint for wsrm acknowledgement = "true";

#### **WSDL port configuration**

The following example shows how to configure this for a specific WSDL port:

plugins:wsrm:use\_server\_endpoint\_for\_wsrm\_acknowledgement:http:/ /www.iona.com/bus/tests:SOAPHTTPService:SOAPHTTPPort = "true";

## <span id="page-136-1"></span>**plugins:wsrm:use\_wsa\_replyto\_endpoint\_for\_wsrm\_acknowledgement**

plugins:wsrm:use\_wsa\_replyto\_endpoint\_for\_wsrm\_acknowledgement specifies that a reply-to endpoint ( $ws_1:rep1\gamma To$ ), which receives the application response, also receives acknowledgements for application requests. This option only applies when a proxy is used to make two-way invocations.

### **Bus configuration**

The following example shows how to configure this for a specific Artix bus:

```
plugins:wsrm:use_wsa_replyto_endpoint_for_wsrm_acknowledgement = 
   "true";
```
### **WSDL port configuration**

The following example shows how to configure this for a specific WSDL port:

plugins:wsrm:use wsa\_replyto\_endpoint\_for\_wsrm\_acknowledgement:h ttp://www.iona.com/bus/tests:SOAPHTTPService:SOAPHTTPPort = "true";

# **WSDL Publishing Service**

**Overview** The WSDL publishing service, wsdl\_publish, includes the following configuration variables:

- **ï** [plugins:wsdl\\_publish:hostname](#page-138-0)
- **ï** [plugins:wsdl\\_publish:processor](#page-139-1)
- **ï** [plugins:wsdl\\_publish:publish\\_port](#page-139-0)

Although all three variables are optional, it is recommended that you define plugins:wsdl\_publish:publish\_port and plugins:wsdl\_publish:hostname in production environments. See also enable secure wsdl publish.

## <span id="page-138-0"></span>**plugins:wsdl\_publish:hostname**

plugins:wsdl\_publish:hostname specifies how the hostname is constructed in the wsdl publish URL. This is the URL that the wsdl publish plug-in uses to retrieve WSDL contracts.

By default, the unqualified local hostname is used. The possible values are as follows:

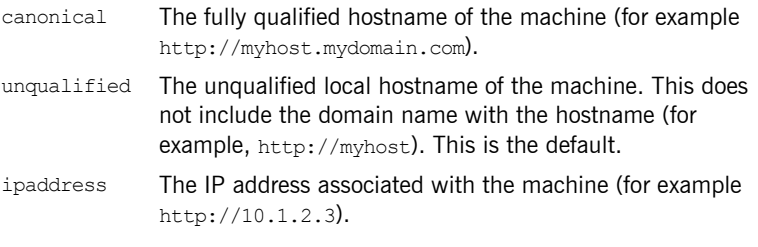

### **Note:** For details of how the address is published in dynamically generated WSDL contracts, see

policies: at http:server address mode policy: publish hostname and [policies:soap:server\\_address\\_mode\\_policy:publish\\_hostname](#page-56-0).

## <span id="page-139-1"></span>**plugins:wsdl\_publish:processor**

plugins:wsdl\_publish:processor specifies the type of preprocessing done before publishing a WSDL contract. The possible values are as follows:

artix Strip out server-side artifacts. This is the default setting.

standard Strip out server side artifacts and IONA proprietary extensors.

none Disable preprocessing.

## <span id="page-139-0"></span>**plugins:wsdl\_publish:publish\_port**

plugins:wsdl\_publish:publish\_port specifies the port on which the WSDL publishing service can be contacted.

The default value is 0, which specifies that wsdl publish will use a port supplied by the operating system at runtime. You can get the wsdl publish URL from the bus.

# **XML File Log Stream**

**Overview** The XML file log stream plug-in, xml file log stream, enables you to view logging output in an XML file. It includes the following variables:

- **ï** [plugins:xmlfile\\_log\\_stream:buffer\\_file](#page-140-0)
- **ï** [plugins:xmlfile\\_log\\_stream:filename](#page-140-1)
- **ï** [plugins:xmlfile\\_log\\_stream:filename\\_date\\_format](#page-141-0)
- **ï** [plugins:xmlfile\\_log\\_stream:log\\_elements](#page-141-1)
- **ï** [plugins:xmlfile\\_log\\_stream:log\\_thread\\_id](#page-141-2)
- **ï** [plugins:xmlfile\\_log\\_stream:milliseconds\\_to\\_log](#page-142-0)
- **ï** [plugins:xmlfile\\_log\\_stream:rolling\\_file](#page-142-1)
- **ï** [plugins:xmlfile\\_log\\_stream:use\\_pid](#page-142-2)

## <span id="page-140-0"></span>**plugins:xmlfile\_log\_stream:buffer\_file**

plugins:xmlfile\_log\_stream:buffer\_file specifies whether the output stream is sent to a buffer before it writes to a local log file. To specify this behavior, set this variable to true:

plugins: xmlfile log stream: buffer file = "true";

When set to  $true$ , by default, the buffer is output to a file every 1000 milliseconds when there are more than 100 messages logged. This log interval and number of log elements can also be configured.

### <span id="page-140-1"></span>**plugins:xmlfile\_log\_stream:filename**

plugins: xmlfile log stream: filename specifies the filename for your log file, for example:

plugins:xmlfile log stream:filename = "artix logfile.xml";

If you do not specify a file name, logging is sent to stdout.

## <span id="page-141-0"></span>**plugins:xmlfile\_log\_stream:filename\_date\_format**

plugins: xmlfile log stream: filename date format specifies the format of the date in an XML-based rolling log file. The specified date conforms to the format rules of the ANSI C strftime() function. For example:

```
plugins:xmlfile log stream:rolling file="true";
plugins:xmlfile log stream:filename="my log";
plugins:xmlfile_log_stream:filename_date_format=" %Y %m %d";
```
On the 31st January 2006, this results in a log file named my\_log\_2006\_01\_31.

## <span id="page-141-1"></span>**plugins:xmlfile\_log\_stream:log\_elements**

plugins: xmlfile log stream: log elements specifies the number of log messages that must be in the buffer before they are output to a log file. The default is 100 messages.

For example, the following configuration writes the log output to a log file if there are more than 20 log messages in the buffer.

```
plugins:xmlfile_log_stream:log_elements = "20";
```
## <span id="page-141-2"></span>**plugins:xmlfile\_log\_stream:log\_thread\_id**

plugins: xmlfile log stream: log thread id specifies whether the thread ID is logged in the log message or not, for example:

```
plugins:xmlfile log stream:log thread id = "true";
```
The default is  $true$ .

## <span id="page-142-0"></span>**plugins:xmlfile\_log\_stream:milliseconds\_to\_log**

plugins: xmlfile log stream: milliseconds to log specifies how often in milliseconds that the log buffer is output to a log file. The default is 1000 milliseconds.

For example, the following configuration writes the log output to a log file every 400 milliseconds.

plugins:xmlfile\_log\_stream:milliseconds\_to\_log = "400";

## <span id="page-142-1"></span>**plugins:xmlfile\_log\_stream:rolling\_file**

plugins: xmlfile log stream: rolling file is a boolean which specifies that the logging plug-in creates a new log file each day to prevent the log file from growing indefinitely. In this model, the stream appends the current date to the configured filename. This produces a complete filename, for example:

/var/adm/artix.log.02172005

A new file begins with the first event of the day and ends at 23:59:59 each day. The default behavior is  $true$ . To disable rolling file behavior, set this variable to false. For example:

```
plugins:xmlfile_log_stream:rolling_file = "false";
```
## <span id="page-142-2"></span>**plugins:xmlfile\_log\_stream:use\_pid**

plugins:xmlfile\_log\_stream:use\_pid specifies that the logging plug-in uses a optional process identifier. The default is false. To enable the process identifier, set this variable to  $true$ .

plugins:xmlfile\_log\_stream:use\_pid = "true";

# **Custom Plug-ins**

**Overview** Summan When you write a custom plug-in for Artix, using either C++ or Java, you must provide some configuration to the Artix runtime so that Artix can locate the libraries and initial settings required to properly instantiate the plug-in. This information is provided in the Artix configuration file used by your application. Typically, you would place the information in the global scope so that more than one of your applications can use the plug-in.

<span id="page-143-0"></span>**C++ plug-in libraries** When writing custom C++ plug-ins, you build your plug-in as a shared library that the bus loads at runtime. In the Artix configuration file, you need to provide the name of the shared library that loads the plug-in. You can do this using the following configuration variable:

plugins:*PluginName*:shlib\_name

The plug-in name provided must correspond to the plug-in name that is listed in the orb plugins list.

[Example 3](#page-143-0) shows an example of configuring a custom plug-in called my filter that is implemented by the shared library my filter.dll.

### **Example 3:** *Custom C++ Plug-in Configuration*

```
plugins:my_filter:shlib_name="my_filter"
...
my_app
{
  orb plugins=["my_filter" ...];
 ...
}
```
<span id="page-144-0"></span>**Java plug-in classes** Java plug-ins are loaded using the plug-in factory that you implemented for the custom plug-in. In an Artix configuration file, you must provide that name for the plug-in factory class. You can do this using the following configuration variable:

plugins:*PluginName*:Classname

The plug-in name provided must correspond to the plug-in name listed in the orb plugins list. [Example 4](#page-144-0) shows an example of configuring a custom plug-in called my java filter that has the factory class myJavaFilterFactory.

**Example 4:** *Custom Java Plug-in Configuration*

```
plugins:my_java_filter:Classname="myJavaFilterFactory"
...
my_app
{
 orb plugins=[ ..., "java"];
  java plugins=["my_java_filter"];
 ...
}
```
#### **Specifying a classloading environment**

If you want a custom plug-in to use an Artix classloader environment, specify the plugins:*PluginName*:CE\_Name variable. The classloader environment name is specified as a unique string.

You must also use the ce: CE\_Name: FileName variable to specify the location of the XML file that describes the classloader environment. *CE\_Name* is the classloader environment name used when configuring the plug-in.

The following example shows the configuration for loading a custom plug-in using a classloader environment.

```
plugins:my_app:CE_Name="my_app_ce";
ce:my_app_ce:FileName="\artix_ces\my_app_ce.xml";
```
For more details, see *Developing Artix Applications in Java*.

<span id="page-145-0"></span>**Prerequisite plug-ins In addition to providing a pointer to the plug-in's implementation, you can** also provide a list of plug-ins that your plug-in requires to be loaded. You can provide this information using the following configuration variable:

plugins:*PluginName*:prerequisite\_plugins.

The prerequisite plug-ins are specified as a list of plug-in names similar to that specified in the  $\text{orb}$  plugins list. When you provide this list the bus ensures that the required plug-ins are loaded whenever your plug-in is loaded.

[Example 5](#page-145-0) shows configuring some prerequisite plug-ins for a custom plug-in called my filter.

#### **Example 5:** *Custom Prerequisite Plug-in Configuration*

```
plugins: my_filter: prerequisite_plugins = ["my_plugin_1",
   "my_plugin_2", "my_plugin_3", "my_plugin4"];
```
The syntax is the same for Java and  $C++$  applications.

### CHAPTER 3

# Artix Security

*This appendix describes variables used by the IONA Security Framework. The Artix security infrastructure is highly configurable.* 

**In this appendix** This appendix discusses the following topics:

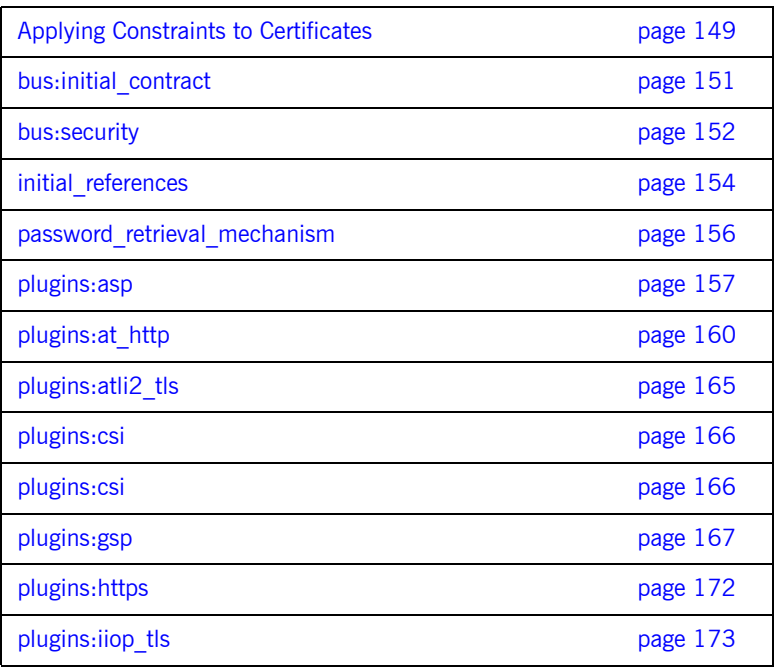

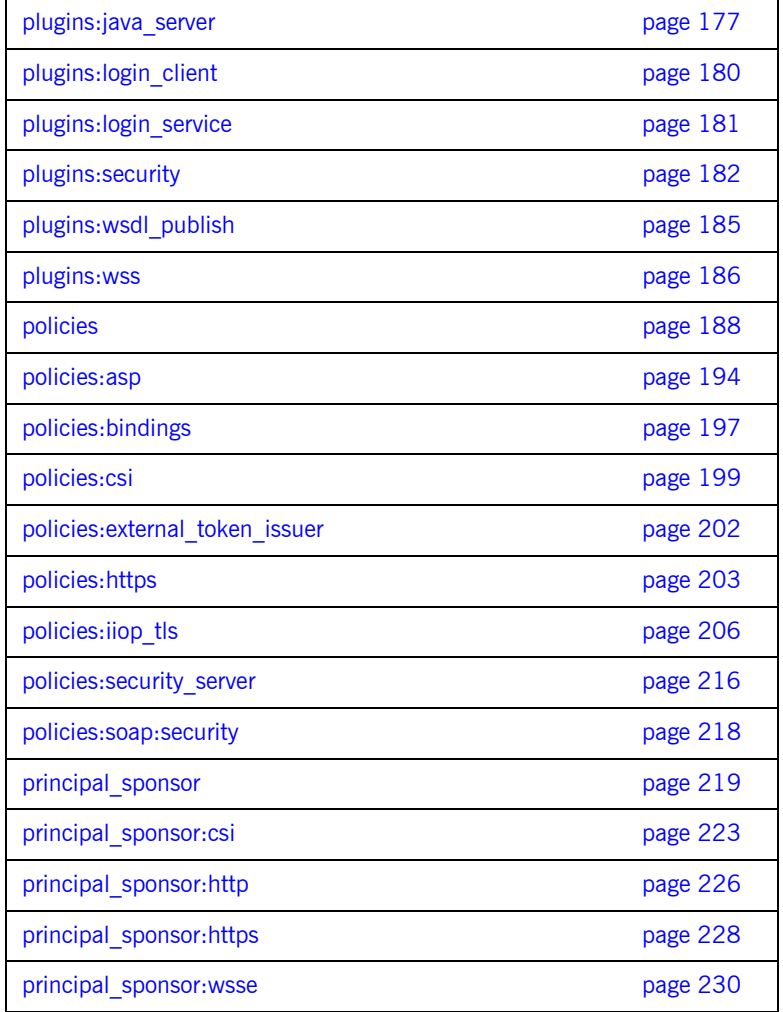

## <span id="page-148-0"></span>**Applying Constraints to Certificates**

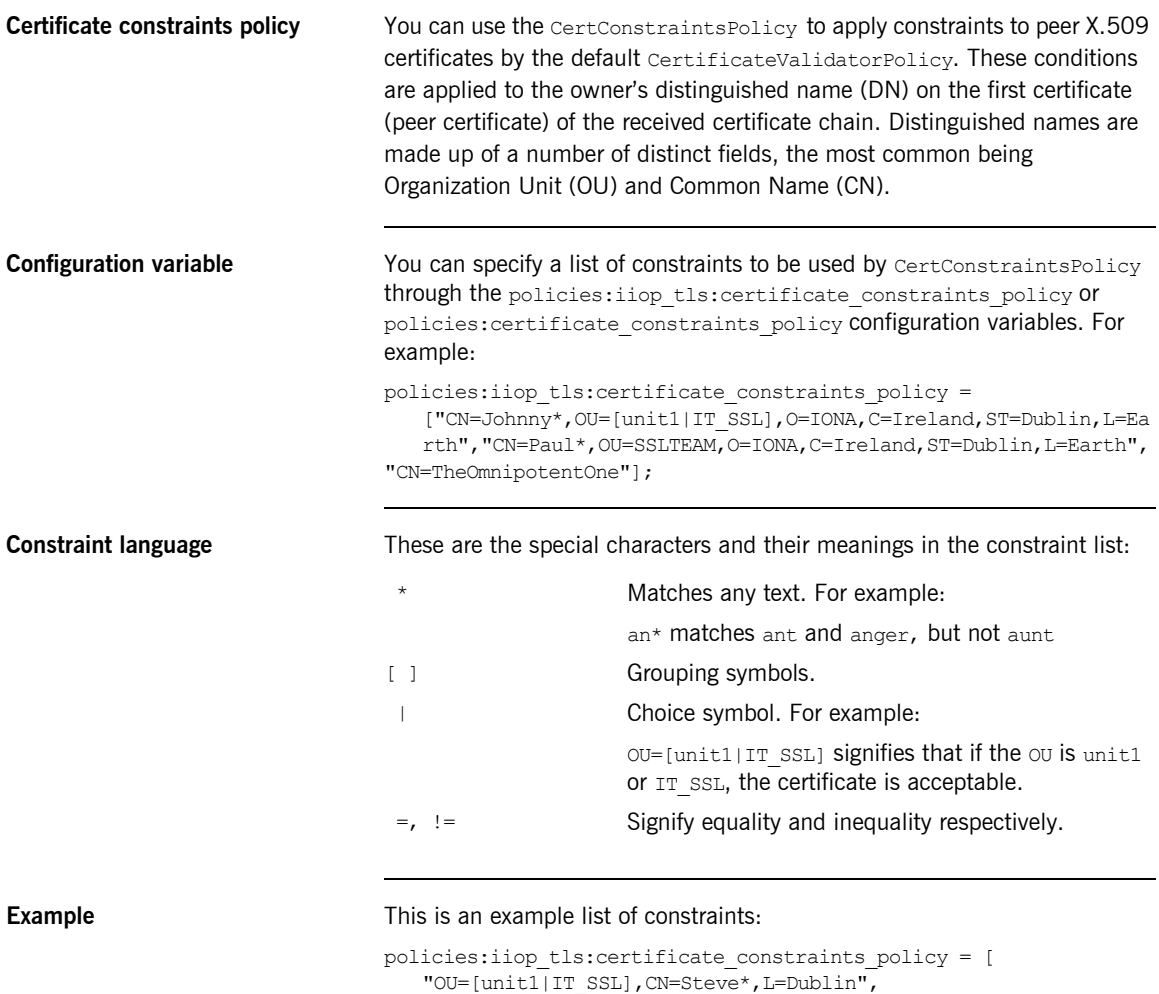

"OU=IT\_ART\*,OU!=IT\_ARTtesters,CN=[Jan|Donal],ST=

Boston"  $]$ ;

This constraint list specifies that a certificate is deemed acceptable if and only if it satisfies one or more of the constraint patterns:

```
TfThe OU is unit1 or IT SSL
    And
    The CN begins with the text Steve 
    And 
    The location is Dublin 
Then the certificate is acceptable
Else (moving on to the second constraint)
If 
    The OU begins with the text IT ART but isn't IT ARTtesters
    And
    The common name is either Donal or Jan 
    And 
    The State is Boston
Then the certificate is acceptable
Otherwise the certificate is unacceptable.
```
The language is like a boolean OR, trying the constraints defined in each line until the certificate satisfies one of the constraints. Only if the certificate fails all constraints is the certificate deemed invalid.

Note that this setting can be sensitive about white space used within it. For example, " $CN =$ " might not be recognized, where " $CN =$ " is recognized.

**Distinguished names** For more information on distinguished names, see the *Security Guide*.

### <span id="page-150-0"></span>**bus:initial\_contract**

The bus: initial contract namespace contains the following configuration variable:

[url:isf\\_service](#page-150-1)

#### <span id="page-150-1"></span>**url:isf\_service**

Specifies the location of the Artix security service's WSDL contract. This variable is needed by applications that connect to the Artix security service through a protocol specified in the physical part of the security service's WSDL contract (the alternative would be to connect over IIOP/TLS using a CORBA object reference).

This variable is used in conjunction with the policies:asp:use\_artix\_proxies configuration variable.

### <span id="page-151-0"></span>**bus:security**

The variables in the bus:security are intended for use with the it container admin utility, in order to facilitate communication with a secure Artix container. The bus: security namespace contains the following configuration variables:

- **enable** security
- [user\\_name](#page-152-0)
- [user\\_password](#page-152-1)

#### <span id="page-151-1"></span>**enable\_security**

The bus: security: enable security variable is a boolean variable that enables a client to send WSS username and password credentials. When true, the client sends WSS username and password credentials with every SOAP request message (whether or not the connection is secured by SSL/TLS); when false, the feature is disabled.

There are essentially two different ways of initializing the WSS username and password credentials on the client side:

From the configuration file-you can set the WSS credentials in the Artix configuration using the related user name and user password configuration variables. For example:

```
# Artix Configuration File
bus: security: enable security = "true";
bus:security:user_name = "Username";
bus:security:user_password = "Password";
```
**•** From the command line-if you omit the bus: security: user name and bus: security: user\_password settings from the Artix configuration, the client program will prompt you for the username and password credentials as it starts up. For example:

```
Please enter login : 
Please enter password :
```
#### <span id="page-152-0"></span>**user\_name**

Initializes a WSS username. This variable is intended for use in conjunction with the bus: security: enable security variable as part of the configuration for the it container admin utility.

#### <span id="page-152-1"></span>**user\_password**

Initializes a WSS password. This variable is intended for use in conjunction with the bus: security: enable security variable as part of the configuration for the it container admin utility.

### <span id="page-153-0"></span>**initial\_references**

The initial references namespace contains the following configuration variables:

- **<sup>■</sup> [IT\\_SecurityService:reference](#page-153-1)**
- **[IT\\_TLS\\_Toolkit:plugin](#page-154-0)**

#### <span id="page-153-1"></span>**IT\_SecurityService:reference**

This configuration variable specifies the location of the Artix security service. Clients of the security service need this configuration setting in order to locate and connect to the security service through the IIOP/TLS protocol.

**Note:** This variable is *not* relevant to clients that connect to a HTTPS-based security service.

The most convenient way to initialize this variable is to use a corbaloc URL. The corbaloc URL typically has the following format:

corbaloc:it\_iiops:1.2@*Hostname*:*Port*/IT\_SecurityService

Where *Hostname* is the name of the host where the security service is running and *Port* is the IP port where the security service is listening for incoming connections.

If the security service is configured as a cluster, you need to use a multi-profile corbaloc URL, which lists the addresses of all the services in the cluster. For example, if you configure a cluster of three services—with addresses security01:5001, security02:5002, and security03:5003-you would set the corbaloc URL as follows:

corbaloc:it\_iiops:1.2@security01:5001,it\_iiops:1.2@security02:500 2, it iiops:1.2@security03:5003/IT\_SecurityService

#### <span id="page-154-0"></span>**IT\_TLS\_Toolkit:plugin**

This configuration variable enables you to specify the underlying SSL/TLS toolkit to be used by Artix. It is used in conjunction with the

plugins:baltimore\_toolkit:shlib\_name,

plugins: schannel toolkit: shlib\_name (Windows only) and plugins:systemssl\_toolkit:shlib\_name (z/OS only) configuration variables to implement SSL/TLS toolkit replaceability.

The default is the Baltimore toolkit.

### <span id="page-155-0"></span>**password\_retrieval\_mechanism**

The configuration variables in the password retrieval mechanism namespace are intended to be used *only* by the Artix services. The following variables are defined in this namespace:

- **ï** [inherit\\_from\\_parent](#page-155-1)
- use my password as kdm password

#### <span id="page-155-1"></span>**inherit\_from\_parent**

If an application forks a child process and this variable is set to  $true$ , the child process inherits the parent's X.509 certificate password through the environment.

**Note:** This variable is intended for use *only* by the standard Artix services.

#### <span id="page-155-2"></span>**use\_my\_password\_as\_kdm\_password**

This variable should be set to  $true$  only in the scope of the KDM plug-in's container. From a security perspective it is dangerous to do otherwise as the password could be left in cleartext within the process.

The KDM is a locator plug-in and so it is natural that it should use the locator's identity as its identity. However, it requires a password to encrypt its security information. By default the KDM requests such a password from the user during locator startup and this is separate from the locator password. The locator password would be used if this variable is set to true.

**Note:** This variable is intended for use *only* by the standard Artix services.

### <span id="page-156-0"></span>**plugins:asp**

The plugins:asp namespace contains the following variables:

- **•** authentication cache size
- **•** authentication cache timeout
- $•$  authorization realm
- **ï** [default\\_password](#page-157-2)
- **•** enable security service cert authentication
- **•** enable security service load balancing
- **•** security type
- security level

#### <span id="page-156-1"></span>**authentication\_cache\_size**

The maximum number of credentials stored in the authentication cache. If this size is exceeded, any new authentication tokens acquired by calling the Artix security service are *not* stored in the cache. The cache can shrink again if some of the cached credentials expire (either because the individual token expiry time is exceeded or the

plugins:asp:authentication cache timeout is exceeded).

A value of -1 (the default) means unlimited size. A value of 0 means disable the cache. The value must lie within the range  $-1$  to  $2^231-1$ .

**Note:** This variable does not affect CORBA credentials. For details of how to configure the CORBA cache, see "plugins:gsp" on page 167.

#### <span id="page-157-0"></span>**authentication\_cache\_timeout**

The time (in seconds) after which a credential expires. Expired credentials are removed from the cache and must re-authenticate with the Artix security service on the next call from that user.

A value of -1 means an infinite time-out. A value of 0 means disable the cache. The value must lie within the range  $-1$  to  $2^3$ 1-1.

Default is 500 seconds.

**Note:** This variable does not affect CORBA credentials. For details of how to configure the CORBA cache, see "plugins:gsp" on page 167.

#### <span id="page-157-1"></span>**authorization\_realm**

Specifies the Artix authorization realm to which an Artix server belongs. The value of this variable determines which of a userís roles are considered when making an access control decision.

For example, consider a user that belongs to the ejb-developer and corba-developer roles within the Engineering realm, and to the ordinary role within the sales realm. If you set plugins: asp: authorization realm to Sales for a particular server, only the ordinary role is considered when making access control decisions (using the action-role mapping file).

The default is **TONAGLObalRealm**.

#### <span id="page-157-2"></span>**default\_password**

When the client credentials originate either from a CORBA Principal (embedded in a SOAP header) or from a certificate subject, the default password variable specifies the password to use on the server side. The plugins: asp: default password variable is used to get around the limitation that a PRINCIPAL identity and a CERT SUBJECT are propagated without an accompanying password.

The artix security plug-in uses the received client principal together with the password specified by plugins: asp: default password to authenticate the user through the Artix security service.

The default value is the string, default password.

#### <span id="page-158-0"></span>**enable\_security\_service\_cert\_authentication**

When this parameter is set to  $true$ , the client certificate is retrieved from the TLS connection. If no other credentials are available, the client certificate is then sent to the Artix security service for authentication.

The client certificate has the lowest precedence for authentication. Hence, if any other credentials are presented by the client (for example, if the client sends a WSS username and password), these alternative credentials are sent to the Artix security service instead of the certificate credentials.

Default is false.

#### <span id="page-158-1"></span>**enable\_security\_service\_load\_balancing**

A boolean variable that enables load balancing over a cluster of security services. If an application is deployed in a domain that uses security service clustering, the application should be configured to use *client load balancing* (in this context, *client* means a client of the Artix security service). See also policies:iiop\_tls:load\_balancing\_mechanism.

Default is false.

#### <span id="page-158-2"></span>**security\_type**

*(Obsolete)* From Artix 3.0 onwards, this variable is ignored.

#### <span id="page-158-3"></span>**security\_level**

Specifies the level from which security credentials are picked up. The following options are supported by the artix security plug-in:

- MESSAGE LEVEL Get security information from the transport header. This is the default.
- REQUEST LEVEL Get the security information from the message header.

### <span id="page-159-0"></span>**plugins:at\_http**

The plugins: at http configuration variables are provided to facilitate migration from legacy Artix applications (that is, Artix releases prior to version 3.0). The plugins: at http namespace contains variables that are similar to the variables from the old (pre-version  $3.0$ ) plugins: http namespace. One important change made in 3.0, however, is that an application's own certificate must now be provided in PKCS#12 format (where they were previously supplied in PEM format).

If the variables from the  $pluqins:at$  http namespace are used, they take precedence over the analogous variables from the principal sponsor: https and policies: https namespaces.

The plugins: at http namespace contains the following variables:

- $client:client.c$  certificate.
- client:client private key password.
- **ï** [client:trusted\\_root\\_certificates.](#page-160-0)
- $\bullet$  client:use secure sockets.
- [server:server\\_certificate.](#page-161-0)
- [server:server\\_private\\_key\\_password](#page-161-1).
- [server:trusted\\_root\\_certificates.](#page-161-2)
- [server:use\\_secure\\_sockets](#page-162-0).

#### <span id="page-159-1"></span>**client:client\_certificate**

This variable specifies the full path to the PKCS#12-encoded X.509 certificate issued by the certificate authority for the client. For example:

plugins: at http:client:client certificate = "C:\aspen\x509\certs\key.cert.p12"

#### <span id="page-159-2"></span>**client:client\_private\_key\_password**

This variable specifies the password to decrypt the contents of the PKCS#12 certificate file specified by client: client certificate.

#### <span id="page-160-0"></span>**client:trusted\_root\_certificates**

This variable specifies the path to a file containing a concatenated list of CA certificates in PEM format. The client uses this CA list during the TLS handshake to verify that the serverís certificate has been signed by a trusted CA.

#### <span id="page-160-1"></span>**client:use\_secure\_sockets**

The effect of the client:use secure sockets variable depends on the type of URL specifying the remote service location:

https://host:port URL format-the client always attempts to open a secure connection. That is, the value of

plugins: at http: client:use secure sockets is effectively ignored.

- **•** http://host:port URL format—whether the client attempts to open a secure connection or not depends on the value of plugins: at http:client:use secure sockets, as follows:
	- $true$ —the client attempts to open a secure connection (that is, HTTPS running over SSL or TLS). If no port is specified in the http URL, the client uses port 443 for secure HTTPS.
	- $\bullet$  false—the client attempts to open an insecure connection (that is, plain HTTP).

If plugins: at http: client:use secure sockets is true and the client decides to open a secure connection, the  $at$   $http$  plug-in then automatically loads the https plug-in.

**Note:** If plugins: at http:client:use secure sockets is true and the client decides to open a secure connection, Artix uses the following client secure invocation policies by default:

```
 policies:client_secure_invocation_policy:requires = 
["Confidentiality","Integrity", "DetectReplay", 
"DetectMisordering", "EstablishTrustInTarget"];
```

```
 policies:client_secure_invocation_policy:supports = 
["Confidentiality", "Integrity", "DetectReplay", 
"DetectMisordering", "EstablishTrustInTarget", 
"EstablishTrustInClient"];
```
You can optionally override these defaults by setting the client secure invocation policy explicitly in configuration.

#### <span id="page-161-0"></span>**server:server\_certificate**

This variable specifies the full path to the PKCS#12-encoded X.509 certificate issued by the certificate authority for the server. For example:

```
plugins: at http: server: server certificate =
   "c:\aspen\x509\certs\key.cert.p12"
```
#### <span id="page-161-1"></span>**server:server\_private\_key\_password**

This variable specifies the password to decrypt the contents of the PKCS#12 certificate file specified by server: server\_certificate.

#### <span id="page-161-2"></span>**server:trusted\_root\_certificates**

This variable specifies the path to a file containing a concatenated list of CA certificates in PEM format. The server uses this CA list during the TLS handshake to verify that the client's certificate has been signed by a trusted CA.

#### <span id="page-162-0"></span>**server:use\_secure\_sockets**

The effect of the server:use secure sockets variable depends on the type of URL advertising the service location:

- https://*host:port* URL format—the server accepts only secure connection attempts. That is, the value of plugins: at http: server: use secure sockets is effectively ignored.
- http://host:port URL format—whether the server accepts secure connection attempts or not depends on the value of

plugins: at http: server: use secure sockets, as follows:

- true—the server accepts secure connection attempts (that is, HTTPS running over SSL or TLS). If no port is specified in the http URL, the server uses port 443 for secure HTTPS.
- $\bullet$  false—the server accepts insecure connection attempts (that is, plain HTTP).

If plugins: at http: server: use secure sockets is set and the server accepts a secure connection, the  $at$  http plug-in then automatically loads the https plug-in.

**Note:** If plugins: at http: server: use secure sockets is set and the server accepts a secure connection, Artix uses the following server secure invocation policies by default:

```
 policies:target_secure_invocation_policy:requires = 
["Confidentiality", "Integrity", "DetectReplay",
"DetectMisordering", "EstablishTrustInClient"];
```

```
 policies:target_secure_invocation_policy:supports = 
["Confidentiality", "Integrity", "DetectReplay",
"DetectMisordering", "EstablishTrustInTarget", 
"EstablishTrustInClient"];
```
You can optionally override these defaults by setting the target secure invocation policy explicitly in configuration.

### **server:use\_secure\_sockets:container**

The effect of the server:use secure sockets: container variable is similar to the effect of the server:use secure sockets variable, except that only the ContainerService service is affected. Using this variable, it is possible to enable HTTPS security specifically for the ContainerService service without affecting the security settings of other services deployed in the container.

## <span id="page-164-0"></span>**plugins:atli2\_tls**

The plugins: atli2 tls namespace contains the following variable:

• use jsse tk

#### <span id="page-164-1"></span>**use\_jsse\_tk**

(Java only) Specifies whether or not to use the JSSE/JCE architecture with the CORBA binding. If true, the CORBA binding uses the JSSE/JCE architecture to implement SSL/TLS security; if false, the CORBA binding uses the Baltimore SSL/TLS toolkit.

The default is false.

### <span id="page-165-0"></span>**plugins:csi**

The policies:csi namespace includes variables that specify settings for Common Secure Interoperability version 2 (CSIv2):

- **ï** [ClassName](#page-165-1)
- shlib name

#### <span id="page-165-1"></span>**ClassName**

ClassName specifies the Java class that implements the csi plugin. The default setting is:

plugins:csi:ClassName = "com.iona.corba.security.csi.CSIPlugin"; This configuration setting makes it possible for the Artix core to load the plugin on demand. Internally, the Artix core uses a Java class loader to load and instantiate the csi class. Plugin loading can be initiated either by including the csi in the orb plugins list, or by associating the plugin with an initial reference.

#### <span id="page-165-2"></span>**shlib\_name**

shlib name identifies the shared library (or DLL in Windows) containing the csi plugin implementation.

plugins:csi:shlib\_name = "it\_csi\_prot";

The  $csi$  plug-in becomes associated with the  $it\ csi$  prot shared library, where  $it$   $csi$  prot is the base name of the library. The library base name, it csi prot, is expanded in a platform-dependent manner to obtain the full name of the library file.

### <span id="page-166-0"></span>**plugins:gsp**

The plugins:  $qsp$  namespace includes variables that specify settings for the Generic Security Plugin (GSP). This provides authorization by checking a user's roles against the permissions stored in an action-role mapping file. It includes the following:

- accept asserted authorization info
- **•** action role mapping file
- **•** assert authorization info
- authentication cache size
- **•** authentication cache timeout
- $\bullet$  authorization realm
- **ï** [ClassName](#page-168-0)
- **ï** [enable\\_authorization](#page-168-1)
- **ï** [enable\\_gssup\\_sso](#page-168-2)
- enable user id logging
- **ï** [enable\\_x509\\_sso](#page-169-2)
- enforce secure comms to sso server
- enable security service cert authentication
- **ï** [sso\\_server\\_certificate\\_constraints](#page-170-1)
- use client load balancing

#### <span id="page-166-1"></span>**accept\_asserted\_authorization\_info**

If false, SAML authorization data is not read from incoming connections.

**Note:** In Artix versions 4.0 and earlier, if no SAML authorization data is received and this variable is true, Artix would raise an exception. In Artix versions 4.1 and later, if no SAML authorization data is retrieved, Artix re-authenticates the client credentials with the security service, irrespective of whether the accept asserted authorization info variable is true or false.

Default is true.

#### <span id="page-167-0"></span>**action\_role\_mapping\_file**

Specifies the action-role mapping file URL. For example:

plugins:gsp:action role mapping file = "file:///my/action/role/mapping";

#### <span id="page-167-4"></span>**assert\_authorization\_info**

If false, SAML authorization data is not sent on outgoing connections. Default is true.

#### <span id="page-167-2"></span>**authentication\_cache\_size**

The maximum number of credentials stored in the authentication cache. If this size is exceeded the oldest credential in the cache is removed.

A value of  $-1$  (the default) means unlimited size. A value of 0 means disable the cache.

#### <span id="page-167-3"></span>**authentication\_cache\_timeout**

The time (in seconds) after which a credential is considered *stale*. Stale credentials are removed from the cache and the server must re-authenticate with the Artix security service on the next call from that user. The cache timeout should be configured to be smaller than the timeout set in the is2.properties file (by default, that setting is

is2.sso.session.timeout=600).

A value of -1 (the default) means an infinite time-out. A value of 0 means disable the cache.

#### <span id="page-167-1"></span>**authorization\_realm**

authorization realm specifies the iSF authorization realm to which a server belongs. The value of this variable determines which of a user's roles are considered when making an access control decision.

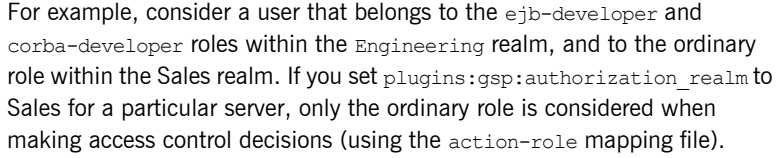

#### <span id="page-168-0"></span>**ClassName**

ClassName specifies the Java class that implements the gsp plugin. This configuration setting makes it possible for the Artix core to load the plugin on demand. Internally, the Artix core uses a Java class loader to load and instantiate the gsp class. Plugin loading can be initiated either by including the csi in the orb plugins list, or by associating the plugin with an initial reference.

#### <span id="page-168-1"></span>**enable\_authorization**

A boolean GSP policy that, when true, enables authorization using action-role mapping ACLs in server. Default is true.

#### <span id="page-168-2"></span>**enable\_gssup\_sso**

Enables SSO with a username and a password (that is, GSSUP) when set to true.

#### <span id="page-169-1"></span>**enable\_user\_id\_logging**

A boolean variable that enables logging of user IDs on the server side. Default is false.

Up until the release of Orbix 6.1 SP1, the GSP plug-in would log messages containing user IDs. For example:

[junit] Fri, 28 May 2004 12:17:22.0000000 [SLEEPY:3284] (IT CSI:205) I - User alice authenticated successfully.

In some cases, however, it might not be appropriate to expose user IDs in the Orbix log. From Orbix 6.2 onward, the default behavior of the GSP plug-in is changed, so that user IDs are *not* logged by default. To restore the pre-Orbix 6.2 behavior and log user IDs, set this variable to true.

#### <span id="page-169-2"></span>**enable\_x509\_sso**

Enables certificate-based SSO when set to  $t_{\text{true}}$ .

#### <span id="page-169-3"></span>**enforce\_secure\_comms\_to\_sso\_server**

Enforces a secure SSL/TLS link between a client and the login service when set to true. When this setting is true, the value of the SSL/TLS client secure invocation policy does *not* affect the connection between the client and the login service.

Default is  $t_{\text{min}}$ 

#### <span id="page-169-0"></span>**enable\_security\_service\_cert\_authentication**

A boolean GSP policy that enables X.509 certificate-based authentication on the server side using the Artix security service.

Default is false.

#### <span id="page-170-1"></span>**sso\_server\_certificate\_constraints**

A special certificate constraints policy that applies *only* to the SSL/TLS connection between the client and the SSO login server. For details of the pattern constraint language, see "Applying Constraints to Certificates" on [page 149](#page-148-0).

#### <span id="page-170-0"></span>**use\_client\_load\_balancing**

A boolean variable that enables load balancing over a cluster of security services. If an application is deployed in a domain that uses security service clustering, the application should be configured to use *client load balancing* (in this context, *client* means a client of the Artix security service). See also policies:iiop\_tls:load\_balancing\_mechanism.

Default is true.

### <span id="page-171-0"></span>**plugins:https**

The plugins:https namespace includes the following variable:

**ï** [ClassName](#page-171-1)

#### <span id="page-171-1"></span>**ClassName**

(Java only) This variable specifies the class name of the https plug-in implementation. For example:

plugins:https:ClassName = "com.iona.corba.https.HTTPSPlugIn";

**Further information** The descriptions for http configuration variables are common with those for https. For full details, see plugins: http and https.

### <span id="page-172-0"></span>**plugins:iiop\_tls**

The plugins: iiop tls namespace contains the following variables:

- **•** buffer pool:recycle segments
- **ï** [buffer\\_pool:segment\\_preallocation](#page-172-2)
- buffer pools:max incoming buffers in pool
- **ï** [buffer\\_pools:max\\_outgoing\\_buffers\\_in\\_pool](#page-173-1)
- **ï** [delay\\_credential\\_gathering\\_until\\_handshake](#page-173-2)
- **•** enable iiop 1 0 client support
- **•** incoming connections:hard limit
- **•** incoming connections:soft\_limit
- **ï** [outgoing\\_connections:hard\\_limit](#page-174-2)
- **ï** [outgoing\\_connections:soft\\_limit](#page-175-3)
- **•** [tcp\\_listener:reincarnate\\_attempts](#page-175-0)
- **•** [tcp\\_listener:reincarnation\\_retry\\_backoff\\_ratio](#page-175-1)
- [tcp\\_listener:reincarnation\\_retry\\_delay](#page-175-2)

#### <span id="page-172-1"></span>**buffer\_pool:recycle\_segments**

(Java only) When this variable is set, the iiop tls plug-in reads this variable's value instead of the

plugins:iiop:buffer pool: recycle segments variable's value.

#### <span id="page-172-2"></span>**buffer\_pool:segment\_preallocation**

(Java only) When this variable is set, the iiop tls plug-in reads this variable's value instead of the

plugins:iiop:buffer\_pool:segment\_preallocation variable's value.

#### <span id="page-173-0"></span>**buffer\_pools:max\_incoming\_buffers\_in\_pool**

 $(C++$  only) When this variable is set, the iiop the plug-in reads this variable's value instead of the

plugins:iiop:buffer\_pools:max\_incoming\_buffers\_in\_pool variable's value.

#### <span id="page-173-1"></span>**buffer\_pools:max\_outgoing\_buffers\_in\_pool**

 $(C++$  only) When this variable is set, the iiop the plug-in reads this variable's value instead of the

plugins:iiop:buffer\_pools:max\_outgoing\_buffers\_in\_pool variable's value.

#### <span id="page-173-2"></span>**delay\_credential\_gathering\_until\_handshake**

(Windows and Schannel only) This client configuration variable provides an alternative to using the principal sponsor variables to specify an application's own certificate. When this variable is set to  $true$  and principal sponsor:use principal sponsor is set to false, the client delays sending its certificate to a server. The client will wait until the server *explicitly* requests the client to send its credentials during the SSL/TLS handshake.

This configuration variable can be used in conjunction with the plugins: schannel: prompt with credential choice configuration variable.

#### <span id="page-173-3"></span>**enable\_iiop\_1\_0\_client\_support**

This variable enables client-side interoperability of Artix SSL/TLS applications with legacy IIOP 1.0 SSL/TLS servers, which do not support IIOP 1.1.

The default value is false. When set to true, Artix SSL/TLS searches secure target IIOP 1.0 object references for legacy IIOP 1.0 SSL/TLS tagged component data, and attempts to connect on the specified port.

**Note:** This variable will not be necessary for most users.

#### <span id="page-174-0"></span>**incoming\_connections:hard\_limit**

Specifies the maximum number of incoming (server-side) connections permitted to IIOP. IIOP does not accept new connections above this limit. Defaults to -1 (disabled).

When this variable is set, the  $\pm i$   $\infty$   $t \geq 0$  plug-in reads this variable's value instead of the plugins: iiop: incoming connections: hard limit variable's value.

Please see the chapter on ACM in the *CORBA Programmerís Guide* for further details.

#### <span id="page-174-1"></span>**incoming\_connections:soft\_limit**

Specifies the number of connections at which IIOP should begin closing incoming (server-side) connections. Defaults to -1 (disabled).

When this variable is set, the  $\text{top this value}$  reads this variable's value instead of the plugins:iiop:incoming\_connections:soft\_limit variable's value.

Please see the chapter on ACM in the *CORBA Programmerís Guide* for further details.

#### <span id="page-174-2"></span>**outgoing\_connections:hard\_limit**

When this variable is set, the  $\pm i$   $\infty$   $t \leq n$  plug-in reads this variable's value instead of the plugins:iiop:outgoing connections:hard limit variable's value.

#### <span id="page-175-3"></span>**outgoing\_connections:soft\_limit**

When this variable is set, the  $\text{top this value}$  reads this variable's value instead of the plugins:iiop:outgoing\_connections:soft\_limit variable's value.

#### <span id="page-175-0"></span>**tcp\_listener:reincarnate\_attempts**

#### (Windows only)

plugins:iiop\_tls:tcp\_listener:reincarnate\_attempts specifies the number of times that a Listener recreates its listener socket after recieving a SocketException.

Sometimes a network error may occur, which results in a listening socket being closed. On Windows, you can configure the listener to attempt a reincarnation, which enables new connections to be established. This variable only affects Java and  $C++$  applications on Windows. Defaults to 0 (no attempts).

#### <span id="page-175-1"></span>**tcp\_listener:reincarnation\_retry\_backoff\_ratio**

(Windows only)

plugins:iiop\_tls:tcp\_listener:reincarnation\_retry\_delay specifies a delay between reincarnation attempts. Data type is long. Defaults to 0 (no delay).

#### <span id="page-175-2"></span>**tcp\_listener:reincarnation\_retry\_delay**

#### (Windows only)

plugins:iiop\_tls:tcp\_listener:reincarnation\_retry\_backoff\_ratioSp ecifies the degree to which delays between retries increase from one retry to the next. Datatype is long. Defaults to 1.

### <span id="page-176-0"></span>**plugins:java\_server**

In the context of Artix security, the variables in the plugins: java server namespace are used only to configure the Artix security service. To deploy the security service, Artix exploits IONAís *generic server* (which is a feature originally developed for Orbix). The Artix security service is deployed into the following container hierarchy:

- **•** Generic server—a simple container, originally developed for the Orbix product, which enables you to deploy CORBA services implemented in  $C_{++}$ .
- Java server plug-in—a JNI-based adapter that plugs into the generic server, enabling you to deploy CORBA services implemented in Java.
- JVM created by the Java server plug-in-once it is loaded, the Java server plug-in creates a JVM instance to host a Java program.
- Artix security service Java code-you instruct the Java server plug-in to load the security service core (which is implemented in Java) by specifying the appropriate class to the plugins: java server: class variable.

In addition to the configuration variables described in this section, you must also include the following setting in your configuration:

generic server plugin = "java server";

Which instructs the generic server to load the Java server plug-in.

The plugins: java server namespace contains the following variables:

- **ï** [class](#page-177-0)
- **ï** [classpath](#page-177-1)
- **ini** verbose
- **ï** [shlib\\_name](#page-178-0)
- **ï** [system\\_properties](#page-178-1)
- **ï** [X\\_options](#page-178-2)

<span id="page-177-1"></span><span id="page-177-0"></span>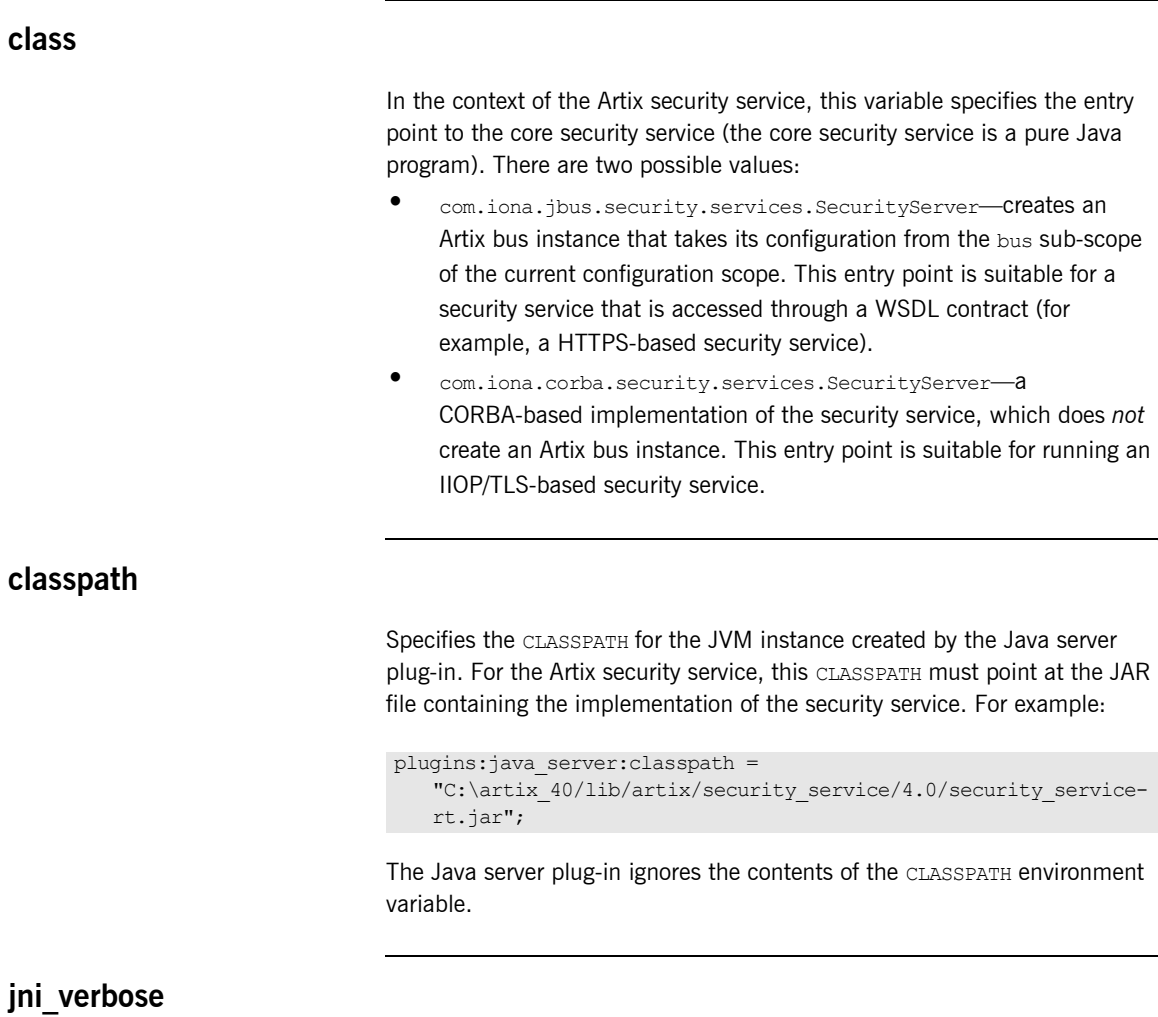

<span id="page-177-2"></span>A boolean variable that instructs the JVM to output JNI-level diagnostics, which can be helpful for troubleshooting. When true, the JVM-generated diagnostic messages are sent to the Artix logging stream; when false, the diagnostic messages are suppressed.

#### <span id="page-178-0"></span>**shlib\_name**

Specifies the abbreviated name of the shared library that implements the java\_server plug-in. This variable must always be set as follows:

plugins: java server: shlib name = "it\_java\_server";

#### <span id="page-178-1"></span>**system\_properties**

Specifies a list of Java system properties to the JVM created by the Java server plug-in. For example, the Artix security service requires the following Java system property settings:

```
plugins:java_server:system_properties = 
   ["org.omg.CORBA.ORBClass=com.iona.corba.art.artimpl.ORBImpl", 
   "org.omg.CORBA.ORBSingletonClass=com.iona.corba.art.artimpl.O
   RBSingleton", 
   "is2.properties=%{INSTALL_DIR}/%{PRODUCT_NAME}/%{PRODUCT_VERS
   ION}/demos/security/full_security/etc/is2.properties.FILE", 
   "java.endorsed.dirs=%{INSTALL_DIR}/%{PRODUCT_NAME}/%{PRODUCT
   VERSION}/lib/endorsed"];
```
Where each item in the list specifies a Java system property, as follows:

<*PropertyName*>=<*PropertyValue*>

#### <span id="page-178-2"></span>**X\_options**

Specifies a list of non-standard,  $-x$ , options to the JVM created by the Java server plug-in. In contrast to the way these options are specified to the java command-line tool, you must omit the  $-x$  prefix in the  $x$  options list. For example:

plugins: java\_server:X\_options = ["rs"];

To find out more about the non-standard JVM options, type  $j$  ava  $-X$  -help at the command line (using Sun's implementation of the JVM).

### <span id="page-179-0"></span>**plugins:login\_client**

The plugins: login\_client namespace contains the following variables:

• [wsdl\\_url](#page-179-1)

<span id="page-179-1"></span>**wsdl\_url**

Specifies the location of the login service WSDL to the login client plug-in. The value of this variable can either be a relative pathname or an URL. The login client requires access to the login service WSDL in order to obtain details of the physical contract (for example, host and IP port).
# **plugins:login\_service**

The plugins: login service namespace contains the following variables:

 $\bullet$  [wsdl\\_url](#page-180-0)

<span id="page-180-0"></span>**wsdl\_url**

Specifies the location of the login service WSDL to the login service plug-in. The value of this variable can either be a relative pathname or an URL. The login service requires access to the login service WSDL in order to obtain details of the physical contract (for example, host and IP port).

# **plugins:security**

The plugins:security namespace contains the following variable:

- **ï** [direct\\_persistence](#page-181-1)
- **iiop** tls:addr list
- **iiop** tls:host
- **iiop** tls:port
- $log4i$  to local log stream
- share credentials across orbs

#### <span id="page-181-1"></span>**direct\_persistence**

A boolean variable that specifies whether or not the security service runs on a fixed IP port (for an IIOP/TLS-based security service). You must always set this variable to  $true$  in the security service's configuration scope, because the security service *must* run on a fixed port.

# <span id="page-181-0"></span>**iiop\_tls:addr\_list**

When the security service is configured as a cluster, you must use this variable to list the addresses of all of the security services in the cluster.

The first entry, *not* prefixed by a + sign, must specify the address of the current security service instance. The remaining entries, prefixed by  $a + sign$ , must specify the addresses of the other services in the cluster (the  $+$  sign indicates that an entry affects only the contents of the generated IOR, not the security service's listening port).

For example, to configure the first instance of a cluster consisting of three security service instances—with addresses security01:5001,

security02:5002, and security03:5003-you would initialize the address list as follows:

plugins:security:iiop\_tls:addr\_list = ["security01:5001", "+security02:5002", "+security03:5003"];

<span id="page-182-2"></span><span id="page-182-1"></span><span id="page-182-0"></span>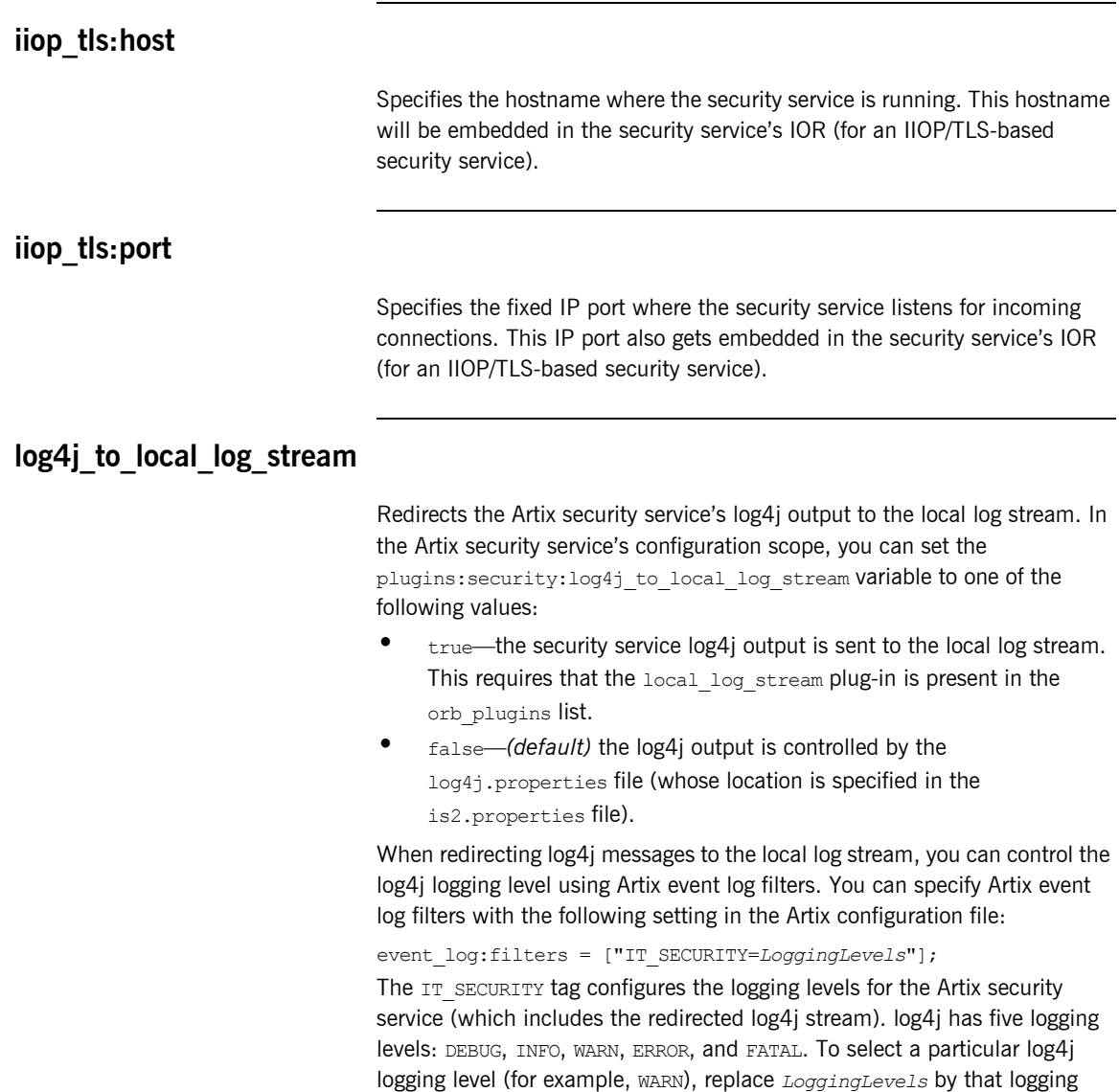

level plus all of the higher logging levels (for example, WARN+ERROR+FATAL).

For example, you can configure the Artix security service to send log4j logging to the local log stream, as follows:

```
# Artix Configuration File
security service
{
    orb_plugins = ["local_log_stream", "iiop_profile", "giop", 
   "iiop_tls"];
   plugins: security: log4j to local log stream = "true";
     # Log all log4j messages at level WARN and above
    event log:filters = ["IT_SECURITY=WARN+ERROR+FATAL"];
 ...
};
```
#### <span id="page-183-0"></span>**share\_credentials\_across\_orbs**

Enables own security credentials to be shared across ORBs. Normally, when you specify an own SSL/TLS credential (using the principal sponsor or the principal authenticator), the credential is available only to the ORB that created it. By setting the

plugins: security: share credentials across orbs variable to true, however, the own SSL/TLS credentials created by one ORB are automatically made available to any other ORBs that are configured to share credentials.

See also principal sponsor:csi:use existing credentials for details of how to enable sharing of CSI credentials.

Default is false.

# **plugins:wsdl\_publish**

The plugins: wedl\_publish namespace includes the following variable:

enable secure wsdl publish

#### <span id="page-184-0"></span>**enable\_secure\_wsdl\_publish**

A boolean variable that enables certain security features of the WSDL publishing service that are required whenever the WSDL publishing service is configured to use the HTTPS protocol. Set this variable to  $true$ , if the WSDL publishing service is confided to use HTTPS; otherwise, set it to false.

#### Default is false.

For example, to configure the WSDL publishing service to use HTTPS, you should include the following in your program's configuration scope:

```
# Artix Configuration File
secure_server
{
    orb plugins = [ ... , "wsdl publish", "at http", "https"]; plugins:wsdl_publish:publish_port = "2222";
    plugins:wsdl_publish:enable_secure_wsdl_publish = "true";
    plugins: at http: server: use secure sockets = "true";
     # Other HTTPS-related settings
     ...
};
```
The plugins: at http: server: use secure sockets setting is needed to enable HTTPS for the WSDL publishing service.

**Note:** You must set *both* plugins:wsdl\_publish:enable\_secure\_wsdl\_publish and plugins:at\_http:server:use\_secure\_sockets to true, when enabling HTTPS for the WSDL publish plug-in.

# **plugins:wss**

The plugins:wss namespace defines variables that are needed to configure the Artix partial message protection feature. Partial message protection is a WS-Security feature that enables you to apply cryptographic operations at the SOAP 1.1 binding level, including encrypting and signing a message's SOAP body. The variables belonging to this namespace are as follows:

- **ï** [classname](#page-185-0)
- **•** keyretrieval: keystore: file
- **ï** [keyretrieval:keystore:provider](#page-185-2)
- **ï** [keyretrieval:keystore:storepass](#page-186-0)
- **ï** [keyretrieval:keystore:storetype](#page-186-1)
- [protection\\_policy:location](#page-186-2)

#### <span id="page-185-0"></span>**classname**

Specifies the name of the Java class that implements the WSS plug-in. This variable must be set to the value

com.iona.jbus.security.wss.plugin.BusPlugInFactory.

#### <span id="page-185-1"></span>**keyretrieval:keystore:file**

Specifies the location of a Java keystore file. This must be a filename or file pathname, not a URL.

#### <span id="page-185-2"></span>**keyretrieval:keystore:provider**

Specifies the name of the Java keystore provider (*optional*). Using the Java cryptographic extension (JCE) package from Sun, it is possible to provide a custom implementation of the Java keystore. If your Java keystore is based on a custom provider, use this variable to set the *provider name*.

Default is to use the default provider provided by the Java virtual machine.

#### <span id="page-186-0"></span>**keyretrieval:keystore:storepass**

Specifies the password to access the Java keystore. This variable is used in conjunction with plugins:wss:keyretrieval:keystore:file to associate a Java keystore with the WSS plug-in.

For example:

```
# Artix Configuration File
plugins:wss:keyretrieval:keystore:file="Keystore.jks";
plugins:wss:keyretrieval:keystore:storepass="StorePassword";
plugins:wss:keyretrieval:keystore:provider="";
plugins:wss:keyretrieval:keystore:storetype="";
```
### <span id="page-186-1"></span>**keyretrieval:keystore:storetype**

Specifies the type of the Java keystore (*optional*). Using the Java cryptographic extension (JCE) package from Sun, it is possible to provide a custom implementation of the Java keystore. If your Java keystore is based on a custom provider, use this variable to set the keystore type. Default is iks.

#### <span id="page-186-2"></span>**protection\_policy:location**

Specifies the location of a policy configuration file that governs the behavior of the partial message protection feature. The policy configuration file is an XML file that conforms to the protection-policy.xsd XML schema (located in *ArtixInstallDir*/artix/*Version*/schemas).

# **policies**

The policies namespace defines the default CORBA policies for an ORB. Many of these policies can also be set programmatically from within an application. SSL/TLS-specific variables in the policies namespace include:

- allow unauthenticated clients policy
- **•** certificate constraints policy
- client secure invocation policy: requires
- client secure invocation policy: supports
- **ï** [max\\_chain\\_length\\_policy](#page-189-0)
- **ï** [mechanism\\_policy:accept\\_v2\\_hellos](#page-189-1)
- **ï** [mechanism\\_policy:ciphersuites](#page-190-0)
- **ï** [mechanism\\_policy:protocol\\_version](#page-191-2)
- target secure invocation policy: requires
- target secure invocation policy: supports
- trusted ca list policy

# <span id="page-187-0"></span>**allow\_unauthenticated\_clients\_policy**

A generic variable that sets this policy both for iiop tls and https. To set this policy specifically for the IIOP/TLS protocol, set the policies:iiop tls:allow unauthenticated clients policy variable, which takes precedence.

A boolean variable that specifies whether a server will allow a client to establish a secure connection without sending a certificate. Default is false.

This configuration variable is applicable *only* in the special case where the target secure invocation policy is set to require NoProtection (a semi-secure server).

# <span id="page-188-0"></span>**certificate\_constraints\_policy**

A generic variable that sets this policy both for iiop the and https. To set this policy specifically for the IIOP/TLS protocol, set the

policies:iiop\_tls:certificate\_constraints\_policy variable, which takes precedence.

A list of constraints applied to peer certificates—see "Applying Constraints [to Certificatesî on page 149.](#page-148-0) If a peer certificate fails to match any of the constraints, the certificate validation step will fail.

The policy can also be set programmatically using the IT\_TLS\_API::CertConstraintsPolicy CORBA policy. Default is no constraints.

# <span id="page-188-1"></span>**client\_secure\_invocation\_policy:requires**

A generic variable that sets this policy both for iiop that and https. To set this policy specifically for the IIOP/TLS protocol, set the

policies:iiop\_tls:client\_secure\_invocation\_policy:requires variable, which takes precedence.

Specifies the minimum level of security required by a client. The value of this variable is specified as a list of association options-see the *Artix Security Guide* for more details about association options.

In accordance with CORBA security, this policy cannot be downgraded programmatically by the application.

# <span id="page-189-2"></span>**client\_secure\_invocation\_policy:supports**

A generic variable that sets this policy both for iiop the and https. To set this policy specifically for the IIOP/TLS protocol, set the policies:iiop\_tls:client\_secure\_invocation\_policy:supports

variable, which takes precedence.

Specifies the initial maximum level of security supported by a client. The value of this variable is specified as a list of association options—see the *Artix Security Guide* for more details about association options.

This policy can be upgraded programmatically using either the  $QOP$  or the EstablishTrust policies.

### <span id="page-189-0"></span>**max\_chain\_length\_policy**

A generic variable that sets this policy both for iiop tls and https. To set this policy specifically for the IIOP/TLS protocol, set the policies:iiop\_tls:max\_chain\_length\_policy variable, which takes precedence.

max chain length policy specifies the maximum certificate chain length that an ORB will accept. The policy can also be set programmatically using the IT TLS API:: MaxChainLengthPolicy CORBA policy. Default is 2.

**Note:** The max chain length policy is not currently supported on the z/OS platform.

## <span id="page-189-1"></span>**mechanism\_policy:accept\_v2\_hellos**

A generic variable that sets this policy both for iiop tls and https. To set this policy for a specific protocol, set

policies:iiop\_tls:mechanism\_policy:accept\_v2\_hellos Or policies:https:mechanism\_policy:accept\_v2\_hellos respectively for IIOP/TLS or HTTPS.

The accept  $v^2$  hellos policy is a special setting that facilitates interoperability with an Artix application deployed on the z/OS platform. When true, the Artix application accepts V2 client hellos, but continues the handshake using either the SSL V3 or TLS V1 protocol. When false, the Artix application throws an error, if it receives a V2 client hello. The default is false.

For example:

```
policies:mechanism_policy:accept_v2_hellos = "true";
```
#### <span id="page-190-1"></span><span id="page-190-0"></span>**mechanism\_policy:ciphersuites**

A generic variable that sets this policy both for iiop tls and https. To set this policy for a specific protocol, set

```
policies:iiop_tls:mechanism_policy:ciphersuites or 
policies:https:mechanism_policy:ciphersuites respectively for IIOP/TLS 
or HTTPS.
```
mechanism policy: ciphersuites specifies a list of cipher suites for the default mechanism policy. One or more of the cipher suites shown in [Table 4](#page-190-1) can be specified in this list.

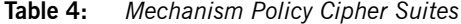

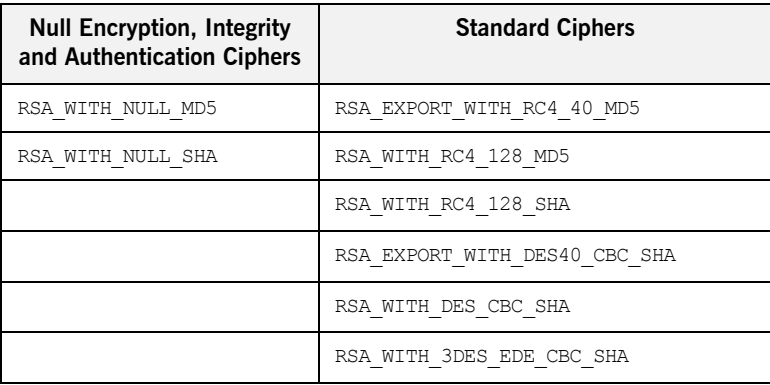

If you do not specify the list of cipher suites explicitly, all of the null encryption ciphers are disabled and all of the non-export strength ciphers are supported by default.

#### <span id="page-191-2"></span>**mechanism\_policy:protocol\_version**

A generic variable that sets this policy both for iiop the and https. To set this policy for a specific protocol, set

policies:iiop\_tls:mechanism\_policy:protocol\_version or policies:https:mechanism\_policy:protocol\_version respectively for IIOP/TLS or HTTPS.

mechanism\_policy:protocol\_version specifies the list of protocol versions used by a security capsule (ORB instance). The list can include one or more of the values SSL V3 and TLS V1. For example:

policies:mechanism\_policy:protocol\_version=["TLS\_V1", "SSL\_V3"];

## <span id="page-191-0"></span>**target\_secure\_invocation\_policy:requires**

A generic variable that sets this policy both for iiop tls and https. To set this policy specifically for the IIOP/TLS protocol, set the policies:iiop\_tls:target\_secure\_invocation\_policy:requires variable, which takes precedence.

target secure invocation policy: requires specifies the minimum level of security required by a server. The value of this variable is specified as a list of association options.

**Note:** In accordance with CORBA security, this policy cannot be downgraded programmatically by the application.

#### <span id="page-191-1"></span>**target\_secure\_invocation\_policy:supports**

A generic variable that sets this policy both for iiop tls and https. To set this policy specifically for the IIOP/TLS protocol, set the

policies:iiop\_tls:target\_secure\_invocation\_policy:supports variable, which takes precedence.

supports specifies the maximum level of security supported by a server. The value of this variable is specified as a list of association options. This policy can be upgraded programmatically using either the QOP or the EstablishTrust policies.

# <span id="page-192-0"></span>**trusted\_ca\_list\_policy**

A generic variable that sets this policy both for iiop tls and https. To set this policy for a specific protocol, set

policies: iiop\_tls: trusted\_ca\_list\_policy Or

policies:https:trusted\_ca\_list\_policy respectively for IIOP/TLS or HTTPS.

trusted callist policy specifies a list of filenames, each of which contains a concatenated list of CA certificates in PEM format. The aggregate of the CAs in all of the listed files is the set of trusted CAs.

For example, you might specify two files containing CA lists as follows:

```
policies:trusted_ca_list_policy = 
   ["install_dir/asp/version/etc/tls/x509/ca/ca_list1.pem", 
   "install_dir/asp/version/etc/tls/x509/ca/ca_list_extra.pem"];
```
The purpose of having more than one file containing a CA list is for administrative convenience. It enables you to group CAs into different lists and to select a particular set of CAs for a security domain by choosing the appropriate CA lists.

# **policies:asp**

The policies:asp namespace contains the following variables:

- **enable** security
- **enable** security
- **ï** [enable\\_sso](#page-193-1)
- load balancing policy
- **ï** [use\\_artix\\_proxies](#page-194-1)

## **enable\_authorization**

A boolean variable that specifies whether Artix should enable authorization using the Artix Security Framework. Default is true.

**Note:** From Artix 4.0 onwards, the default value of policies: asp: enable authorization is true. For versions of Artix prior to 4.0, the default value of policies: asp: enable authorization is false.

#### <span id="page-193-0"></span>**enable\_security**

A boolean variable that specifies whether Artix should enable security using the Artix Security Framework. When this variable is set to false, all security features that depend on the artix security plug-in (that is, authentication and authorization using the Artix security service) are disabled. Default is true.

**Note:** From Artix 4.0 onwards, the default value of policies: asp: enable security is true. For versions of Artix prior to 4.0, the default value of policies: asp: enable security is false.

#### <span id="page-193-1"></span>**enable\_sso**

This configuration variable is obsolete and has no effect.

# <span id="page-194-0"></span>**load\_balancing\_policy**

When client load balancing is enabled, this variable specifies how often the Artix security plug-in reconnects to a node in the security service cluster. There are two possible values for this policy:

- per-server–*(the default)* after selecting a particular security service from the cluster, the client remains connected to that security service instance for the rest of the session.
- per-request-for each new request, the Artix security plug-in selects and connects to a new security service node (in accordance with the algorithm specified by

policies:iiop\_tls:load\_balancing\_mechanism).

**Note:** The process of re-establishing a secure connection with every new request imposes a significant performance overhead. Therefore, the per-request policy value is *not* recommended for most deployments.

This policy is used in conjunction with the

plugins:asp:enable\_security\_service\_load\_balancing and policies:iiop tls:load balancing mechanism configuration variables. Default is per-server.

#### <span id="page-194-1"></span>**use\_artix\_proxies**

A boolean variable that specifies whether a client of the Artix security service connects to the security service through a WSDL contract or through a CORBA object reference. The policies: asp:use artix proxies variable can have the following values:

- **Example 20 to the security service through a WSDL contract. The** location of the security service WSDL contract can be specified using the bus: initial contract:url:isf service configuration variable.
- false–connect to the security service through a CORBA object reference. The object reference is specified by the initial references: IT SecurityService: reference **configuration** variable.

Default is false.

# **policies:bindings**

The policies:bindings namespace contains the following variables:

- **•** [corba:gssup\\_propagation](#page-196-2)
- **ï** [corba:token\\_propagation](#page-196-0)
- **ï** [soap:gssup\\_propagation](#page-196-1)
- [soap:token\\_propagation](#page-197-0)

# <span id="page-196-2"></span>**corba:gssup\_propagation**

A boolean variable that can be used in a SOAP-to-CORBA router to enable the transfer of incoming SOAP credentials into outgoing CORBA credentials.

The CORBA binding extracts the username and password credentials from incoming SOAP/HTTP invocations and inserts them into an outgoing GSSUP credentials object, to be transmitted using CSI authentication over transport. The domain name in the outgoing GSSUP credentials is set to a blank string. Default is false.

# <span id="page-196-0"></span>**corba:token\_propagation**

A boolean variable that can be used in a SOAP-to-CORBA router to enable the transfer of an SSO token from an incoming SOAP request into an outgoing CORBA request.

The CORBA binding extracts the SSO token from incoming SOAP/HTTP invocations and inserts the token into an outgoing IIOP request, to be transmitted using CSI identity assertion.

#### <span id="page-196-1"></span>**soap:gssup\_propagation**

A boolean variable that can be used in a CORBA-to-SOAP router to enable the transfer of incoming CORBA credentials into outgoing SOAP credentials. The SOAP binding extracts the username and password from incoming IIOP invocations (where the credentials are embedded in a GIOP service context and encoded according to the CSI and GSSUP standards), and inserts them into an outgoing SOAP header, encoded using the WSS standard.

Default is false.

# <span id="page-197-0"></span>**soap:token\_propagation**

A boolean variable that can be used in a CORBA-to-SOAP router to enable the transfer of an SSO token from an incoming CORBA request into an outgoing SOAP request.

The SOAP binding extracts the SSO token from an incoming IIOP request and inserts the token into the header of an outgoing SOAP/HTTP request.

# **policies:csi**

The policies:csi namespace includes variables that specify settings for Common Secure Interoperability version 2 (CSIv2):

- **•** attribute service:backward trust:enabled
- **•** attribute service:client supports
- **ï** [attribute\\_service:target\\_supports](#page-199-0)
- **ï** [auth\\_over\\_transport:authentication\\_service](#page-199-1)
- **ï** [auth\\_over\\_transport:client\\_supports](#page-199-2)
- auth over transport: server domain name
- auth over transport: target requires
- auth over transport: target supports

### <span id="page-198-0"></span>**attribute\_service:backward\_trust:enabled**

(Obsolete)

## <span id="page-198-1"></span>**attribute\_service:client\_supports**

attribute service: client supports is a client-side policy that specifies the association options supported by the CSIv2 attribute service (principal propagation). The only assocation option that can be specified is IdentityAssertion. This policy is normally specified in an intermediate server so that it propagates CSIv2 identity tokens to a target server. For example:

```
policies:csi:attribute_service:client_supports = 
   ["IdentityAssertion"];
```
## <span id="page-199-0"></span>**attribute\_service:target\_supports**

attribute service: target supports is a server-side policy that specifies the association options supported by the CSIv2 attribute service (principal propagation). The only assocation option that can be specified is IdentityAssertion. For example:

```
policies:csi:attribute_service:target_supports = 
   ["IdentityAssertion"];
```
# <span id="page-199-1"></span>**auth\_over\_transport:authentication\_service**

(Java CSI plug-in only) The name of a Java class that implements the IT CSI::AuthenticateGSSUPCredentials IDL interface. The authentication service is implemented as a callback object that plugs into the CSIv2 framework on the server side. By replacing this class with a custom implementation, you could potentially implement a new security technology domain for CSIv2.

By default, if no value for this variable is specified, the Java CSI plug-in uses a default authentication object that always returns false when the authenticate() operation is called.

# <span id="page-199-2"></span>**auth\_over\_transport:client\_supports**

auth over transport: client supports is a client-side policy that specifies the association options supported by CSIv2 authorization over transport. The only assocation option that can be specified is EstablishTrustInClient. For example:

policies:csi:auth\_over\_transport:client\_supports = ["EstablishTrustInClient"];

# <span id="page-200-0"></span>**auth\_over\_transport:server\_domain\_name**

The iSF security domain (CSIv2 authentication domain) to which this server application belongs. The iSF security domains are administered within an overall security technology domain.

The value of the server domain name variable will be embedded in the IORs generated by the server. A CSIv2 client about to open a connection to this server would check that the domain name in its own CSIv2 credentials matches the domain name embedded in the IOR.

#### <span id="page-200-1"></span>**auth\_over\_transport:target\_requires**

auth over transport: target requires is a server-side policy that specifies the association options required for CSIv2 authorization over transport. The only assocation option that can be specified is EstablishTrustInClient. For example:

```
policies: csi: auth over transport: target requires =
   ["EstablishTrustInClient"];
```
#### <span id="page-200-2"></span>**auth\_over\_transport:target\_supports**

auth over transport: target supports is a server-side policy that specifies the association options supported by CSIv2 authorization over transport. The only assocation option that can be specified is EstablishTrustInClient. For example:

```
policies: csi: auth over transport: target supports =
   ["EstablishTrustInClient"];
```
# **policies:external\_token\_issuer**

The policies: external token issuer namespace contains the following variables:

client certificate constraints

#### <span id="page-201-0"></span>**client\_certificate\_constraints**

To facilitate interoperability with Artix on the mainframe, the Artix security service can be configured to issue security tokens based on a username only (no password required). This feature is known as the *external token issuer*. Because this feature could potentially open a security hole in the Artix security service, the external token issuer is made available *only* to those applications that present a certificate matching the constraints specified in policies: external\_token\_issuer:client\_certificate\_constraints. For details of how to specify certificate constraints, see "Applying Constraints to Certificates" on page 149.

For example, by inserting the following setting into the security service's configuration scope in the Artix configuration file, you would effectively disable the external token issuer (recommended for deployments that do not need to interoperate with the mainframe).

```
# DISABLE the security service's external token issuer.
# Note: The empty list matches no certificates.
#
policies:external_token_issuer:client_certificate_constraints = 
   [];
```
This configuration variable must be set in the security server's configuration scope, otherwise the security server will not start.

# **policies:https**

The policies:https namespace contains variables used to configure the https plugin. It contains the following variables:

- **ï** [mechanism\\_policy:accept\\_v2\\_hellos](#page-202-0)
- **ï** [mechanism\\_policy:ciphersuites](#page-203-0)
- **ï** [mechanism\\_policy:protocol\\_version](#page-203-1)
- **ï** [trace\\_requests:enabled](#page-204-0)
- trusted ca list policy

## <span id="page-202-0"></span>**mechanism\_policy:accept\_v2\_hellos**

This HTTPS-specific policy overides the generic

policies:mechanism\_policy:accept\_v2\_hellos policy.

The accept v2 hellos policy is a special setting that facilitates HTTPS interoperability with certain Web browsers. Many Web browsers send SSL V2 client hellos, because they do not know what SSL version the server supports.

When true, the Artix server accepts V2 client hellos, but continues the handshake using either the SSL V3 or TLS V1 protocol. When false, the Artix server throws an error, if it receives a V2 client hello. The default is true.

**Note:** This default value is deliberately different from the policies:iiop\_tls:mechanism\_policy:accept\_v2\_hellos default value.

#### For example:

policies:https:mechanism\_policy:accept\_v2\_hellos = "true";

# <span id="page-203-0"></span>**mechanism\_policy:ciphersuites**

Specifies a list of cipher suites for the default mechanism policy. One or more of the following cipher suites can be specified in this list:

| <b>Null Encryption, Integrity</b><br>and Authentication Ciphers | <b>Standard Ciphers</b>       |
|-----------------------------------------------------------------|-------------------------------|
| RSA WITH NULL MD5                                               | RSA EXPORT WITH RC4 40 MD5    |
| RSA WITH NULL SHA                                               | RSA WITH RC4 128 MD5          |
|                                                                 | RSA WITH RC4 128 SHA          |
|                                                                 | RSA EXPORT WITH DES40 CBC SHA |
|                                                                 | RSA WITH DES CBC SHA          |
|                                                                 | RSA WITH 3DES EDE CBC SHA     |

**Table 5:** *Mechanism Policy Cipher Suites*

If you do not specify the list of cipher suites explicitly, all of the null encryption ciphers are disabled and all of the non-export strength ciphers are supported by default.

#### <span id="page-203-1"></span>**mechanism\_policy:protocol\_version**

This HTTPS-specific policy overides the generic policies:mechanism\_policy:protocol\_version policy. Specifies the list of protocol versions used by a security capsule (ORB instance). Can include one or more of the following values: TLS\_V1 SSL\_V3 The default setting is SSL V3 and TLS V1. For example: policies:https:mechanism\_policy:protocol\_version = ["TLS\_V1", "SSL\_V3"];

#### <span id="page-204-0"></span>**trace\_requests:enabled**

Specifies whether to enable HTTPS-specific trace logging. The default is false. To enable HTTPS tracing, set this variable as follows:

policies:https:trace\_requests:enabled="true";

This setting outputs INFO level messages that show full HTTP buffers (headers and body) as they go to and from the wire.

You must also set log filtering as follows to pick up the additional HTTPS messages, and then resend the logs:

```
event log:filters = ["*="";
```
For example, you could enable HTTPS trace logging to verify that authentication headers are written to the wire correctly.

Similarly, to enable HTTP-specific trace logging, use the following setting:

policies:http:trace\_requests:enabled="true";

# <span id="page-204-1"></span>**trusted\_ca\_list\_policy**

Contains a list of filenames (or a single filename), each of which contains a concatenated list of CA certificates in PEM format. The aggregate of the CAs in all of the listed files is the set of trusted CAs.

For example, you might specify two files containing CA lists as follows:

```
policies:trusted_ca_list_policy =
```
["*ASPInstallDir*/asp/6.0/etc/tls/x509/ca/ca\_list1.pem", "*ASPInstallDir*/asp/6.0/etc/tls/x509/ca/ca\_list\_extra.pem"];

The purpose of having more than one file containing a CA list is for administrative convenience. It enables you to group CAs into different lists and to select a particular set of CAs for a security domain by choosing the appropriate CA lists.

# **policies:iiop\_tls**

The policies: iiop tls namespace contains variables used to set IIOP-related policies for a secure environment. These setting affect the iiop tls plugin. It contains the following variables:

- **ï** [allow\\_unauthenticated\\_clients\\_policy](#page-206-2)
- $\bullet$  buffer sizes policy:default buffer size
- buffer sizes policy:max buffer size
- <sup>•</sup> certificate constraints policy
- client secure invocation policy: requires
- client secure invocation policy: supports
- client version policy
- connection attempts
- connection retry delay
- **ï** [load\\_balancing\\_mechanism](#page-208-0)
- **ï** [max\\_chain\\_length\\_policy](#page-208-3)
- **•** mechanism policy:accept v2 hellos
- **ï** [mechanism\\_policy:ciphersuites](#page-209-0)
- **ï** [mechanism\\_policy:protocol\\_version](#page-210-1)
- server address mode policy:local domain
- server address mode policy: local hostname
- server address mode policy: port range
- server address mode policy: publish hostname
- server version policy
- target secure invocation policy: requires
- target secure invocation policy: supports
- [tcp\\_options\\_policy:no\\_delay](#page-213-1)
- [tcp\\_options\\_policy:recv\\_buffer\\_size](#page-214-1)
- **ï** [tcp\\_options\\_policy:send\\_buffer\\_size](#page-214-2)
- trusted ca list policy

### <span id="page-206-2"></span>**allow\_unauthenticated\_clients\_policy**

A boolean variable that specifies whether a server will allow a client to establish a secure connection without sending a certificate. Default is false.

This configuration variable is applicable *only* in the special case where the target secure invocation policy is set to require NoProtection (a semi-secure server).

#### <span id="page-206-0"></span>**buffer\_sizes\_policy:default\_buffer\_size**

When this policy is set, the  $\text{top this}$  plug-in reads this policy's value instead of the policies:iiop:buffer\_sizes\_policy:default\_buffer\_size policy's value.

buffer sizes policy: default buffer size specifies, in bytes, the initial size of the buffers allocated by IIOP. Defaults to 16000. This value must be greater than 80 bytes, and must be evenly divisible by 8.

#### <span id="page-206-1"></span>**buffer\_sizes\_policy:max\_buffer\_size**

When this policy is set, the  $\text{top this}$  rus plug-in reads this policy's value instead of the policies:iiop:buffer sizes policy:max buffer size policy's value.

buffer sizes policy: max buffer size specifies the maximum buffer size permitted by IIOP, in kilobytes. Defaults to 512. A value of -1 indicates unlimited size. If not unlimited, this value must be greater than 80.

#### <span id="page-206-3"></span>**certificate\_constraints\_policy**

A list of constraints applied to peer certificates—see the discussion of certificate constraints in the Artix security guide for the syntax of the pattern constraint language. If a peer certificate fails to match any of the constraints, the certificate validation step will fail.

The policy can also be set programmatically using the IT TLS API::CertConstraintsPolicy CORBA policy. Default is no constraints.

## <span id="page-207-0"></span>**client\_secure\_invocation\_policy:requires**

Specifies the minimum level of security required by a client. The value of this variable is specified as a list of association options—see the *Artix Security Guide* for more details about association options.

In accordance with CORBA security, this policy cannot be downgraded programmatically by the application.

# <span id="page-207-1"></span>**client\_secure\_invocation\_policy:supports**

Specifies the initial maximum level of security supported by a client. The value of this variable is specified as a list of association options—see the *Artix Security Guide* for more details about association options.

This policy can be upgraded programmatically using either the  $\infty$  or the EstablishTrust policies.

# <span id="page-207-2"></span>**client\_version\_policy**

client version policy specifies the highest IIOP version used by clients. A client uses the version of IIOP specified by this variable, or the version specified in the IOR profile, whichever is lower. Valid values for this variable are: 1.0, 1.1, and 1.2.

For example, the following file-based configuration entry sets the server IIOP version to 1.1.

policies:iiop:server\_version\_policy="1.1";

The following itadmin command set this variable:

```
itadmin variable modify -type string -value "1.1" 
   policies:iiop:server_version_policy
```
#### <span id="page-207-3"></span>**connection\_attempts**

connection\_attempts specifies the number of connection attempts used when creating a connected socket using a Java application. Defaults to 5.

### <span id="page-208-2"></span>**connection\_retry\_delay**

connection\_retry\_delay specifies the delay, in seconds, between connection attempts when using a Java application. Defaults to 2.

## <span id="page-208-0"></span>**load\_balancing\_mechanism**

Specifies the load balancing mechanism for the client of a security service cluster (see also plugins: gsp:use\_client\_load\_balancing and plugins:asp:enable\_security\_service\_load\_balancing). In this context, a client can also be an *Artix* server. This policy only affects connections made using IORs that contain multiple addresses. The iiop tls plug-in load balances over the addresses embedded in the IOR.

The following mechanisms are supported:

- random—choose one of the addresses embedded in the IOR at random (this is the default).
- sequential-choose the first address embedded in the IOR, moving on to the next address in the list only if the previous address could not be reached.

# <span id="page-208-3"></span>**max\_chain\_length\_policy**

This policy overides policies: max chain length policy for the iiop tls plugin.

The maximum certificate chain length that an ORB will accept.

The policy can also be set programmatically using the

IT TLS API:: MaxChainLengthPolicy CORBA policy. Default is 2.

**Note:** The max chain length policy is not currently supported on the z/OS platform.

#### <span id="page-208-1"></span>**mechanism\_policy:accept\_v2\_hellos**

This IIOP/TLS-specific policy overides the generic policies: mechanism\_policy: accept\_v2\_hellos policy. The accept  $v2$  hellos policy is a special setting that facilitates interoperability with an Artix application deployed on the z/OS platform. Artix security on the z/OS platform is based on IBM's System/SSL toolkit, which implements SSL version 3, but does so by using SSL version 2 hellos as part of the handshake. This form of handshake causes interoperability problems, because applications on other platforms identify the handshake as an SSL version 2 handshake. The misidentification of the SSL protocol version can be avoided by setting the  $accept$   $v2$  hellos policy to true in the non-z/OS application (this bug also affects some old versions of Microsoft Internet Explorer).

When true, the Artix application accepts V2 client hellos, but continues the handshake using either the SSL V3 or TLS V1 protocol. When false, the Artix application throws an error, if it receives a V2 client hello. The default is false.

**Note:** This default value is deliberately different from the policies: https: mechanism\_policy: accept\_v2\_hellos default value.

#### For example:

policies:iiop\_tls:mechanism\_policy:accept\_v2\_hellos = "true";

#### <span id="page-209-0"></span>**mechanism\_policy:ciphersuites**

This policy overides policies: mechanism policy: ciphersuites for the iiop\_tls plugin.

Specifies a list of cipher suites for the default mechanism policy. One or more of the following cipher suites can be specified in this list:

**Table 6:** *Mechanism Policy Cipher Suites*

| <b>Null Encryption, Integrity</b><br>and Authentication Ciphers | <b>Standard Ciphers</b>       |
|-----------------------------------------------------------------|-------------------------------|
| RSA WITH NULL MD5                                               | RSA EXPORT WITH RC4 40 MD5    |
| RSA WITH NULL SHA                                               | RSA WITH RC4 128 MD5          |
|                                                                 | RSA WITH RC4 128 SHA          |
|                                                                 | RSA EXPORT WITH DES40 CBC SHA |

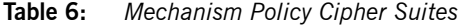

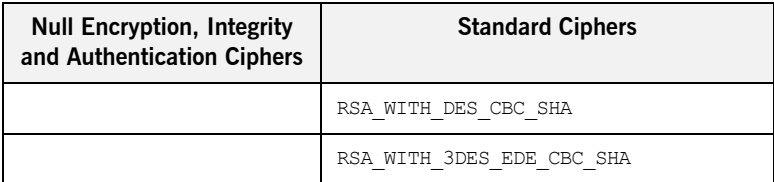

If you do not specify the list of cipher suites explicitly, all of the null encryption ciphers are disabled and all of the non-export strength ciphers are supported by default.

#### <span id="page-210-1"></span>**mechanism\_policy:protocol\_version**

This IIOP/TLS-specific policy overides the generic

policies:mechanism\_policy:protocol\_version policy.

Specifies the list of protocol versions used by a security capsule (ORB instance). Can include one or more of the following values:

TLS\_V1 SSL\_V3 SSL\_V2V3 *(Deprecated)* The default setting is SSL V3 and TLS V1. For example:

policies:iiop\_tls:mechanism\_policy:protocol\_version = ["TLS\_V1", "SSL\_V3"];

The SSL\_V2V3 value is now *deprecated*. It was previously used to facilitate interoperability with Artix applications deployed on the z/OS platform. If you have any legacy configuration that uses  $SSL$  V2V3, you should replace it with the following combination of settings:

```
policies:iiop_tls:mechanism_policy:protocol_version = ["SSL_V3",
   "TLS_V1"];
policies:iiop_tls:mechanism_policy:accept_v2_hellos = "true";
```
# <span id="page-210-0"></span>**server\_address\_mode\_policy:local\_domain**

(Java only) When this policy is set, the  $\text{top this}$  plug-in reads this policy's value instead of the

policies:iiop:server\_address\_mode\_policy:local\_domain policyís value.

## <span id="page-211-0"></span>**server\_address\_mode\_policy:local\_hostname**

(Java only) When this policy is set, the  $\pm i$  op  $\pm 1$ s plug-in reads this policy's value instead of the

policies:iiop:server\_address\_mode\_policy:local\_hostname policy's value.

server\_address\_mode\_policy:local\_hostname specifies the hostname advertised by the locator daemon, and listened on by server-side IIOP.

Some machines have multiple hostnames or IP addresses (for example, those using multiple DNS aliases or multiple network cards). These machines are often termed *multi-homed hosts*. The local\_hostname variable supports these type of machines by enabling you to explicitly specify the host that servers listen on and publish in their IORs.

For example, if you have a machine with two network addresses (207.45.52.34 and 207.45.52.35), you can explicitly set this variable to either address:

```
policies:iiop:server_address_mode_policy:local_hostname = 
   "207.45.52.34";
```
By default, the local hostname variable is unspecified. Servers use the default hostname configured for the machine with the Orbix configuration tool.

# <span id="page-211-1"></span>**server\_address\_mode\_policy:port\_range**

(Java only) When this policy is set, the  $\text{tiop-tls}$  plug-in reads this policy's value instead of the

policies:iiop:server\_address\_mode\_policy:port\_range\_policy's value.

server address mode policy: port range specifies the range of ports that a server uses when there is no well-known addressing policy specified for the port.

# <span id="page-212-0"></span>**server\_address\_mode\_policy:publish\_hostname**

When this policy is set, the  $\text{top this}$  plug-in reads this policy's value instead of the

policies:iiop:server\_address\_mode\_policy:publish\_hostname policyís value.

server\_address\_mode-policy:publish\_hostname specifes whether IIOP exports hostnames or IP addresses in published profiles. Defaults to false (exports IP addresses, and does not export hostnames). To use hostnames in object references, set this variable to true, as in the following file-based configuration entry:

policies:iiop:server\_address\_mode\_policy:publish\_hostname=true

The following itadmin command is equivalent:

itadmin variable create -type bool -value true policies:iiop:server\_address\_mode\_policy:publish\_hostname

#### <span id="page-212-1"></span>**server\_version\_policy**

When this policy is set, the  $\text{top this}$  plug-in reads this policy's value instead of the policies:iiop: server version policy policy's value.

server version policy specifies the GIOP version published in IIOP profiles. This variable takes a value of either 1.1 or 1.2. Artix servers do not publish IIOP 1.0 profiles. The default value is 1.2.

#### <span id="page-212-2"></span>**target\_secure\_invocation\_policy:requires**

This policy overides

policies: target secure invocation policy: requires for the iiop tls plugin.

Specifies the minimum level of security required by a server. The value of this variable is specified as a list of association options—see the *Artix Security Guide* for more details about association options.

In accordance with CORBA security, this policy cannot be downgraded programmatically by the application.

# <span id="page-213-0"></span>**target\_secure\_invocation\_policy:supports**

This policy overides

policies: target secure invocation policy: supports for the iiop tls plugin.

Specifies the maximum level of security supported by a server. The value of this variable is specified as a list of association options—see the *Artix Security Guide* for more details about association options.

This policy can be upgraded programmatically using either the COP or the EstablishTrust policies.

# <span id="page-213-1"></span>**tcp\_options\_policy:no\_delay**

When this policy is set, the iiop tls plug-in reads this policy's value instead of the policies: iiop: tcp\_options\_policy:no\_delay policy's value.

tcp\_options\_policy:no\_delay specifies whether the TCP\_NODELAY option should be set on connections. Defaults to false.

# <span id="page-214-1"></span>**tcp\_options\_policy:recv\_buffer\_size**

When this policy is set, the  $\pm i$  operal plug-in reads this policy's value instead of the policies:iiop:tcp\_options\_policy:recv\_buffer\_size policy's value.

tcp\_options\_policy:recy\_buffer\_size specifies the size of the TCP receive buffer. This variable can only be set to 0, which coresponds to using the default size defined by the operating system.

#### <span id="page-214-2"></span>**tcp\_options\_policy:send\_buffer\_size**

When this policy is set, the  $\text{top this}$  plug-in reads this policy's value instead of the policies:iiop:tcp\_options\_policy:send\_buffer\_size policy's value.

tcp\_options\_policy: send\_buffer\_size specifies the size of the TCP send buffer. This variable can only be set to 0, which coresponds to using the default size defined by the operating system.

# <span id="page-214-0"></span>**trusted\_ca\_list\_policy**

This policy overides the policies: trusted callist policy for the iiop\_tls plugin.

Contains a list of filenames (or a single filename), each of which contains a concatenated list of CA certificates in PEM format. The aggregate of the CAs in all of the listed files is the set of trusted CAs.

For example, you might specify two files containing CA lists as follows:

```
policies:trusted_ca_list_policy = 
   ["ASPInstallDir/asp/6.0/etc/tls/x509/ca/ca_list1.pem", 
   "ASPInstallDir/asp/6.0/etc/tls/x509/ca/ca_list_extra.pem"];
```
The purpose of having more than one file containing a CA list is for administrative convenience. It enables you to group CAs into different lists and to select a particular set of CAs for a security domain by choosing the appropriate CA lists.

# **policies:security\_server**

The policies: security server namespace contains the following variables:

[client\\_certificate\\_constraints](#page-215-0)

#### <span id="page-215-0"></span>**client\_certificate\_constraints**

Restricts access to the Artix security server, allowing only clients that match the specified certificate constraints to open a connection to the security service. For details of how to specify certificate constraints, see "Applying" Constraints to Certificates" on page 149.

For example, by inserting the following setting into the security service's configuration scope in the Artix configuration file, you can allow access by clients presenting the administrator.p12 and iona utilities.p12 certificates (demonstration certificates).

```
# Allow access by demonstration client certificates.
# WARNING: These settings are NOT secure and must be customized
# before deploying in a real system.
#
policies: security_server: client_certificate_constraints =
  ["C=US,ST=Massachusetts,O=ABigBank*,CN=Orbix2000 IONA 
   Services (demo cert), OU=Demonstration Section -- no warranty 
   --", "C=US, ST=Massachusetts, O=ABigBank*, CN=Abigbank Accounts
   Server*", "C=US,ST=Massachusetts,O=ABigBank*,CN=Iona 
   utilities - demo purposes"];
```
The effect of setting this configuration variable is slightly different to the effect of setting policies:iiop\_tls:certificate\_constraints\_policy. Whereas policies:iiop\_tls:certificate\_constraints\_policy affects *all* services deployed in the current process, the

policies: security server: client certificate constraints variable affects only the Artix security service. This distinction is significant when the login server is deployed into the same process as the security server. In this case, you would typically want to configure the login server such that it does *not* require clients to present an X.509 certificate (this is the default), while the security server *does* require clients to present an X.509 certificate.
This configuration variable must be set in the security server's configuration scope, otherwise the security server will not start.

# **policies:soap:security**

The policies:soap:security namespace contains just a single configuration variable, as follows:

**ï** [enforce\\_must\\_understand](#page-217-0)

#### <span id="page-217-0"></span>**enforce\_must\_understand**

Specifies whether the Artix runtime enforces the semantics required by the mustUnderstand attribute, which appears in the WS-Security SOAP header.

The semantics are as follows: when the mustUnderstand attribute is set to 1, the message receiver *must* process all of the security elements contained in the corresponding wsse: Security header element. If the receiving program is unable to process the wsse:Security element completely, the message should be rejected.

You can disable this behavior by setting the

policies: soap: security: enforce must understand variable to false.

Default is true.

The mustUnderstand attribute appears as follows in a SOAP 1.1 header:

```
<S11:Envelope>
     <S11:Header>
     ...
     <wsse:Security S11:actor="..." S11:mustUnderstand="...">
 ...
     </wsse:Security>
     ...
     </S11:Header>
     ...
</S11:Envelope>
```
# **principal\_sponsor**

The principal sponsor namespace stores configuration information to be used when obtaining credentials. the CORBA binding provides an implementation of a principal sponsor that creates credentials for applications automatically.

Use of the PrincipalSponsor is disabled by default and can only be enabled through configuration.

The PrincipalSponsor represents an entry point into the secure system. It must be activated and authenticate the user, before any application-specific logic executes. This allows unmodified, security-unaware applications to have Credentials established transparently, prior to making invocations.

**In this section** The following variables are in this namespace:

- **ï** [use\\_principal\\_sponsor](#page-218-0)
- auth method id
- $\bullet$  auth method data
- **ï** [callback\\_handler:ClassName](#page-221-0)
- login attempts

#### <span id="page-218-0"></span>**use\_principal\_sponsor**

use principal sponsor specifies whether an attempt is made to obtain credentials automatically. Defaults to false. If set to true, the following principal sponsor variables must contain data in order for anything to actually happen.

### <span id="page-219-0"></span>**auth\_method\_id**

auth method id specifies the authentication method to be used. The following authentication methods are available:

pkcs12 file The authentication method uses a PKCS#12 file.

For example, you can select the pkcs12 file authentication method as follows:

principal sponsor: auth method id = "pkcs12 file";

#### <span id="page-219-1"></span>**auth\_method\_data**

auth method data is a string array containing information to be interpreted by the authentication method represented by the auth method id.

For the pkcs12 file authentication method, the following authentication data can be provided in auth method data:

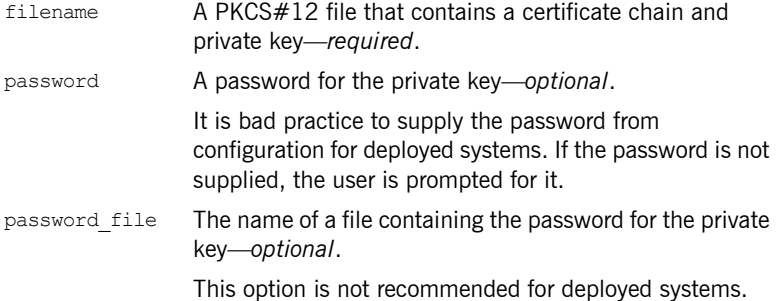

For example, to configure an application on Windows to use a certificate, bob.p12, whose private key is encrypted with the bobpass password, set the auth method data as follows:

```
principal sponsor: auth method data =
   ["filename=c:\users\bob\bob.p12", "password=bobpass"];
```
The following points apply to Java implementations:

**•** If the file specified by filename= is not found, it is searched for on the classpath.

- **•** The file specified by filename= can be supplied with a URL instead of an absolute file location.
- The mechanism for prompting for the password if the password is supplied through password= can be replaced with a custom mechanism, as demonstrated by the login demo.
- **ï** There are two extra configuration variables available as part of the principal sponsor namespace, namely principal sponsor:callback handler and principal sponsor: login attempts. These are described below.
- **•** These Java-specific features are available subject to change in future releases; any changes that can arise probably come from customer feedback on this area.

#### <span id="page-221-0"></span>**callback\_handler:ClassName**

callback handler: ClassName specifies the class name of an interface that implements the interface com.iona.corba.tls.auth.CallbackHandler. This variable is only used for Java clients.

### <span id="page-221-1"></span>**login\_attempts**

login attempts specifies how many times a user is prompted for authentication data (usually a password). It applies for both internal and custom CallbackHandlers; if a CallbackHandler is supplied, it is invoked upon up to login attempts times as long as the PrincipalAuthenticator returns SecAuthFailure. This variable is only used by Java clients.

# **principal\_sponsor:csi**

The principal sponsor: csi namespace stores configuration information to be used when obtaining CSI (Common Secure Interoperability) credentials. It includes the following:

- **ï** [use\\_existing\\_credentials](#page-222-0)
- **ï** [use\\_principal\\_sponsor](#page-222-1)
- auth method data
- auth method id

#### <span id="page-222-0"></span>**use\_existing\_credentials**

A boolean value that specifies whether ORBs that share credentials can also share CSI credentials. If true, any CSI credentials loaded by one credential-sharing ORB can be used by other credential-sharing ORBs loaded after it; if false, CSI credentials are not shared.

This variable has no effect, unless the

plugins: security: share credentials across orbs variable is also true. Default is false.

#### <span id="page-222-1"></span>**use\_principal\_sponsor**

use principal sponsor is a boolean value that switches the CSI principal sponsor on or off.

If set to  $true$ , the CSI principal sponsor is enabled; if  $false$ , the CSI principal sponsor is disabled and the remaining principal sponsor:csi variables are ignored. Defaults to false.

#### <span id="page-223-0"></span>**auth\_method\_data**

auth method data is a string array containing information to be interpreted by the authentication method represented by the auth method id.

For the GSSUPMech authentication method, the following authentication data can be provided in auth method data:

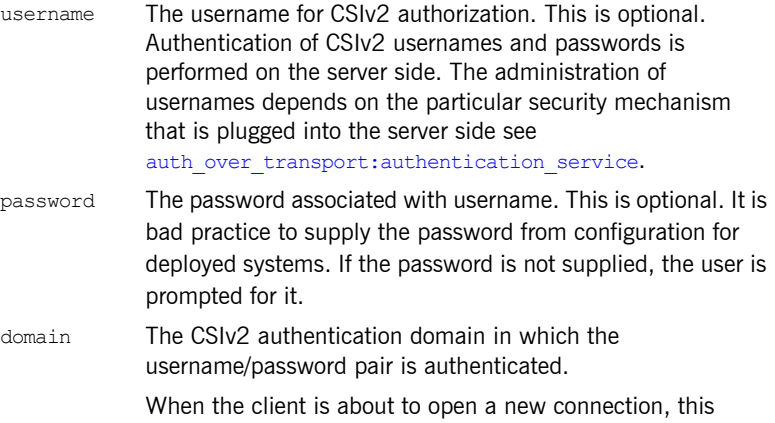

domain name is compared with the domain name embedded in the relevant IOR (see

policies:csi:auth\_over\_transport:server\_domain\_name). The domain names must match.

**Note:** If domain is an empty string, it matches any target domain. That is, an empty domain string is equivalent to a wildcard.

If any of the preceding data are omitted, the user is prompted to enter authentication data when the application starts up.

For example, to log on to a CSIv2 application as the administrator user in the US-SantaClara domain:

```
principal sponsor:csi:auth method data =
   ["username=administrator", "domain=US-SantaClara"];
```
When the application is started, the user is prompted for the administrator password.

**Note:** It is currently not possible to customize the login prompt associated with the CSIv2 principal sponsor. As an alternative, you could implement your own login GUI by programming and pass the user input directly to the principal authenticator.

### <span id="page-224-0"></span>**auth\_method\_id**

auth method id specifies a string that selects the authentication method to be used by the CSI application. The following authentication method is available:

GSSUPMech The Generic Security Service Username/Password (GSSUP) mechanism.

For example, you can select the GSSUPMech authentication method as follows:

principal sponsor:csi:auth method id = "GSSUPMech";

# **principal\_sponsor:http**

The principal sponsor: http namespace provides configuration variables that enable you to specify the HTTP Basic Authentication username and password credentials.

**Note:** Once the HTTP principal sponsor is enabled, the HTTP header containing the username and password is *always* included in outgoing messages. For example, it is not possible to omit the HTTP Basic Authentication credentials while talking to security unaware services. It is possible, however, to program the application to set the username and password values equal to empty strings.

The principal sponsor is disabled by default.

For example, to configure a HTTP client to use the credentials test username and test password, configure the HTTP principal sponsor as follows:

principal sponsor:http:use principal sponsor = "true"; principal sponsor:http:auth\_method\_id = "USERNAME\_PASSWORD"; principal sponsor: http:auth method data = ["username=test\_username", "password=test\_password"];

**In this section** The following variables are in this namespace:

- **ï** [use\\_principal\\_sponsor](#page-229-0)
- auth method id
- auth method data

#### **use\_principal\_sponsor**

use principal sponsor is used to enable or disable the HTTP principal sponsor. Defaults to false. If set to true, the following

principal sponsor: http variables must be set:

- auth method id
- **ï** auth\_method\_data

### **auth\_method\_id**

auth method id specifies the authentication method to be used. The following authentication methods are available:

USERNAME\_PASSWORD The authentication method reads the HTTP Basic Authentication username and password from the auth method data variable.

For example, you can select the USERNAME PASSWORD authentication method as follows:

principal sponsor:http:auth\_method\_id = "USERNAME\_PASSWORD";

### **auth\_method\_data**

auth method data is a string array containing information to be interpreted by the authentication method represented by the auth method id.

For the USERNAME PASSWORD authentication method, the following authentication data can be provided in auth method data:

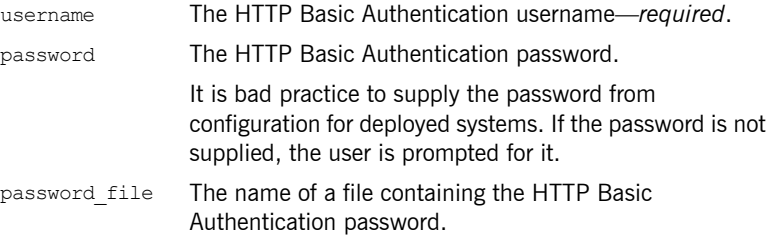

The username field is required, and you can include either a password field or a password file field to specify the password.

For example, to configure an application with the username,

test username, whose password is stored in the wsse password file.txt file, set the auth method data as follows:

```
principal sponsor:http:auth method data =
   ["username=test_username", 
   "password file=wsse password file.txt"];
```
# **principal\_sponsor:https**

The principal sponsor: https namespace provides configuration variables that enable you to specify the *own credentials* used with the HTTPS transport.

The HTTPS principal sponsor is disabled by default.

**In this section** The following variables are in this namespace:

- **ï** [use\\_principal\\_sponsor](#page-227-0)
- auth method id
- $\bullet$  auth method data

#### <span id="page-227-0"></span>**use\_principal\_sponsor**

use principal sponsor specifies whether an attempt is made to obtain credentials automatically. Defaults to false. If set to true, the following principal sponsor: https variables must contain data in order for anything to actually happen:

- $\bullet$  auth method id
- **ï** auth\_method\_data

### <span id="page-228-0"></span>**auth\_method\_id**

auth method id specifies the authentication method to be used. The following authentication methods are available:

pkcs12 file The authentication method uses a PKCS#12 file

For example, you can select the pkcs12 file authentication method as follows:

principal sponsor: auth method id = "pkcs12 file";

### <span id="page-228-1"></span>**auth\_method\_data**

auth method data is a string array containing information to be interpreted by the authentication method represented by the auth method id.

For the pkcs12 file authentication method, the following authentication data can be provided in auth method data:

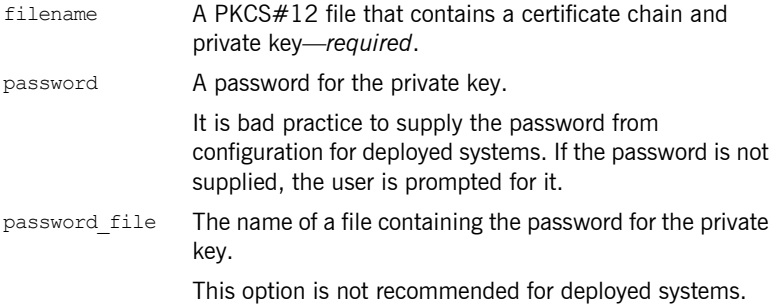

For example, to configure an application on Windows to use a certificate, bob.p12, whose private key is encrypted with the bobpass password, set the auth method data as follows:

principal sponsor: auth method data = ["filename=c:\users\bob\bob.p12", "password=bobpass"];

# **principal\_sponsor:wsse**

The principal sponsor: wsse namespace provides configuration variables that enable you to specify the WSS username and password credentials sent in a SOAP header.

**Note:** Once the WSS principal sponsor is enabled, the SOAP header containing the WSS username and password is *always* included in outgoing messages. For example, it is not possible to omit the WSS username/password header while talking to security unaware services. It is possible, however, to program the application to set the username and password values equal to empty strings.

The principal sponsor is disabled by default.

For example, to configure a SOAP client to use the credentials test username and test password, configure the WSS principal sponsor as follows:

principal sponsor:wsse:use principal sponsor = "true"; principal sponsor:wsse:auth\_method\_id = "USERNAME\_PASSWORD"; principal sponsor:wsse:auth method data = ["username=test\_username", "password=test\_password"];

**In this section** The following variables are in this namespace:

- **ï** [use\\_principal\\_sponsor](#page-229-0)
- auth method id
- auth method data

#### <span id="page-229-0"></span>**use\_principal\_sponsor**

use principal sponsor is used to enable or disable the WSS principal sponsor. Defaults to false. If set to true, the following

principal sponsor: wsse variables must be set:

- auth method id
- **ï** auth\_method\_data

### <span id="page-230-0"></span>**auth\_method\_id**

auth method id specifies the authentication method to be used. The following authentication methods are available:

USERNAME\_PASSWORD The authentication method reads the WSS username and password from the auth method data variable.

For example, you can select the USERNAME PASSWORD authentication method as follows:

principal sponsor:wsse:auth\_method\_id = "USERNAME\_PASSWORD";

### <span id="page-230-1"></span>**auth\_method\_data**

auth method data is a string array containing information to be interpreted by the authentication method represented by the auth method id.

For the USERNAME PASSWORD authentication method, the following authentication data can be provided in auth method data:

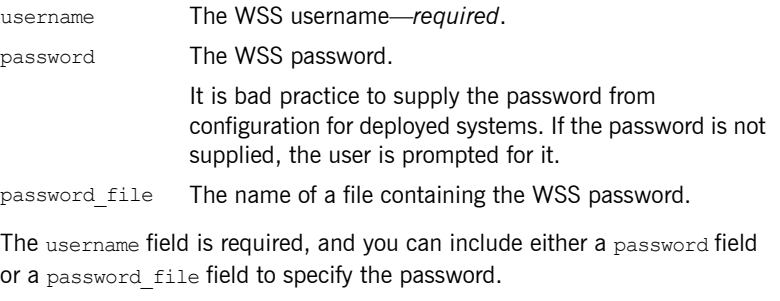

For example, to configure an application with the WSS username,

test username, whose password is stored in the wsse password file.txt file, set the auth method data as follows:

```
principal sponsor:wsse:auth method data =
   ["username=test_username", 
   "password file=wsse password file.txt"];
```
CHAPTER 3 | **Artix Security**

# CHAPTER 4

# **CORBA**

*When using the CORBA transport, Artix behaves like an Orbix C++ application. This means that you can specify the Orbix configuration variables that apply to the CORBA-based plug-ins used by Artix.* 

**Note:** The variables described in this chapter apply when Artix is using the CORBA transport.

**In this chapter** The following CORBA-based variables are discussed in this chapter:

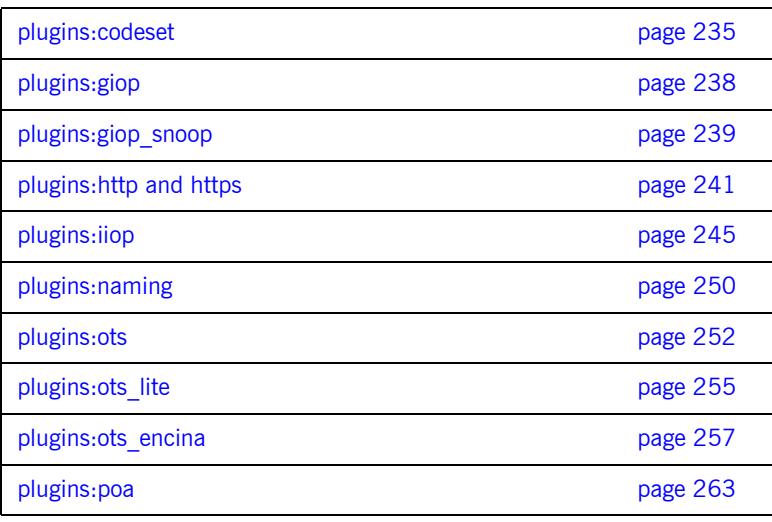

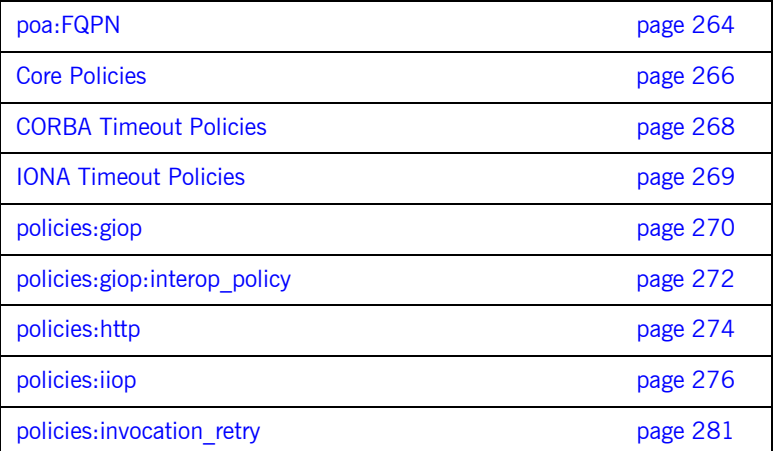

# <span id="page-234-0"></span>**plugins:codese[t](#page-249-0)**

T[he variables in this namespace specify the codesets used by the CORBA](#page-249-0) portion of Artix. This is useful when internationalizing your environment. This namespace includes the following variables:

- **ï** [char:ncs](#page-234-1)
- **ï** [char:ccs](#page-235-0)
- **ï** [wchar:ncs](#page-235-1)
- **ï** [wchar:ccs](#page-236-0)
- always use default

#### <span id="page-234-1"></span>**char:ncs**

char:ncs specifies the native codeset to use for narrow characters. The default setting is determined as follows:

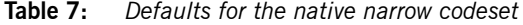

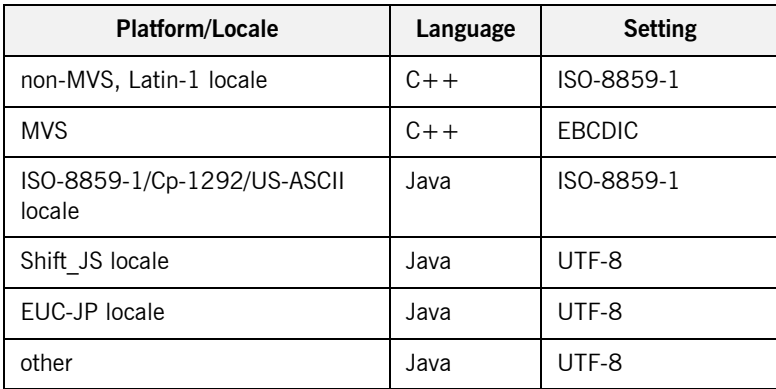

#### <span id="page-235-0"></span>**char:ccs**

char:ccs specifies the list of conversion codesets supported for narrow characters. The default setting is determined as follows:

| <b>Platform/Locale</b>                | Language | <b>Setting</b>                   |
|---------------------------------------|----------|----------------------------------|
| non-MVS, Latin-1 locale               | $C++$    |                                  |
| <b>MVS</b>                            | $C++$    | IOS-8859-1                       |
| ISO-8859-1/Cp-1292/US-ASCII<br>locale | Java     | UTF-8                            |
| Shift JIS locale                      | .Java    | Shift JIS, euc JP,<br>ISO-8859-1 |
| EUC-JP locale                         | .Java    | euc JP, Shift JIS,<br>ISO-8859-1 |
| other                                 | .Java    | file encoding.<br>ISO-8859-1     |

**Table 8:** *Defaults for the narrow conversion codesets*

#### <span id="page-235-1"></span>**wchar:ncs**

wchar:ncs specifies the native codesets supported for wide characters. The default setting is determined as follows:

**Table 9:** *Defaults for the wide native codesets*

| <b>Platform/Locale</b>                | Language | <b>Setting</b> |
|---------------------------------------|----------|----------------|
| non-MVS, Latin-1 locale               | $C++$    | UCS-2, UCS-4   |
| <b>MVS</b>                            | $C++$    | UCS-2, UCS-4   |
| ISO-8859-1/Cp-1292/US-ASCII<br>locale | Java     | $UTF-16$       |
| Shift JIS locale                      | Java     | <b>UTF-16</b>  |

| <b>Platform/Locale</b> | Language | <b>Setting</b> |
|------------------------|----------|----------------|
| EUC-JP locale          | Java     | <b>UTF-16</b>  |
| other                  | Java     | <b>UTF-16</b>  |

**Table 9:** *Defaults for the wide native codesets*

#### <span id="page-236-0"></span>**wchar:ccs**

wchar:ccs specifies the list of conversion codesets supported for wide characters. The default setting is determined as follows:

**Table 10:** *Defaults for the narrow conversion codesets*

| <b>Platform/Locale</b>                | Language | <b>Setting</b>                |
|---------------------------------------|----------|-------------------------------|
| non-MVS, Latin-1 locale               | $C++$    | <b>UTF-16</b>                 |
| <b>MVS</b>                            | $C++$    | <b>UTF-16</b>                 |
| ISO-8859-1/Cp-1292/US-ASCII<br>locale | Java     | $UCS-2$                       |
| Shift JIS locale                      | Java     | $UCS-2,$<br>Shift JIS, euc JP |
| EUC-JP locale                         | Java.    | UCS-2, euc JP,<br>Shift JIS   |
| other                                 | Java     | file encoding, UCS-2          |

### <span id="page-236-1"></span>**always\_use\_default**

always use default specifies that hardcoded default values will be used and any codeset variables will be ignored if they are in the same configuration scope or higher.

# <span id="page-237-0"></span>**plugins:giop**

This namespace contains the plugins: giop: message\_server\_binding\_list configuration variable, which is one of the variables used to configure bidirectional GIOP. This feature allows callbacks to be made using a connection opened by the client, instead of requiring the server to open a new connection for the callback.

#### **message\_server\_binding\_list**

plugins:giop:message\_server\_binding\_list specifies a list message inceptors that are used for bidirectional GIOP. On the client-side, the plugins:giop:message\_server\_binding\_list must be configured to indicate that an existing outgoing message interceptor chain may be re-used for an incoming server binding, similarly by including an entry for BiDir GIOP, for example:

plugins:giop:message\_server\_binding\_list=["BiDir\_GIOP","GIOP" ];

**Further information For details of all the steps involved in setting bidirectional GIOP, see the** *Orbix Administratorís Guide*.

# <span id="page-238-0"></span>**plugins:giop\_snoop**

The variables in this namespace configure settings for the GIOP Snoop tool. This tool intercepts and displays GIOP message content. Its primary roles are as a protocol-level monitor and a debug aid.

The GIOP Snoop plug-in implements message-level interceptors that can participate in client and/or server side bindings over any GIOP-based transport.

The variables in the  $q$ iop snoop namespace include the following:

- **ï** [filename](#page-238-1)
- **ï** [rolling\\_file](#page-238-2)
- **ï** [verbosity](#page-239-0)

#### <span id="page-238-1"></span>**filename**

plugins: giop\_snoop: filename specifies a file for GIOP Snoop output. By default, output is directed to standard error (stderr). This variable has the following format:

plugins:giop\_snoop:filename = "*<some-file-path>*";

A *month/day/year* time stamp is included in the output filename with the following general format:

<*filename*>.*MMDDYYYY*

#### <span id="page-238-2"></span>**rolling\_file**

plugins:giop\_snoop:rolling\_file prevents the GIOP Snoop output file from growing indefinitely. This setting specifies to open and then close the output file for each snoop message trace, instead of holding the output files open. This enables administrators to control the size and content of output files. This setting is enabled with:

plugins:giop\_snoop:rolling\_file = "true";

### <span id="page-239-0"></span>**verbosity**

plugins:giop\_snoop:verbosity is used to control the verbosity levels of the GIOP Snoop output. For example:

plugins:giop\_snoop:verbosity = "1";

GIOP Snoop verbosity levels are as follows:

- 1 LOW
- 2 MEDIUM
- 3 HIGH
- 4 VERY HIGH

# <span id="page-240-0"></span>**plugins:http and https**

The variables in this namespace configure both the HTTP and HTTPS transports. This namespace contains the following variables:

- **ï** [connection:max\\_unsent\\_data](#page-240-1)
- **ï** [incoming\\_connections:hard\\_limit](#page-240-2)
- **ï** [incoming\\_connections:soft\\_limit](#page-241-0)
- **ï** [ip:send\\_buffer\\_size](#page-241-1)
- ip: receive buffer size
- ip:reuse addr
- **ï** [outgoing\\_connections:hard\\_limit](#page-241-4)
- **ï** [outgoing\\_connections:soft\\_limit](#page-242-0)
- **ï** [pool:max\\_threads](#page-242-1)
- **ï** [pool:min\\_threads](#page-242-2)
- **ï** [tcp\\_connection:keep\\_alive](#page-242-3)
- [tcp\\_connection:no\\_delay](#page-242-4)
- [tcp\\_connection:linger\\_on\\_close](#page-243-0)
- tcp\_listener: reincarnate\_attempts

#### <span id="page-240-1"></span>**connection:max\_unsent\_data**

connection:max\_unsent\_data specifies, in bytes, the upper limit for the amount of unsent data associated with an individual connection. Defaults to 512Kb.

#### <span id="page-240-2"></span>**incoming\_connections:hard\_limit**

incoming connections: hard limit specifies the maximum number of incoming (server-side) connections permitted to HTTP. HTTP does not accept new connections above this limit. Defaults to -1 (disabled).

#### <span id="page-241-0"></span>**incoming\_connections:soft\_limit**

incoming connections: soft limit sets the number of connections at which HTTP begins closing incoming (server-side) connections. Defaults to -1 (disabled).

#### <span id="page-241-1"></span>**ip:send\_buffer\_size**

ip: send\_buffer\_size specifies the SO\_SNDBUF socket options to control how the IP stack adjusts the size of the output buffer. Defaults to 0, meaning the that buffer size is static.

#### <span id="page-241-2"></span>**ip:receive\_buffer\_size**

ip: receive buffer size specifies the SO\_RCVBUF socket options to control how the IP stack adjusts the size of the input buffer. Defaults to 0, meaning the that buffer size is static.

#### <span id="page-241-3"></span>**ip:reuse\_addr**

ip: reuse addr specifies whether a process can be launched on an already used port. The default on Windows is false. An exception indicating that the address is already in use will be thrown.

The default on UNIX is true. This allows a process to listen on the same port.

#### <span id="page-241-4"></span>**outgoing\_connections:hard\_limit**

outgoing connections: hard limit sets the maximum number of outgoing (client-side) connections permitted to HTTP. HTTP does not allow new outgoing connections above this limit. Defaults to -1 (disabled).

#### <span id="page-242-0"></span>**outgoing\_connections:soft\_limit**

outgoing connections: soft limit specifies the number of connections at which HTTP begins closing outgoing (client-side) connections. Defaults to -1 (disabled).

#### <span id="page-242-1"></span>**pool:max\_threads**

pool:max\_threads specifies the maximum number of threads reserved from the WorkQueue to support tasks working on behalf of the ATLI transport. Defaults to 5.

#### <span id="page-242-2"></span>**pool:min\_threads**

pool:min\_threads specifies the minimum number of threads reserved from the WorkQueue to support tasks working on behalf of the ATLI transport. Defualts to 1.

#### <span id="page-242-3"></span>**tcp\_connection:keep\_alive**

tcp\_connection: keep\_alive specifies the setting of SO\_KEEPALIVE ON sockets used to maintain HTTP connections. If set to TRUE, the socket will send a *keepalive probe* to the remote host if the conneciton has been idle for a preset period of time. The remote system, if it is still running, will send an ACK response. Defaults to TRUE.

#### <span id="page-242-4"></span>**tcp\_connection:no\_delay**

tcp\_connection:no\_deplay specifies if TCP\_NODELAY is set on the sockets used to maintain HTTP connections. If set to false, small data packets are collected and sent as a group. The algorithm used allows for no more than a 0.2 msec delay between collected packets. Defaults to TRUE.

### <span id="page-243-0"></span>**tcp\_connection:linger\_on\_close**

tcp\_connection:linger\_on\_close specifies the setting of SO\_LINGER on all TCP connections. This is used to ensure that TCP buffers are cleared when a socket is closed. This variable specifies the number of seconds to linger, using a value of type  $long$ . The default is  $-1$ , which means that the SO LINGER socket option is not set.

### <span id="page-243-1"></span>**tcp\_listener:reincarnate\_attempts**

tcp listnener: reincarnate attempts specifies the number of times that a Listener recreate its listener socket after recieving a SocketException. This configuration varaible only effects Java applications. Defaults to 1.

# <span id="page-244-0"></span>**plugins:iiop**

The variables in this namespace configure active connection management, IIOP buffer management. For more information about active connection management, see the *Orbix Administratorís Guide*.

This namespace contains the following variables:

- **ï** [connection:max\\_unsent\\_data](#page-244-1)
- **ï** [incoming\\_connections:hard\\_limit](#page-245-0)
- **ï** [incoming\\_connections:soft\\_limit](#page-245-1)
- **ï** [ip:send\\_buffer\\_size](#page-245-2)
- **ï** [ip:receive\\_buffer\\_size](#page-245-3)
- **ï** [ip:reuse\\_addr](#page-245-4)
- **ï** [outgoing\\_connections:hard\\_limit](#page-246-0)
- **ï** [outgoing\\_connections:soft\\_limit](#page-246-1)
- **ï** [pool:max\\_threads](#page-246-2)
- [pool:min\\_threads](#page-246-3)
- tcp connection: keep alive
- **ï** [tcp\\_connection:no\\_delay](#page-247-0)
- **ï** [tcp\\_connection:linger\\_on\\_close](#page-247-1)
- tcp\_listener: reincarnate\_attempts
- **ï** [tcp\\_listener:reincarnation\\_retry\\_backoff\\_ratio](#page-247-3)
- tcp\_listener: reincarnation\_retry\_delay

#### <span id="page-244-1"></span>**connection:max\_unsent\_data**

plugins:iiop:connection:max\_unsent\_data specifies the upper limit for the amount of unsent data associated with an individual connection. Defaults to 512k.

#### <span id="page-245-0"></span>**incoming\_connections:hard\_limit**

plugins:iiop:incoming\_connections:hard\_limit specifies the maximum number of incoming (server-side) connections permitted to IIOP. IIOP does not accept new connections above this limit. Defaults to -1 (disabled).

#### <span id="page-245-1"></span>**incoming\_connections:soft\_limit**

plugins:iiop:incoming\_connections:soft\_limit sets the number of connections at which IIOP begins closing incoming (server-side) connections. Defaults to -1 (disabled).

#### <span id="page-245-2"></span>**ip:send\_buffer\_size**

plugins:iiop:ip:send\_buffer\_size specifies the SO\_SNDBUF socket options to control how the IP stack adjusts the size of the output buffer. Defaults to 0, meaning the that buffer size is static.

#### <span id="page-245-3"></span>**ip:receive\_buffer\_size**

plugins:iiop:ip:receive\_buffer\_size specifies the SO\_RCVBUF socket options to control how the IP stack adjusts the size of the input buffer. Defaults to 0, meaning the that buffer size is static.

<span id="page-245-4"></span>**ip:reuse\_addr**

plugins:iiop:ip:reuse\_addr specifies whether a process can be launched on an already used port. The default on Windows is false. An exception indicating that the address is already in use will be thrown.

The default on UNIX is true. This allows a process to listen on the same port.

#### <span id="page-246-0"></span>**outgoing\_connections:hard\_limit**

plugins:iiop:outgoing\_connections:hard\_limit sets the maximum number of outgoing (client-side) connections permitted to IIOP. IIOP does not allow new outgoing connections above this limit. Defaults to -1 (disabled).

#### <span id="page-246-1"></span>**outgoing\_connections:soft\_limit**

plugins:iiop:outgoing\_connections:soft\_limit specifies the number of connections at which IIOP begins closing outgoing (client-side) connections. Defaults to -1 (disabled).

#### <span id="page-246-2"></span>**pool:max\_threads**

plugins:iiop:pool:max\_threads specifies the maximum number of threads reserved from the WorkQueue to support tasks working on behalf of the ATLI transport. Defaults to 5.

#### <span id="page-246-3"></span>**pool:min\_threads**

plugins:iiop:pool:min\_threads specifies the minimum number of threads reserved from the WorkQueue to support tasks working on behalf of the ATLI transport. Defualts to 1.

#### <span id="page-246-4"></span>**tcp\_connection:keep\_alive**

plugins:iiop:tcp\_connection:keep\_alive specifies the setting of SO\_KEEPALIVE ON Sockets used to maintain IIOP connections. If set to TRUE, the socket will send a *keepalive probe* to the remote host if the conneciton has been idle for a preset period of time. The remote system, if it is still running, will send an ACK response. Defaults to TRUE.

#### <span id="page-247-0"></span>**tcp\_connection:no\_delay**

plugins:iiop:tcp\_connection:no\_deplay specifies if TCP\_NODELAY is set on the sockets used to maintain IIOP connections. If set to false, small data packets are collected and sent as a group. The algorithm used allows for no more than a 0.2 msec delay between collected packets. Defaults to TRUE.

#### <span id="page-247-1"></span>**tcp\_connection:linger\_on\_close**

plugins:iiop:tcp\_connection:linger\_on\_close specifies the setting of SO LINGER ON all TCP connections. This is used to ensure that TCP buffers are cleared when a socket is closed. This variable specifies the number of seconds to linger, using a value of type  $long$ . The default is  $-1$ , which means that the so LINGER socket option is not set.

#### <span id="page-247-2"></span>**tcp\_listener:reincarnate\_attempts**

 $(C++/Windows only)$ 

plugins:iiop:tcp\_listener: reincarnate\_attempts specifies the number of attempts that are made to reincarnate a listener before giving up, logging a fatal error, and shutting down the ORB. Datatype is long. Defaults to 0 (no attempts).

Sometimes an network error may occur, which results in a listening socket being closed. On Windows, you can configure the listener to attempt a reincarnation. This enables new connections to be established.

### <span id="page-247-3"></span>**tcp\_listener:reincarnation\_retry\_backoff\_ratio**

 $(C++/Windows$  only)

plugins:iiop:tcp\_listener:reincarnation\_retry\_delay specifies a delay between reincarnation attempts. Data type is  $long.$  Defaults to 0 (no delay).

## <span id="page-248-0"></span>**tcp\_listener:reincarnation\_retry\_delay**

(C++/Windows only)

plugins:iiop:tcp\_listener:reincarnation\_retry\_backoff\_ratio specifies the degree to which delays between retries increase from one retry to the next. Datatype is long. Defaults to 1.

# <span id="page-249-0"></span>**plugins:naming**

The variables in this namespace configure the naming service plugin. The naming service allows you to associate abstract names with CORBA objects, enabling clients to locate your objects.

This namespace contains the following variables:

- destructive methods allowed
- **ï** [direct\\_persistence](#page-249-2)
- **ï** [iiop:port](#page-249-3)
- **ï** [lb\\_default\\_initial\\_load](#page-250-0)
- **ï** [lb\\_default\\_load\\_timeout](#page-250-1)
- **ï** [nt\\_service\\_dependencies](#page-250-2)

#### <span id="page-249-1"></span>**destructive\_methods\_allowed**

destructive methods allowed specifies if users can make destructive calls, such as destroy(), on naming service elements. The default value is true, meaning the destructive methods are allowed.

#### <span id="page-249-2"></span>**direct\_persistence**

direct persistence specifies if the service runs using direct or indirect persistence. The default value is false, meaning indirect persistence.

#### <span id="page-249-3"></span>**iiop:port**

iiop: port specifies the port that the service listens on when running using direct persistence.

### <span id="page-250-0"></span>**lb\_default\_initial\_load**

1b default initial load specifies the default initial load value for a member of an active object group. The load value is valid for a period of time specified by the timeout assigned to that member. Defaults to 0.0. For more information, see the *Orbix Administratorís Guide*.

### <span id="page-250-1"></span>**lb\_default\_load\_timeout**

1b default load timeout specifies the default load timeout value for a member of an active object group. The default value of -1 indicates no timeout. This means that the load value does not expire. For more information, see the *Orbix Administratorís Guide*.

#### <span id="page-250-2"></span>**nt\_service\_dependencies**

nt service dependencies specifies the naming service's dependencies on other NT services. The dependencies are listed in the following format:

IT *ORB-name domain-name*

This variable only has meaning if the naming service is installed as an NT service.

# <span id="page-251-0"></span>**plugins:ots**

The variables in this namespace configure the object transaction service (OTS) generic plugin. The generic OTS plugin contains client and server side transaction interceptors and the implementation of CosTransactions::Current. For details of this plugin, refer to the *CORBA OTS Guide*.

The plugins:ots namespace contains the following variables:

- **ï** [default\\_ots\\_policy](#page-251-1)
- **ï** [default\\_transaction\\_policy](#page-251-2)
- default transaction timeout
- **ï** [interposition\\_style](#page-252-1)
- **ï** [jit\\_transactions](#page-252-2)
- [ots\\_v11\\_policy](#page-253-0)
- propagate separate tid optimization
- **ï** [rollback\\_only\\_on\\_system\\_ex](#page-253-2)
- support ots v11
- transaction factory name

#### <span id="page-251-1"></span>**default\_ots\_policy**

default ots policy specifies the default OTSPolicy value used when creating a POA. Set to one of the following values:

requires forbids adapts If no value is specified, no OTSPolicy is set for new POAs.

#### <span id="page-251-2"></span>**default\_transaction\_policy**

default transaction policy specifies the default TransactionPolicy value used when creating a POA. Set to one of the following values:
- **ï** requires corresponds to a TransactionPolicy value of Requires shared.
- allows **COTTESPONDS** to a TransactionPolicy value of Allows shared.

If no value is specified, no TransactionPolicy is set for new POAs.

#### <span id="page-252-0"></span>**default\_transaction\_timeout**

default transaction timeout specifies the default timeout, in seconds, of a transaction created using CosTransactions::Current. A value of zero or less specifies no timeout. Defaults to 30 seconds.

#### <span id="page-252-1"></span>**interposition\_style**

interposition style specifies the style of interposition used when a transaction first visits a server. Set to one of the following values:

- standard: A new subordinator transaction is created locally and a resource is registered with the superior coordinator. This subordinate transaction is then made available through the Current object.
- **ï** proxy: (default) A locally constrained proxy for the imported transaction is created and made available though the Current object.

Proxy interposition is more efficient, but if you need to further propagate the transaction explicitly (using the Control object), standard interposition must be specified.

#### <span id="page-252-2"></span>**jit\_transactions**

jit transactions is a boolean which determines whether to use just-in-time transaction creation. If set to  $true$ , transactions created using Current::begin() are not actually created until necessary. This can be used in conjunction with an OTSPolicy value of SERVER SIDE to delay creation of a transaction until an invocation is received in a server. Defaults to false.

#### <span id="page-253-5"></span><span id="page-253-1"></span>**ots\_v11\_policy**

ots v11 policy specifies the effective OTSPolicy value applied to objects determined to support CosTransactions::TransactionalObject, if support ots v11 is set to true.

Set to one of the following values:

- **ï** adapts
- **ï** requires

#### <span id="page-253-3"></span>**propagate\_separate\_tid\_optimization**

propagate separate tid optimization specifies whether an optimization is applied to transaction propagation when using  $C++$  applications. Must be set for both the sender and receiver to take affect. Defaults to  $true$ .

#### <span id="page-253-4"></span>**rollback\_only\_on\_system\_ex**

rollback only on system ex specifies whether to mark a transaction for rollback if an invocation on a transactional object results in a system exception being raised. Defaults to true.

#### <span id="page-253-0"></span>support ots v11

support\_ots\_v11 specifies whether there is support for the OMG OTS v1.1 CosTransactions::TransactionalObject interface. This option can be used in conjunction with  $\text{ots}$  v11  $\text{policy}$ . When this option is enabled, the OTS interceptors might need to use remote  $\exists s \in A$  calls to determine the type of an interface. Defaults to false.

#### <span id="page-253-2"></span>**transaction\_factory\_name**

transaction factory name specifies the initial reference for the transaction factory. This option must match the corresponding entry in the configuration scope of your transaction service implementation. Defaults to TransactionFactory.

### **plugins:ots\_lite**

<span id="page-254-5"></span>The variables in this namespace configure the Lite implementation of the object transaction service. The ots lite plugin contains an implementation of CosTransacitons::TransactionFactory which is optimized for use in a single resource system. For details, see the *CORBA Programmerís Guide*.

This namespace contains the following variables:

- **ï** [orb\\_name](#page-254-0)
- **ï** [otid\\_format\\_id](#page-254-1)
- superior ping timeout
- transaction factory name
- transaction timeout period
- **ï** [use\\_internal\\_orb](#page-255-2)

#### <span id="page-254-3"></span><span id="page-254-0"></span>**orb\_name**

orb name specifies the ORB name used for the plugin's internal ORB when use internal orb is set to true. The ORB name determines where the ORB obtains its configuration information and is useful when the application ORB configuration needs to be different from that of the internal ORB. Defaults to the ORB name of the application ORB.

#### <span id="page-254-4"></span><span id="page-254-1"></span>**otid\_format\_id**

otid format id specifies the value of the formatID field of a transaction's identifier (CosTransactions:: otid t). Defaults to 0x494f4e41.

#### <span id="page-254-2"></span>**superior\_ping\_timeout**

superior ping timeout specifies, in seconds, the timeout between queries of the transaction state, when standard interposition is being used to recreate a foreign transaction. The interposed resource periodically queries the recovery coordinator, to ensure that the transaction is still alive when the timeout of the superior transaction has expired. Defaults to 30.

#### <span id="page-255-3"></span><span id="page-255-0"></span>**transaction\_factory\_name**

transaction factory name specifies the initial reference for the transaction factory. This option must match the corresponding entry in the configuration scope of your generic OTS plugin to allow it to successfully resolve a transaction factory. Defaults to TransactionFactory.

#### <span id="page-255-5"></span><span id="page-255-1"></span>**transaction\_timeout\_period**

transaction timeout period specifies the time, in milliseconds, of which all transaction timeouts are multiples. A low value increases accuracy of transaction timeouts, but increases overhead. This value is added to all transaction timeouts. To disable all timeouts, set to 0 or a negative value. Defaults to 1000.

#### <span id="page-255-4"></span><span id="page-255-2"></span>**use\_internal\_orb**

use internal orb specifies whether the ots lite plugin creates an internal ORB for its own use. By default,  $ots$  lite creates POAs in the application's ORB. This option is useful if you want to isolate the transaction service from your application ORB. Defaults to false.

### **plugins:ots\_encina**

<span id="page-256-0"></span>The plugins: ots encina namespace stores configuration variables for the Encina OTS plugin. The ots encina plugin contains an implementation of IDL interface CosTransactions::TransactionFactory that supports the recoverable 2PC protocol. For details, see the *CORBA OTS Guide*.

This namespace contains the following variables:

- agent ior file
- **•** allow registration after rollback only
- $\bullet$  backup restart file
- **ï** [direct\\_persistence](#page-257-3)
- **ï** [direct\\_persistence](#page-257-3)
- **ï** [global\\_namespace\\_poa](#page-258-0)
- **ï** [iiop:port](#page-258-1)
- **ï** [initial\\_disk](#page-258-2)
- $\bullet$  initial disk size
- log threshold
- log check interval
- $•$  max resource failures
- $\bullet$  namespace poa
- **ï** [orb\\_name](#page-259-2)
- **ï** [otid\\_format\\_id](#page-259-3)
- **ï** [resource\\_retry\\_timeout](#page-259-4)
- **•** restart file
- [trace\\_comp](#page-260-0)
- trace file
- **ï** [trace\\_on](#page-260-2)
- $•$  transaction factory name
- $•$  transaction factory ns name
- $\bullet$  transaction timeout period
- use internal orb
- **ï** [use\\_raw\\_disk](#page-261-4)

#### <span id="page-257-4"></span><span id="page-257-0"></span>**agent\_ior\_file**

agent ior file specifies the file path where the management agent object's IOR is written. Defaults to an empty string.

#### <span id="page-257-5"></span><span id="page-257-1"></span>**allow\_registration\_after\_rollback\_only**

allow registration after rollback only  $(C++$  only) specifies whether registration of resource objects is permitted after a transaction is marked for rollback.

- **•** true specifies that resource objects can be registered after a transaction is marked for rollback.
- **ï** false (default) specifies that resource objects cannot be registered once a transaction is marked for rollback.

This has no effect on the outcome of the transaction.

#### <span id="page-257-6"></span><span id="page-257-2"></span>**backup\_restart\_file**

backup restart file specifies the path for the backup restart file used by the Encina OTS to locate its transaction logs. If unspecified, the backup restart file is the name of the primary restart file-set with restart  $file$ with a .bak suffix. Defaults to an empty string.

#### <span id="page-257-7"></span><span id="page-257-3"></span>**direct\_persistence**

direct persistence specifies whether the transaction factory object can use explicit addressing—for example, a fixed port. If set to  $true$ , the addressing information is picked up from plugins: ots encina. For example, to use a fixed port, set plugins ots encina:iiop:port. Defaults to false.

<span id="page-258-10"></span><span id="page-258-9"></span><span id="page-258-8"></span><span id="page-258-7"></span><span id="page-258-6"></span><span id="page-258-5"></span><span id="page-258-4"></span><span id="page-258-3"></span><span id="page-258-2"></span><span id="page-258-1"></span><span id="page-258-0"></span>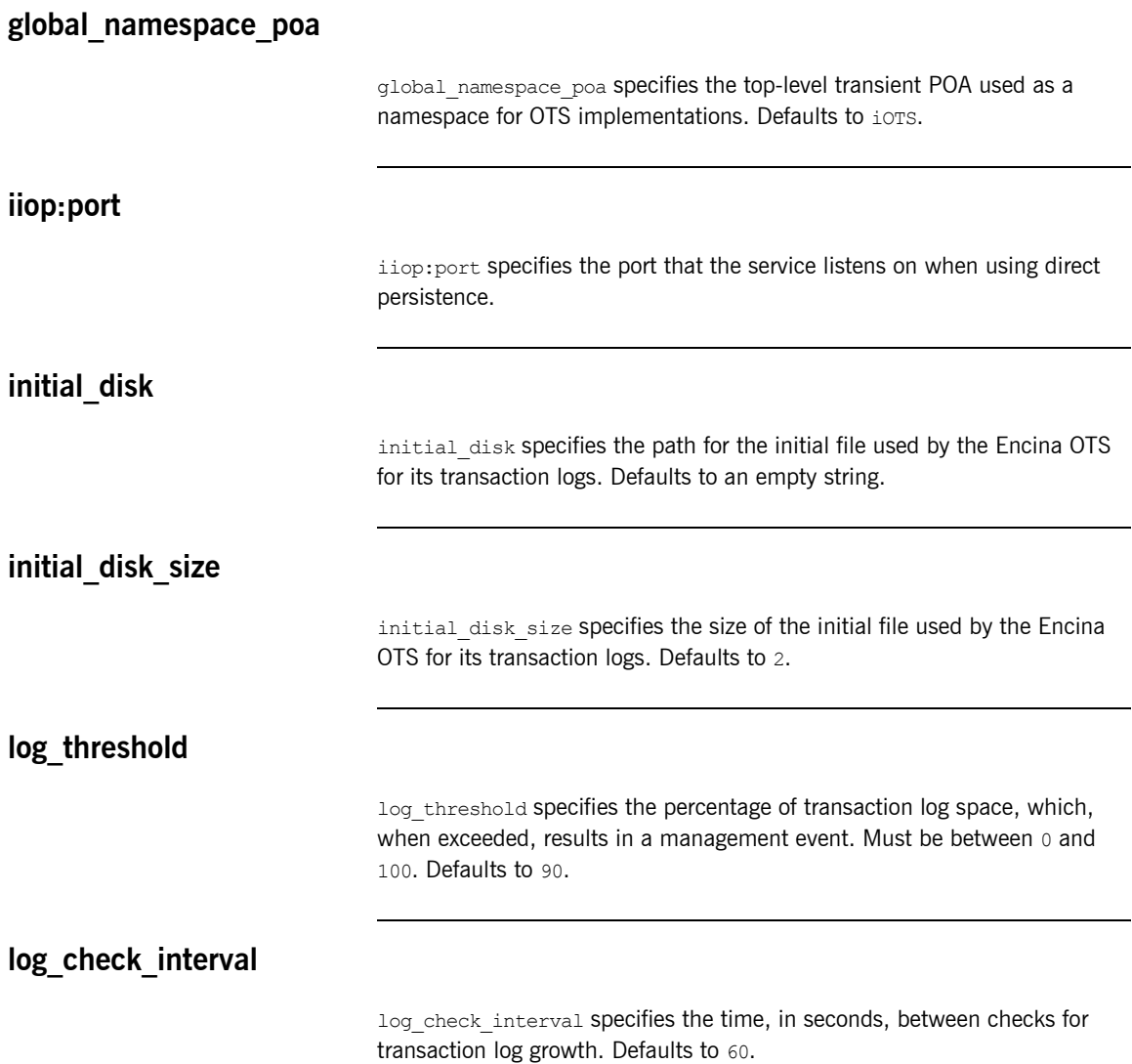

<span id="page-259-8"></span><span id="page-259-7"></span><span id="page-259-6"></span><span id="page-259-2"></span><span id="page-259-1"></span><span id="page-259-0"></span>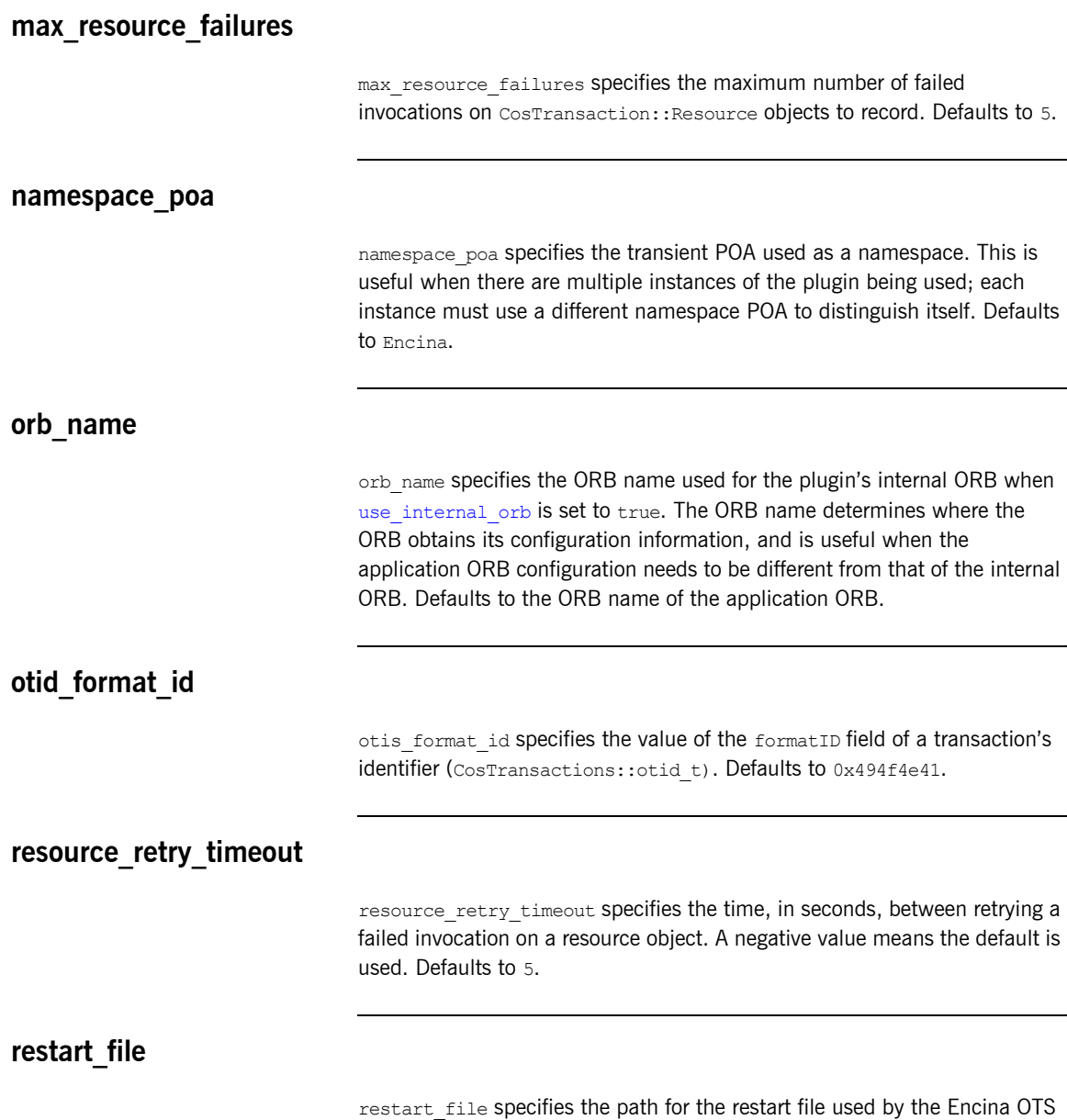

<span id="page-259-11"></span><span id="page-259-10"></span><span id="page-259-9"></span><span id="page-259-5"></span><span id="page-259-4"></span><span id="page-259-3"></span>to locate its transaction logs. Defaults to an empty string.

#### <span id="page-260-3"></span><span id="page-260-0"></span>**trace\_comp**

trace\_*comp* sets the Encina trace levels for the component *comp*, where *comp* is one of the following:

```
bde
log
restart
tran
tranLog_log
tranLog_tran
util
vol
```
Set this variable to a bracket-enclosed list that includes one or more of the following string values:

- **•** event: interesting events.
- **•** entry: entry to a function.
- **ï** param: parameters to a function.
- **•** internal entry: entry to internal functions.
- **•** internal param: parameters to internal functions.
- **ï** global.

Defaults to [].

#### <span id="page-260-1"></span>**trace\_file**

trace file specifies the file to which Encina level tracing is written when enabled via trace on. If not set or set to an empty string, Encina level transactions are written to standard error. Defaults to an empty string.

#### <span id="page-260-2"></span>**trace\_on**

trace on specifies whether Encina level tracing is enabled. If set to true, the information that is output is determined from the trace levels (see trace comp). Defaults to false.

#### <span id="page-261-5"></span><span id="page-261-0"></span>**transaction\_factory\_name**

transaction factory name specifies the initial reference for the transaction factory. This option must match the corresponding entry in the configuration scope of your generic OTS plugin to allow it to successfully resolve a transaction factory. Defaults to TransactionFactory.

#### <span id="page-261-8"></span><span id="page-261-1"></span>**transaction\_factory\_ns\_name**

transaction factory ns name specifies the name used to publish the transaction factory reference in the naming service. Defaults to an empty string.

#### <span id="page-261-9"></span><span id="page-261-2"></span>**transaction\_timeout\_period**

transaction timeout period specifies the time, in milliseconds, of which all transaction timeouts are multiples. A low value increases accuracy of transaction timeouts, but increases overhead. This value multiplied to all transaction timeouts. To disable all timeouts, set to 0 or a negative value. Defaults to 1000.

#### <span id="page-261-6"></span><span id="page-261-3"></span>**use\_internal\_orb**

use internal orb specifies whether the ots encina plugin creates an internal ORB for its own use. By default the  $_{\text{obs}}$  encina plugin creates POA's in the application's ORB. This option is useful if you want to isolate the transaction service from your application ORB. Defaults to false.

#### <span id="page-261-7"></span><span id="page-261-4"></span>**use\_raw\_disk**

use raw disk specifies whether the path specified by initial disk is of a raw disk ( $true$ ) or a file ( $false$ ). If set to  $false$  and the file does not exist, the Encina OTS plugin tries to create the file with the size specified in initial disk size. Defaults to false.

## <span id="page-262-1"></span>**plugins:poa**

This namespace contains variables to configure the CORBA POA plug-in. It contains the following variables:

• root name

#### <span id="page-262-0"></span>**root\_name**

root\_name specifies the name of the root POA, which is added to all fully-qualified POA names generated by that POA. If this variable is not set, the POA treats the root as an anonymous root, effectively acting as the root of the location domain.

### <span id="page-263-2"></span>**poa:FQPN**

The poa namespace includes variables that allow you to use direct persistence and well-known addressing for POAs (Portable Object Adaptors). These variables specify the policy for individual POAs by specifying the fully qualified POA name for each POA. They take the form:

#### poa:*FQPN*:*Variable*

For example to set the well-known address for a POA whose fully qualified POA name is helloworld you would set the variable poa:helloworld:well\_known\_address.

The following variables are in this namespace:

- **ï** [direct\\_persistent](#page-263-0)
- **ï** [well\\_known\\_address](#page-263-1)

#### <span id="page-263-0"></span>**direct\_persistent**

direct persistent specifies if a POA runs using direct persistence. If this is set to true the POA generates IORs using the well-known address that is specified in the well known address varaible. Defaults to false. For an example of how this works, see well known address.

#### <span id="page-263-1"></span>**well\_known\_address**

well known address specifies the address used to generate IORs for the associated POA when that POA's direct persistent varaible is set to true.

For example, to run your server using direct persistence, and well known addressing, add the following to your configuration:

```
poa:helloworld:direct_persistent = "true";
poa:helloworld:well_known_address = "helloworld_port";
helloworld_port:iiop:port = "9202";
```
This corresponds to the following WSDL:

```
<service name="CorbaService">
    <port binding="corbatm:CorbaBinding" name="CorbaPort">
      <corba:address location="file:../../hello_world_service.ior"/>
           <corba:policy poaname="helloworld"/>
     </port>
</service>
```
Using these configuration variables, all object references created by the helloworld POA will now be direct persistent containing the well known IIOP address of port 9202.

If your POA name is different, the configuration variables must be modified. The scheme used is the following:

```
poa:FQPN:direct_persistent=BOOL;
poa:FQPN:well_known_address=Address_Prefix;
Address_Prefix:iiop:port=LONG;
```
*FQPN* is the fully qualified POA name. This introduces the restriction that your POA name can only contain printable characters, and may not contain white space.

*Address\_Prefix* is the string that gets passed to the well-known addressing POA policy. Specify the actual port used using the

*Address\_Prefix*:iiop:port variable. You can also use iiop\_tls instead of iiop.

### <span id="page-265-3"></span>**Core Policies**

Configuration variables for core policies include:

- $\bullet$  non tx target policy
- rebind policy
- **ï** [routing\\_policy\\_max](#page-265-2)
- **ï** [routing\\_policy\\_min](#page-266-0)
- **ï** [sync\\_scope\\_policy](#page-266-1)
- **ï** [work\\_queue\\_policy](#page-266-2)

#### <span id="page-265-4"></span><span id="page-265-0"></span>**non\_tx\_target\_policy**

non tx target policy specifies the default NonTxTargetPolicy value for use when a non-transactional object is invoked within a transaction. Set to one of the following values:

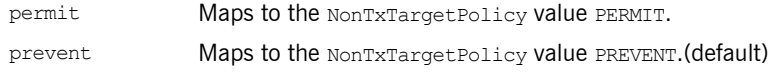

#### <span id="page-265-1"></span>**rebind\_policy**

rebind policy specifies the default value for RebindPolicy. Can be one of the following:

TRANSPARENT(default)

NO\_REBIND

NO\_RECONNECT

#### <span id="page-265-2"></span>**routing\_policy\_max**

routing policy max specifies the default maximum value for RoutingPolicy. You can set this to one of the following: ROUTE NONE(default) ROUTE\_FORWARD ROUTE\_STORE\_AND\_FORWARD

#### <span id="page-266-0"></span>**routing\_policy\_min**

routing policy min specifies the default minimum value for RoutingPolicy. You can set this to one of the following:

ROUTE\_NONE(default)

ROUTE\_FORWARD ROUTE\_STORE\_AND\_FORWARD

#### <span id="page-266-1"></span>**sync\_scope\_policy**

sync\_scope\_policy specifies the default value for SyncScopePolicy. You can set this to one of the following:

SYNC\_NONE SYNC WITH TRANSPORT(default) SYNC\_WITH\_SERVER SYNC\_WITH\_TARGET

#### <span id="page-266-2"></span>**work\_queue\_policy**

work queue policy specifies the default WorkQueue to use for dispatching GIOP Requests and LocateRequests when the WorkQueuePolicy is not effective. You can set this variable to a string that is resolved using ORB.resolve initial references().

For example, to dispatch requests on the internal multi-threaded work queue, this variable should be set to IT MultipleThreadWorkQueue. Defaults to IT\_DirectDispatchWorkQueue. For more information about WorkQueue policies, see the *CORBA Programmerís Guide*.

### <span id="page-267-2"></span>**CORBA Timeout Policies**

Artix supports standard CORBA timeout policies, to enable clients to abort invocations. IONA also provides proprietary policies, which enable more fine-grained control. Configuration variables for standard CORBA timeout policies include:

- **ï** [relative\\_request\\_timeout](#page-267-0)
- **ï** [relative\\_roundtrip\\_timeout](#page-267-1)

#### <span id="page-267-0"></span>**relative\_request\_timeout**

relative request timeout specifies how much time, in milliseconds, is allowed to deliver a request. Request delivery is considered complete when the last fragment of the GIOP request is sent over the wire to the target object. There is no default value.

The timeout period includes any delay in establishing a binding. This policy type is useful to a client that only needs to limit request delivery time.

#### <span id="page-267-1"></span>**relative\_roundtrip\_timeout**

relative roundtrip timeout specifies how much time, in milliseconds, is allowed to deliver a request and its reply. There is no default value.

The timeout countdown starts with the request invocation, and includes:

- **ï** Marshalling in/inout parameters.
- **ï** Any delay in transparently establishing a binding.

If the request times out before the client receives the last fragment of reply data, the request is cancelled using a GIOP CancelRequest message and all received reply data is discarded.

For more information about standard CORBA timeout policies, see the *CORBA Programmerís Guide*.

### <span id="page-268-3"></span>**IONA Timeout Policies**

This section lists configuration variables for the IONA-specific timeout policies, which enable more fine-grained control than the standard CORBA policies. IONA-specific variables in the policies namespace include:

- **ï** [relative\\_binding\\_exclusive\\_request\\_timeout](#page-268-0)
- **ï** [relative\\_binding\\_exclusive\\_roundtrip\\_timeout](#page-268-1)
- **ï** [relative\\_connection\\_creation\\_timeout](#page-268-2)

#### <span id="page-268-0"></span>**relative\_binding\_exclusive\_request\_timeout**

relative binding exclusive request timeout specifies how much time. in milliseconds, is allowed to deliver a request, exclusive of binding attempts. The countdown begins immediately after a binding is obtained for the invocation. There is no default value.

#### <span id="page-268-1"></span>**relative\_binding\_exclusive\_roundtrip\_timeout**

relative binding exclusive roundtrip timeout specifies how much time, in milliseconds, is allowed to deliver a request and receive its reply, exclusive of binding attempts. There is no default value.

#### <span id="page-268-2"></span>**relative\_connection\_creation\_timeout**

relative connection creation timeout specifies how much time, in milliseconds, is allowed to resolve each address in an IOR, within each binding iteration. Default is 8 seconds.

An IOR can have several TAG INTERNET IOP (IIOP transport) profiles, each with one or more addresses, while each address can resolve via DNS to multiple IP addresses. Furthermore, each IOR can specify multiple transports, each with its own set of profiles.

This variable applies to each IP address within an IOR. Each attempt to resolve an IP address is regarded as a separate attempt to create a connection.

### **policies:giop**

The variables in this namespace set policies that control the behavior of bidirectional GIOP. This feature allows callbacks to be made using a connection opened by the client, instead of requiring the server to open a new connection for the callback. The policies: giop namespace includes the following variables:

- **•** "bidirectional accept policy".
- **•** "bidirectional export policy".
- "bidirectional gen3 accept policy".
- "bidirectional offer policy".

#### <span id="page-269-0"></span>**bidirectional\_accept\_policy**

bidirectional accept policy specifies the behavior of the accept policy used in bidirectional GIOP. On the server side, the

<span id="page-269-3"></span>BiDirPolicy::BiDirAcceptPolicy for the callback invocation must be set to ALLOW. You can set this in configuration as follows:

policies:giop:bidirectional\_accept\_policy="ALLOW";

This accepts the client's bidirectional offer, and uses an incoming connection for an outgoing request, as long the policies effective for the invocation are compatible with the connection.

#### <span id="page-269-1"></span>**bidirectional\_export\_policy**

<span id="page-269-4"></span>bidirectional export policy specifies the behavior of the export policy used in birdirectional GIOP. A POA used to activate a client-side callback object must have an effective BiDirPolicy::BiDirExportPolicy set to BiDirPolicy::ALLOW. You can set this in configuration as follows:

<span id="page-269-2"></span>policies:giop:bidirectional export policy="ALLOW";

Alternatively, you can do this programmatically by including this policy in the list passed to POA:: create POA().

#### <span id="page-270-0"></span>**bidirectional\_gen3\_accept\_policy**

bidirectional gen3 accept policy specifies whether interoperability with Orbix 3.x is enabled. Set this variable to ALLOW to enable interoperability with Orbix 3.x:

policies:giop:bidirectional\_gen3\_accept\_policy="ALLOW";

This allows an Orbix 6.x server to invoke on an Orbix 3.x callback reference in a bidirectional fashion.

#### <span id="page-270-1"></span>**bidirectional\_offer\_policy**

<span id="page-270-2"></span>bidirectional offer policy specifies the behavior of the offer policy used in bidirectional GIOP. A bidirectional offer is triggered for an outgoing connection by setting the effective BiDirPolicy:: BiDirOfferPolicy to ALLOW for an invocation. You can set this in configuration as follows:

policies:giop:bidirectional\_offer\_policy="ALLOW";

**Further information For more information on all the steps involved in setting bidirectional GIOP,** see the *Orbix Administratorís Guide*.

### **policies:giop:interop\_policy**

<span id="page-271-2"></span>The policies: giop: interop\_policy child namespace contains variables used to configure interoperability with previous versions of IONA products. It contains the following variables:

- allow value types in 1 1
- enable principal service context
- ignore message not consumed
- **ï** [negotiate\\_transmission\\_codeset](#page-272-1)
- **ï** [send\\_locate\\_request](#page-272-2)
- send principal

#### <span id="page-271-3"></span><span id="page-271-0"></span>**allow\_value\_types\_in\_1\_1**

allow value types in 1 1 relaxes GIOP  $1.1$  complaince to allow valuetypes to be passed by Java ORBs using GIOP 1.1. This functionality can be important when interoperating with older ORBs that do not support GIOP 1.2. To relax GIOP 1.1 compliance, set this variable to true.

#### <span id="page-271-1"></span>**enable\_principal\_service\_context**

enable principal service context specifies whether to permit a prinicipal user identifier to be sent in the service context of CORBA requests. This is used to supply an ORB on the mainframe with a user against which basic authorization can take place.

Typically, on the mid-tier, you may want to set the principal to a user that can be authorized on the mainframe. This can be performed on a per-request basis in a portable interceptor. See the *CORBA Programmerís Guide* for how to write portable interceptors.

To enable principal service contexts, set this variable to true:

policies:giop:interop\_policy:enable\_principal\_service\_context="true";

#### <span id="page-272-4"></span><span id="page-272-0"></span>**ignore\_message\_not\_consumed**

ignore message not consumed specifies whether to raise MARSHAL exceptions when interoperating with ORBs that set message size incorrectly, or with earlier versions of Artix if it sends piggyback data. The default value is false.

The MARSHAL exception is set with one of the following minor codes:

- REQUEST\_MESSAGE\_NOT\_CONSUMED
- REPLY\_MESSAGE\_NOT\_CONSUMED

#### <span id="page-272-5"></span><span id="page-272-1"></span>**negotiate\_transmission\_codeset**

negotiate transmisission codeset specifies whether to enable codeset negotiation for wide characters used by some third-party ORBs, previous versions of Orbix, and OrbixWeb. Defaults to true.

If this variable is set to  $true$ , native and conversion codesets for  $char$  and wchar are advertised in IOP:: TAG CODE SETS tagged components in published IORs. The transmission codesets are negotiated by clients and transmitted using an IOP::CodeSets service context.

If the variable is false, negotiation does not occur and Artix uses transmission codesets of UTF-16 and IS0-Latin-1 for wchar and char types, respectively. Defaults to true.

#### <span id="page-272-6"></span><span id="page-272-2"></span>**send\_locate\_request**

send locate request specifies whether GIOP sends LocateRequest messages before sending initial Request messages. Required for interoperability with Orbix 3.0. Defaults to true.

#### <span id="page-272-7"></span><span id="page-272-3"></span>**send\_principal**

send principal specifies whether GIOP sends Principal information containing the current user name in GIOP 1.0 and GIOP 1.1 requests. Required for interoperability with Orbix 3.0 and Orbix for OS/390. Defaults to false.

### <span id="page-273-6"></span>**policies:http**

This namespace contains variables used to set HTTP-related policies. It contains the following variables:

- $\bullet$  buffer sizes policy:default buffer size
- buffer sizes policy:max buffer size
- **ï** [keep-alive:enabled](#page-273-2)
- <span id="page-273-3"></span>server address mode policy: port range

#### <span id="page-273-0"></span>**buffer\_sizes\_policy:default\_buffer\_size**

buffer sizes policy: default buffer size specifies, in bytes, the initial size of the buffers allocated by HTTP. Defaults to 4096. This value must be greater than 80 bytes, and must be evenly divisible by 8.

#### <span id="page-273-4"></span><span id="page-273-1"></span>**buffer\_sizes\_policy:max\_buffer\_size**

<span id="page-273-5"></span>buffer sizes policy: max buffer size specifies, in bytes, the maximum buffer size permitted by HTTP. Defaults to -1 which indicates unlimited size. If not unlimited, this value must be greater than 80.

#### <span id="page-273-2"></span>**keep-alive:enabled**

keep-alive:enabled specifies if the server uses persistent connections in response to an incomming Connection: keep-alive header. If set to true, the server honors the connection setting from the client. If set to false, the server always ignores the connection setting from the client.

If no connection setting is sent from the client and this variable is set to true, the server responds with Connection:close for HTTP 1.0 requests and Connection: keep-alive for HTTP 1.1 requests. Defaults to false.

**Note:** Setting this variable to true does not prevent the server from ultimately choosing to ignore the keep-alive setting for other reasons. For example, if an explicit per client service limit is reached, the server responds with a Connection: close, regardless of this variable's setting.

#### <span id="page-274-1"></span><span id="page-274-0"></span>**server\_address\_mode\_policy:port\_range**

server\_address\_mode\_policy:port\_range specifies the range of ports that a server uses when there is no well-known addressing policy specified for the port.

### <span id="page-275-4"></span>**policies:iiop**

<span id="page-275-2"></span>The policies:iiop namespace contains variables used to set IIOP-related policies. It contains the following variables:

- **ï** [client\\_address\\_mode\\_policy:local\\_hostname](#page-275-0)
- client address mode policy: port range
- **•** client version policy
- $\bullet$  buffer sizes policy:default buffer size
- buffer sizes policy:max buffer size
- server address mode policy:local hostname
- server address mode policy: port range
- server address mode policy: publish hostname
- server version policy
- [tcp\\_options\\_policy:no\\_delay](#page-278-3)
- [tcp\\_options\\_policy:recv\\_buffer\\_size](#page-279-0)
- tcp options policy:send buffer size

#### <span id="page-275-1"></span><span id="page-275-0"></span>**client\_address\_mode\_policy:local\_hostname**

client address mode policy: local hostname specifies the host name that is used by the client.

<span id="page-275-3"></span>This variable enables support for *multi-homed* client hosts. These are client machines with multiple host names or IP addresses (for example, those using multiple DNS aliases or multiple network interface cards). The local hostname variable enables you to explicitly specify the host name that the client listens on.

For example, if you have a client machine with two network addresses (207.45.52.34 and 207.45.52.35), you can explicitly set this variable to either address:

policies:iiop:client\_address\_mode\_policy:local\_hostname = "207.45.52.34";

By default, the local hostname variable is unspecified, and the client uses the 0.0.0.0 wildcard address. In this case, the network interface card used is determined by the operating system.

#### <span id="page-276-0"></span>**client\_address\_mode\_policy:port\_range**

 $(C++$  only) client address mode policy: port range specifies the range of ports that a client uses when there is no well-known addressing policy specified for the port. Specified values take the format of *from\_port*:*to\_port*, for example:

policies:iiop:client\_address\_mode\_policy:port\_range="4003:4008"

#### <span id="page-276-1"></span>**client\_version\_policy**

client version policy specifies the highest GIOP version used by clients. A client uses the version of GIOP specified by this variable, or the version specified in the IOR profile, whichever is lower. Valid values for this variable are: 1.0, 1.1, and 1.2.

For example, the following file-based configuration entry sets the server IIOP version to 1.1.

policies:iiop:server\_version\_policy="1.1";

The following itadmin command set this variable:

```
itadmin variable modify -type string -value "1.1" 
   policies:iiop:server_version_policy
```
#### <span id="page-277-4"></span><span id="page-277-0"></span>**buffer\_sizes\_policy:default\_buffer\_size**

<span id="page-277-3"></span>buffer sizes policy: default buffer size specifies, in bytes, the initial size of the buffers allocated by IIOP. Defaults to 16000. This value must be greater than 80 bytes, and must be evenly divisible by 8.

#### <span id="page-277-5"></span><span id="page-277-1"></span>**buffer\_sizes\_policy:max\_buffer\_size**

<span id="page-277-8"></span>buffer sizes policy: max buffer size specifies the maximum buffer size permitted by IIOP, in kilobytes. Defaults to -1, which indicates unlimited size. If not unlimited, this value must be greater than 80.

#### <span id="page-277-6"></span><span id="page-277-2"></span>**server\_address\_mode\_policy:local\_hostname**

<span id="page-277-7"></span>server address mode policy: local hostname specifies the server host name that is advertised by the locator daemon, and listened on by server-side IIOP.

<span id="page-277-9"></span>This variable enables support for *multi-homed* server hosts. These are server machines with multiple host names or IP addresses (for example, those using multiple DNS aliases or multiple network interface cards). The local hostname variable enables you to explicitly specify the host name that the server listens on and publishes in its IORs.

For example, if you have a machine with two network addresses (207.45.52.34 and 207.45.52.35), you can explicitly set this variable to either address:

```
policies:iiop:server_address_mode_policy:local_hostname = 
   "207.45.52.34";
```
By default, the local hostname variable is unspecified. Servers use the default hostname configured for the machine with the Orbix configuration tool.

#### <span id="page-278-7"></span><span id="page-278-0"></span>**server\_address\_mode\_policy:port\_range**

server address mode policy: port range specifies the range of ports that a server uses when there is no well-known addressing policy specified for the port. Specified values take the format of *from\_port*:*to\_port*, for example:

policies:iiop:server\_address\_mode\_policy:port\_range="4003:4008"

#### <span id="page-278-4"></span><span id="page-278-1"></span>server address mode policy: publish hostname

server address mode-policy: publish hostname specifes whether IIOP exports hostnames or IP addresses in published profiles. Defaults to false (exports IP addresses, and does not export hostnames). To use hostnames in object references, set this variable to  $true$ , as in the following file-based configuration entry:

policies:iiop:server\_address\_mode\_policy:publish\_hostname=true

The following itadmin command is equivalent:

itadmin variable create -type bool -value true policies:iiop:server\_address\_mode\_policy:publish\_hostname

#### <span id="page-278-5"></span><span id="page-278-2"></span>**server\_version\_policy**

server version policy specifies the GIOP version published in IIOP profiles. This variable takes a value of either 1.1 or 1.2. Artix servers do not publish IIOP 1.0 profiles. The default value is 1.2.

#### <span id="page-278-6"></span><span id="page-278-3"></span>**tcp\_options\_policy:no\_delay**

<span id="page-278-8"></span>tcp\_options\_policy:no\_delay specifies whether the TCP\_NODELAY option should be set on connections. Defaults to false.

#### <span id="page-279-2"></span><span id="page-279-0"></span>**tcp\_options\_policy:recv\_buffer\_size**

tcp\_options\_policy:recv\_buffer\_size specifies the size of the TCP receive buffer. This variable can only be set to 0, which coresponds to using the default size defined by the operating system.

#### <span id="page-279-1"></span>**tcp\_options\_policy:send\_buffer\_size**

tcp\_options\_policy:send\_buffer\_size specifies the size of the TCP send buffer. This variable can only be set to 0, which coresponds to using the default size defined by the operating system.

### **policies:invocation\_retry**

<span id="page-280-4"></span>The policies: invocation retry namespace contains variables that determine how a CORBA ORB reinvokes or rebinds requests that raise the following exceptions:

- **ï** TRANSIENT with a completion status of COMPLETED\_NO (triggers transparent reinvocations).
- COMM\_FAILURE with a completion status of COMPLETED\_NO (triggers transparent rebinding).

This namespace contains the following variables:

- **ï** [backoff\\_ratio](#page-280-0)
- **ï** [initial\\_retry\\_delay](#page-280-1)
- **ï** [max\\_forwards](#page-280-2)
- **ï** [max\\_rebinds](#page-281-0)
- **ï** [max\\_retries](#page-281-1)

#### <span id="page-280-3"></span><span id="page-280-0"></span>**backoff\_ratio**

backoff ratio specifies the degree to which delays between invocation retries increase from one retry to the next. Defaults to 2.

#### <span id="page-280-6"></span><span id="page-280-1"></span>**initial\_retry\_delay**

initial retry delay specifies the amount of time, in milliseconds, between the first and second retries. Defaults to 100.

**Note:** The delay between the initial invocation and first retry is always 0.

#### <span id="page-280-5"></span><span id="page-280-2"></span>**max\_forwards**

max\_forwards specifies the number of forward tries allowed for an invocation. Defaults to 20. To specify unlimited forward tries, set to -1.

#### <span id="page-281-2"></span><span id="page-281-0"></span>**max\_rebinds**

max rebinds specifies the number of transparent rebinds attempted on receipt of a COMM\_FAILURE exception. Defaults to 5.

**Note:** This setting is valid only if the effective RebindPolicy is TRANSPARENT; otherwise, no rebinding occurs. For more information, see "rebind policy" on page 266.

#### <span id="page-281-3"></span><span id="page-281-1"></span>**max\_retries**

max retries specifies the number of transparent reinvocations attempted on receipt of a TRANSIENT exception. Defaults to 5.

<span id="page-281-4"></span>For more information about proprietary IONA timeout policies, see the *CORBA Programmerís Guide*.

# Index

#### **A**

active connection management [HTTP 241](#page-240-0) [IIOP 246](#page-245-0) agent ior file 258 [allow\\_registration\\_after\\_rollback\\_only 258](#page-257-5) [ANSI C strftime\(\) function 96,](#page-95-0) [142](#page-141-0) [Apache Log4J, configuration 104](#page-103-0) [artix:endpoint 119](#page-118-0) [artix:endpoint:endpoint\\_list 119,](#page-118-1) [128](#page-127-0) [artix:endpoint:endpoint\\_name:wsdl\\_location 120](#page-119-0) [artix:endpoint:endpoint\\_name:wsdl\\_port 120](#page-119-1) [artix:interceptors:message\\_snoop:enabled 45](#page-44-0) artix:interceptors:message<sup>\_</sup>snoop:log\_level 46 asynchronous acknowledgement  $130$ at http 18

### **B**

backoff ratio, reinvoking 281 [backup\\_restart\\_file 258](#page-257-6) Baltimore toolkit selecting for  $C++$  applications 155 [BiDirPolicy::ALLOW 270](#page-269-2) [BiDirPolicy::BiDirAcceptPolicy 270](#page-269-3) [BiDirPolicy::BiDirExportPolicy 270](#page-269-4) [BiDirPolicy::BiDirOfferPolicy 271](#page-270-2) binding: artix: client message interceptor list 26, [33](#page-32-0) binding: artix: client\_request\_interceptor\_list 27, [33](#page-32-1) binding: artix: server message interceptor list 27, [33](#page-32-2) binding: artix: server\_request\_interceptor\_list 27, [33](#page-32-3) [binding:client\\_binding\\_list 24](#page-23-0) binding: server\_binding\_list 25 binding policies [transparent retries 282](#page-281-2) [bus.transactions\(\).begin\\_transaction\(\) 69](#page-68-0) [bus:initial\\_contract:url:container 36](#page-35-0) [bus:initial\\_contract:url:locator 37](#page-36-0) bus: initial contract:url: login service 38 [bus:initial\\_contract:url:peermanager 37](#page-36-1) [bus:initial\\_contract:url:sessionendpointmanager 37](#page-36-2) [bus:initial\\_contract:url:sessionmanager 37](#page-36-3) [bus:initial\\_contract:url:uddi\\_inquire 38](#page-37-1)

[bus:initial\\_contract:url:uddi\\_publish 38](#page-37-2) [bus:initial\\_references:url:container 43](#page-42-0) [bus:initial\\_references:url:locator 39](#page-38-0) bus: initial\_references: url: login\_service 42 [bus:initial\\_references:url:peermanager 40](#page-39-0) bus: initial references: url: sessionendpointmanager 4 1 [bus:initial\\_references:url:sessionmanager 40](#page-39-1) bus: initial references: url:uddi inquire 41 [bus:initial\\_references:url:uddi\\_publish 42](#page-41-1) bus:non\_compliant\_epr\_format\_62 [bus:qname\\_alias:container 59](#page-58-0) [bus:qname\\_alias:locator 60](#page-59-0) bus: qname\_alias: login\_service 61 [bus:qname\\_alias:peermanager 60](#page-59-1) [bus:qname\\_alias:sessionendpointmanager 60](#page-59-2) [bus:qname\\_alias:sessionmanager 60](#page-59-3) [bus:qname\\_alias:uddi\\_inquire 61](#page-60-1) [bus:qname\\_alias:uddi\\_publish 61](#page-60-2) bus: reference 2.1 compat 64 bus loader 19 bus response monitor 20

#### **C**

[canonical 53,](#page-52-0) [57,](#page-56-0) [139](#page-138-0) [ce:ce\\_name:FileName 145](#page-144-0) [CertConstraintsPolicy 149](#page-148-0) [CertConstraintsPolicy policy 149](#page-148-1) certificate constraints policy variable 149 **Certificates** [constraints 149](#page-148-3) certificates [CertConstraintsPolicy policy 149](#page-148-1) [constraint language 149](#page-148-4) client\_version\_policy [IIOP 208,](#page-207-0) [276](#page-275-1) [colocation 22,](#page-21-0) [29](#page-28-0) [colocation interceptor 29](#page-28-1) concurrent transaction map size 252 [configuration updates 72](#page-71-0) [connection\\_attempts 208](#page-207-1) [constraint language 149](#page-148-4) **Constraints** 

[for certificates 149](#page-148-5) [container 44](#page-43-0) [ContainerService.url 39](#page-38-1) [coordination service 69](#page-68-1) [CORBA router by-pass 110](#page-109-0) [create\\_transaction\\_mbeans 258](#page-257-7) custom plug-ins  $1\overline{44}$ 

#### **D**

[debugging 44](#page-43-1) [default\\_buffer\\_size 274,](#page-273-3) [278](#page-277-3) default ots policy 252 default transaction policy 252 default\_transaction\_timeout\_253 direct persistence 258 [naming service 250](#page-249-0) [OTS Encina 258](#page-257-7) [duplicate masters 77](#page-76-0) [Dynamic 112](#page-111-0) [dynamic proxies 112](#page-111-0)

#### **E**

[EndpointName 62](#page-61-1) [endpoint reference formats 62](#page-61-2) [Enterprise Java Beans 18](#page-17-1) [event\\_log:filters 34,](#page-33-0) [55,](#page-54-0) [205](#page-204-0) event log:filters:bus:pre filter 35 [ExactlyOnceConcurrent 132](#page-131-0) [ExactlyOnceInOrder 132](#page-131-1) [ExactlyOnceReceivedOrder 133](#page-132-0)

#### **F**

[factory class 145](#page-144-1) [filename 95,](#page-94-0) [141](#page-140-0) [fixed 19](#page-18-1) [fml 19](#page-18-2) [FTP daemon 85](#page-84-0) [FTP LIST command 86](#page-85-0)

#### **G**

[G2 19](#page-18-3) [GenericHandlerFactory 32](#page-31-0) GIOP [interoperability policies 272](#page-271-2) [policies 272](#page-271-2) [giop 18](#page-17-2) [global\\_namespace\\_poa 259](#page-258-6)

#### **H**

[handler:HandlerNameclassname 32](#page-31-1) [HandlerFactory 32](#page-31-2) [handler type 72](#page-71-1) hard limit [HTTP 241,](#page-240-0) [242](#page-241-0) [IIOP 246,](#page-245-0) [247](#page-246-0) high water mark 49 HTTP plug-in configuration hard connection limit [client 242](#page-241-0) [server 241](#page-240-0) soft connection limit [client 243](#page-242-0) [server 242](#page-241-1) HTTP policies buffer sizes [maximum 274](#page-273-4) [ports 275](#page-274-1) [https 18](#page-17-3)

#### **I**

ignore message not consumed 273 [iiop 18](#page-17-4) IIOP plug-in configuration hard connection limit [client 247](#page-246-0) [server 246](#page-245-0) soft connection limit [client 247](#page-246-1) [server 246](#page-245-1) [IIOP plugin configuration 245](#page-244-0) [IIOP policies 203,](#page-202-0) [206,](#page-205-0) [276](#page-275-2) [buffer sizes 278](#page-277-4) [default 278](#page-277-4) [maximum 278](#page-277-5) [client version 208,](#page-207-0) [276](#page-275-1) [connection attempts 208](#page-207-1) [export hostnames 57,](#page-56-1) [213,](#page-212-0) [276,](#page-275-1) [279](#page-278-4) [export IP addresses 57,](#page-56-1) [213,](#page-212-0) [276,](#page-275-1) [279](#page-278-4) [GIOP version in profiles 213,](#page-212-1) [279](#page-278-5) [server hostname 212,](#page-211-0) [278](#page-277-6) TCP options [delay connections 214,](#page-213-0) [279](#page-278-6) [receive buffer size 215,](#page-214-0) [280](#page-279-2) IIOP policy [ports 56,](#page-55-0) [212,](#page-211-1) [279](#page-278-7) [iiop\\_profile 18](#page-17-5)

initial disk 259 [initial\\_disk\\_size 259](#page-258-8) [initialization 75](#page-74-0) initial references [Encina transaction factory 262](#page-261-5) [OTS lite transaction factory 256](#page-255-3) [OTS transaction factory 254](#page-253-2) initial threads 48 interceptor [colocation 29](#page-28-2) [interceptors 24](#page-23-1) [client request-level 24](#page-23-2) [interoperability configuration 272](#page-271-2) [code set negotiation 273](#page-272-5) [GIOP 1.1 support 272](#page-271-3) [incompatible message format 273](#page-272-4) [LocateRequest messages 273](#page-272-6) [Principal data 273](#page-272-7) interposition style 253 [invocation policies 281](#page-280-4) [forwarding limit 281](#page-280-5) [initial retry delay 281](#page-280-6) [retry delay 281](#page-280-3) [retry maximum 282](#page-281-3) [ip:receive\\_buffer\\_size 242,](#page-241-2) [246](#page-245-2) [ip:send\\_buffer\\_size 242,](#page-241-3) [246](#page-245-3) [ipaddress 53,](#page-52-1) [58,](#page-57-0) [139](#page-138-1) [IT\\_Bus::Exception 135](#page-134-0) it container admin 39

#### **J**

[java 18](#page-17-6) [Java Message Service 88](#page-87-0) [Java Platform Debugging Architecture 44](#page-43-2) Java plug-ins [loading 17](#page-16-0) [java\\_plugins 17,](#page-16-1) [18](#page-17-7) [java\\_uddi\\_proxy 18](#page-17-8) JCE architecture [enabling 165](#page-164-0) [jit\\_transactions 253](#page-252-2) ims [temporary queues 90](#page-89-0) [JMS transport plug-in 17](#page-16-2) [JMX Remote 93](#page-92-0) [JMXServiceURL 93](#page-92-1) [JPDA 44](#page-43-3) [jvm\\_options 44](#page-43-4)

#### **L**

[lb\\_default\\_initial\\_load 251](#page-250-0) [lb\\_default\\_load\\_timeout 251](#page-250-1) [local\\_hostname 56,](#page-55-1) [212,](#page-211-2) [278](#page-277-7) local<sup>l</sup>og stream plugin configuration 95 locator client 20 locator endpoint 20, [103](#page-102-0) [Log4J, configuration 104](#page-103-0) log check interval 259 logging configuration [set filters for subsystems 34](#page-33-1) logstream configuration [output stream 95](#page-94-1) [output to local file 95,](#page-94-0) [141](#page-140-0) [output to rolling file 96,](#page-95-1) [142](#page-141-1) log threshold 259

#### **M**

max buffer size 274, [278](#page-277-8) max\_forwards [reinvoking 281](#page-280-5) max queue size 49 [max\\_rebinds 282](#page-281-2) max resource failures 260 [max\\_retries 282](#page-281-3) [MBeans 92](#page-91-0) [MEP 125](#page-124-0) [Message Exchange Pattern 125](#page-124-1) [message part element 121](#page-120-0) [message snoop 45](#page-44-1) [mq 18](#page-17-9) [MQ transactions 18](#page-17-10) multi-homed hosts [clients 54,](#page-53-0) [276](#page-275-3) [servers 278](#page-277-9) [multi-homed hosts, configure support for 212](#page-211-3)

#### **N**

namespace [artix:endpoint 119](#page-118-1) [binding 24](#page-23-3) event log 34 [plugins:artix:db 76](#page-75-0) [plugins:bus 69](#page-68-2) [plugins:bus\\_management 92](#page-91-1) [plugins:ca\\_wsdm\\_observer 71](#page-70-0) [plugins:chain 128](#page-127-1) [plugins:codeset 235](#page-234-0)

[plugins:container 75](#page-74-1) [plugins:csi 166](#page-165-0) [plugins:event 238](#page-237-0) [plugins:file\\_security\\_domain 250](#page-249-1) [plugins:ftp 84](#page-83-0) [plugins:gsp 167](#page-166-0) [plugins:ha\\_conf 74](#page-73-0) [plugins:http 241](#page-240-1) [plugins:https 241](#page-240-1) [plugins:iiop 245](#page-244-1) [plugins:jms 88](#page-87-1) plugins: local log stream 95 [plugins:locator 98](#page-97-0) [plugins:locator\\_endpoint 101](#page-100-0) [plugins:messaging\\_port 124](#page-123-0) [plugins:ots\\_mgmt 263](#page-262-1) [plugins:peer\\_manager 103](#page-102-1) [plugins:poa 263](#page-262-1) [plugins:routing 108](#page-107-0) [plugins:service\\_lifecycle 112](#page-111-1) plugins: session\_endpoint\_manager 115 [plugins:session\\_manager\\_service 114](#page-113-0) [plugins:sm\\_simple\\_policy 116](#page-115-0) [plugins:soap 117](#page-116-0) [plugins:tuxedo 123](#page-122-0) [plugins:wsdl\\_publish 140](#page-139-0) [plugins:wsrm 130](#page-129-1) [plugins:xmlfile\\_log\\_stream 141](#page-140-1) [poa:fqpn 264](#page-263-2) [policies 188,](#page-187-0) [266,](#page-265-3) [268,](#page-267-2) [269](#page-268-3) [policies:csi 199](#page-198-0) [policies:http 274](#page-273-6) [policies:https 203](#page-202-1) [policies:iiop 276](#page-275-4) [policies:iiop\\_tls 205](#page-204-1) [policies:shmiop 282](#page-281-4) [principal\\_sponsor:csi 223](#page-222-0) [principle\\_sponsor 219,](#page-218-0) [226,](#page-225-0) [228,](#page-227-0) [230](#page-229-0) [namespace\\_poa 260](#page-259-7) [naming service configuration 250](#page-249-2) [default initial load value 251](#page-250-0) [default load value timeout 251](#page-250-1) [NT service dependencies 251](#page-250-2) negotiate transmission codeset 273 [no\\_delay 214,](#page-213-1) [279](#page-278-8) non tx target policy 266 [nterceptor\\_factory:InterceptorFactoryName:plugin 3](#page-29-0) 0 nt service dependencies 251

#### **O**

orb\_name [OTS Encina 260](#page-259-8) [OTS Lite 255](#page-254-3) [orb\\_plugins 16](#page-15-0) otid\_format\_id [OTS Encina 260](#page-259-9) [OTS Lite 255](#page-254-4) [ots 20](#page-19-3) [OTS configuration 252](#page-251-2) [default timeout 253](#page-252-0) [hash table size 252](#page-251-0) [initial reference for factory 254](#page-253-2) [initial reference for transaction factory 254](#page-253-2) [interposition style 253](#page-252-1) [JIT transaction creation 253](#page-252-2) [optimize transaction propagation 254](#page-253-3) [OTSPolicy default value 252](#page-251-0) [roll back transactions 254](#page-253-4) [TransactionPolicy default 252](#page-251-1) [transaction timeout default 253](#page-252-0) [OTS Encina 69](#page-68-3) [OTS Encina configuration 257](#page-256-0) [backup restart file 258](#page-257-6) [direct persistence 258](#page-257-7) [initial log file 259](#page-258-7) [internal ORB usage 262](#page-261-6) [log file growth checks 259](#page-258-9) [log file size 259](#page-258-8) [log file threshold 259](#page-258-10) [logging configuration 261](#page-260-3) [log resource failures 260](#page-259-6) [management agent IOR 258](#page-257-4) [ORB name 260](#page-259-8) [OTS management object creation 258](#page-257-7) [POA namespace 260](#page-259-7) [raw disk usage 262](#page-261-7) [registration after rollback 258](#page-257-5) [restart file 260](#page-259-10) [retry timeout 260](#page-259-11) [transaction factory initial reference 262](#page-261-5) [transaction factory name 262](#page-261-8) [transaction ID 260](#page-259-9) [transaction timeout 262](#page-261-9) [OTS Lite 69](#page-68-4) [ots\\_lite 20](#page-19-4) [OTS Lite configuration 255](#page-254-5) [internal ORB 256](#page-255-4) [ORB name 255](#page-254-3)

[transaction ID 255](#page-254-4) [transaction timeout 256](#page-255-5) ots\_tx\_provider\_69 ots  $v11$  policy 254

#### **P**

[part element 121](#page-120-1) [performance logging 104](#page-103-1) [plug-in 16](#page-15-1) [plug-in factory class 145](#page-144-2) [plugins 92](#page-91-1) at http 18 bus loader 19 bus response monitor 20  $corba$  19 [fixed 19](#page-18-1) [fml 19](#page-18-2) [G2 19](#page-18-3) [giop 18](#page-17-2) [https 18](#page-17-3) [iiop 18](#page-17-4) [iiop\\_profile 18](#page-17-5) [java 18](#page-17-6) java plugins 18 locator client 20 locator endpoint 20 [mq 18](#page-17-9) [rmi 18](#page-17-11) [routing 20](#page-19-5) service lifecycle 21 service locator 20 [session\\_endpoint\\_manager 21](#page-20-1) session manager service 20 [sm\\_simple\\_policy 21](#page-20-2) [soap 19](#page-18-5) [tagged 19](#page-18-6) [tibrv 18,](#page-17-12) [19](#page-18-7) [tunnel 18](#page-17-13) [tuxedo 18](#page-17-14) [uddi\\_proxy 21](#page-20-3) ws chain 21 [ws\\_coloc 22](#page-21-1) wsdl publish 22 [ws\\_orb 19](#page-18-4) [wsrm 22](#page-21-3) [wsrm\\_db 22](#page-21-4) [xmlfile\\_log\\_stream 22](#page-21-5) [xslt 22](#page-21-6) plugins:artix:db

[home 79](#page-78-0) [plugins:artix:db:allow\\_minority\\_master 77](#page-76-1) [plugins:artix:db:db\\_open\\_retry\\_attempts 77,](#page-76-2) [78](#page-77-0) [plugins:artix:db:download\\_files 78](#page-77-1) [plugins:artix:db:election\\_timeout 79](#page-78-1) [plugins:artix:db:env\\_name 79](#page-78-2) [plugins:artix:db:iiop:port 79](#page-78-3) [plugins:artix:db:inter\\_db\\_open\\_sleep\\_period 80](#page-79-0) [plugins:artix:db:max\\_buffered\\_msgs 80](#page-79-1) [plugins:artix:db:max\\_msg\\_buffer\\_size 80](#page-79-2) [plugins:artix:db:max\\_ping\\_retries 80](#page-79-3) [plugins:artix:db:ping\\_lifetime 81](#page-80-0) plugins: artix: db: ping\_retry\_interval 81 plugins:artix:db:priority  $8\overline{1}$ [plugins:artix:db:replica\\_name 82](#page-81-0) [plugins:artix:db:replicas 82](#page-81-1) [plugins:artix:db:roundtrip\\_timeout 82](#page-81-2) [plugins:artix:db:sync\\_retry\\_attempts 83](#page-82-0) [plugins:artix:db:wsdl\\_port 83](#page-82-1) plugins:asp:security level 159 [plugins:bus:default\\_tx\\_provider:plugin 69](#page-68-6) plugins: bus: register\_client\_context\_69 [plugins:bus\\_management:connector:enabled 93](#page-92-2) [plugins:bus\\_management:connector:port 93](#page-92-3) [plugins:bus\\_management:connector:registry:require](#page-92-4) d 93 [plugins:bus\\_management:connector:url:file 94](#page-93-0) [plugins:bus\\_management:connector:url:publish 94](#page-93-1) [plugins:bus\\_management:enabled 92](#page-91-2) [plugins:bus\\_management:http\\_adaptor:enabled 94](#page-93-2) [plugins:bus\\_management:http\\_adaptor:port 94](#page-93-3) [plugins:ca\\_wsdm\\_observer:auto\\_register 71](#page-70-1) [plugins:ca\\_wsdm\\_observer:config\\_poll\\_time 72,](#page-71-2) [76](#page-75-1) [plugins:ca\\_wsdm\\_observer:handler\\_type 72](#page-71-3) [plugins:ca\\_wsdm\\_observer:max\\_queue\\_size 73](#page-72-0) [plugins:ca\\_wsdm\\_observer:min\\_queue\\_size 73](#page-72-1) [plugins:ca\\_wsdm\\_observer:report\\_wait\\_time 73](#page-72-2) [plugins:chain:endpoint\\_name:operation\\_name:servic](#page-127-1) e\_chain 128 [plugins:chain:init\\_on\\_first\\_call 129](#page-128-0) [plugins:chain:servant\\_list 129](#page-128-1) [plugins:codeset:always\\_use\\_default 237](#page-236-0) [plugins:codeset:char:ccs 236](#page-235-0) [plugins:codeset:char:ncs 235](#page-234-1) [plugins:codeset:wchar:ncs 236](#page-235-1) [plugins:codesets:wchar:ccs 237](#page-236-1) [plugins:container:deployfolder 75](#page-74-2) [plugins:container:deployfolder:readonly 75](#page-74-3) [plugins:csi:ClassName 166](#page-165-1)

[plugins:csi:shlib\\_name 166](#page-165-2) plugins:file\_security\_domain\_250 [plugins:ftp:policy:client:filenameFactory 84](#page-83-1) [plugins:ftp:policy:client:replyFileLifecycle 85](#page-84-1) [plugins:ftp:policy:connection:connectMode 85](#page-84-2) [plugins:ftp:policy:connection:connectTimeout 85](#page-84-3) [plugins:ftp:policy:connection:receive:Timeout 85](#page-84-4) [plugins:ftp:policy:connection:scanInterval 86](#page-85-1) [plugins:ftp:policy:connection:useFilenameMaskOnSc](#page-85-2) an 86 [plugins:ftp:policy:credentials:name 86](#page-85-3) [plugins:ftp:policy:credentials:password 87](#page-86-0) [plugins:ftp:policy:server:filenameFactory 87](#page-86-1) [plugins:ftp:policy:server:requestFileLifecycle 87](#page-86-2) [plugins:giop:message\\_server\\_binding\\_list 238](#page-237-1) [plugins:giop\\_snoop:filename 239](#page-238-0) [plugins:giop\\_snoop:rolling\\_file 239](#page-238-1) [plugins:giop\\_snoop:verbosity 240](#page-239-0) plugins:gsp:authorization\_realm\_168 [plugins:gsp:ClassName 169](#page-168-0) [plugins:ha\\_conf:random:selection 74](#page-73-1) [plugins:ha\\_conf:strategy 74](#page-73-2) plugins:http:connection [max\\_unsent\\_data 241](#page-240-2) [plugins:http:incoming\\_connections:hard\\_limit 241](#page-240-0) [plugins:http:incoming\\_connections:soft\\_limit 242](#page-241-1) [plugins:http:ip:reuse\\_addr 242](#page-241-4) [plugins:http:outgoing\\_connections:soft\\_limit 242,](#page-241-0)  [243](#page-242-0) [plugins:http:tcp\\_connection:keep\\_alive 243](#page-242-1) [plugins:http:tcp\\_connection:linger\\_on\\_close 244](#page-243-0) [plugins:http:tcp\\_connection:no\\_delay 243](#page-242-2) [plugins:http:tcp\\_listener:reincarnate\\_attempts 244](#page-243-1) plugins:iiop:connection [max\\_unsent\\_data 245](#page-244-2) [plugins:iiop:incoming\\_connections:hard\\_limit 246](#page-245-0) [plugins:iiop:incoming\\_connections:soft\\_limit 246](#page-245-1) [plugins:iiop:ip:receive\\_buffer\\_size 246](#page-245-4) [plugins:iiop:ip:reuse\\_addr 246](#page-245-5) [plugins:iiop:ip:send\\_buffer\\_size 246](#page-245-6) [plugins:iiop:outgoing\\_connections:hard\\_limit 247](#page-246-0) [plugins:iiop:outgoing\\_connections:soft\\_limit 247](#page-246-1) [plugins:iiop:pool:max\\_threads 247](#page-246-2) [plugins:iiop:pool:min\\_threads 247](#page-246-3) [plugins:iiop:tcp\\_connection:keep\\_alive 247](#page-246-4) [plugins:iiop:tcp\\_connection:linger\\_on\\_close 248](#page-247-0) [plugins:iiop:tcp\\_connection:no\\_delay 248](#page-247-1) [plugins:iiop:tcp\\_connection:no\\_deplay 248](#page-247-2) plugins:iiop:tcp\_connection\_inger\_on\_close 248

[plugins:iiop:tcp\\_listener:reincarnate\\_attempts 176,](#page-175-0)  [248](#page-247-4) plugins:iiop:tcp\_listener:reincarnation\_retry\_backoff [ratio 176,](#page-175-1) [248,](#page-247-5) [249](#page-248-0) plugins:iiop:tcp\_listener:reincarnation\_retry\_delay\_1 [76,](#page-175-2) [248,](#page-247-6) [249](#page-248-1) [plugins:iiop\\_tls:hfs\\_keyring\\_file\\_password 209](#page-208-0) [plugins:iiop\\_tls:tcp\\_listener:reincarnation\\_retry\\_back](#page-175-3) off ratio 176 [plugins:iiop\\_tls:tcp\\_listener:reincarnation\\_retry\\_dela](#page-175-4) y 176 plugins: it response time collector: filename 104 plugins: it\_response\_time\_collector: log\_properties 1 04 [plugins:it\\_response\\_time\\_collector:period 105](#page-104-0) [plugins:it\\_response\\_time\\_collector:server-id 104,](#page-103-4)  [105](#page-104-1) plugins: it response time collector: syslog appID 10 5 plugins: it response time collector: system\_logging\_e nabled 106 [plugins:jms:policies:binding\\_establishment:backoff\\_r](#page-88-0) atio 89 [plugins:jms:policies:binding\\_establishment:initial\\_ite](#page-88-1) ration delay 89 [plugins:jms:policies:binding\\_establishment:max\\_bin](#page-89-1) ding iterations 90 [plugins:jms:pooled\\_session\\_high\\_water\\_mark 90](#page-89-2) [plugins:jms:pooled\\_session\\_low\\_water\\_mark 91](#page-90-0) plugins: local log stream: buffer file 95 plugins: local log stream: filename 96 [plugins:local\\_log\\_stream:filename\\_date\\_format 96](#page-95-3) [plugins:local\\_log\\_stream:log\\_elements 96,](#page-95-4) [142](#page-141-2) [plugins:local\\_log\\_stream:log\\_thread\\_id 97](#page-96-0) plugins:local<sup>log</sup> stream:milliseconds to log 97, [143](#page-142-0) [plugins:local\\_log\\_stream:rolling\\_file 97,](#page-96-2) [143](#page-142-1) [plugins:locator:peer\\_timeout 98,](#page-97-1) [102](#page-101-0) [plugins:locator:persist\\_data 98](#page-97-2) [plugins:locator:selection\\_method 99](#page-98-0) [plugins:locator:service\\_group 99](#page-98-1) [plugins:locator:wsdl\\_port 100](#page-99-0) [plugins:locator\\_endpoint:exclude\\_endpoints 101](#page-100-1) [plugins:locator\\_endpoint:include\\_endpoints 101](#page-100-2) [plugins:messaging\\_port:base\\_replyto\\_url 124](#page-123-0) [plugins:messaging\\_port:supports\\_wsa\\_mep 125,](#page-124-2)  [126](#page-125-0) [plugins:messaging\\_port:wsrm\\_enabled 126](#page-125-1) [plugins:naming:destructive\\_methods\\_allowed 250](#page-249-3)
[plugins:naming:direct\\_persitence 250](#page-249-0) [plugins:naming:iiop:port 250](#page-249-1) [plugins:notify\\_log 252](#page-251-0) [plugins:ots\\_encina:iiop:port 259](#page-258-0) plugins: peer\_manager: timeout\_delta 103 [plugins:plugin\\_name:CE\\_Name 145](#page-144-0) [plugins:PluginName:prerequisite\\_plugins 146](#page-145-0) [plugins:PluginName:shlib\\_name 144](#page-143-0) [plugins:poa:ClassName 263](#page-262-0) [plugins:poa:root\\_name 263](#page-262-0) [plugins:rmi:registry\\_port 107](#page-106-0) [plugins:rmi:start\\_registry 107](#page-106-1) [plugins:routing:proxy\\_cache\\_size 108](#page-107-0) [plugins:routing:reference\\_cache\\_size 109](#page-108-0) [plugins:routing:use\\_bypass 110](#page-109-0) plugins: routing: use pass\_through 111 [plugins:routing:wsdl\\_url 109](#page-108-1) [plugins:service\\_lifecycle:max\\_cache\\_size 112](#page-111-0) [plugins:session\\_endpoint\\_manager:default\\_group 1](#page-114-0) 15 [plugins:session\\_endpoint\\_manager:header\\_validatio](#page-114-1) n 115 [plugins:session\\_endpoint\\_manager:peer\\_timout 11](#page-114-2) 5 [plugins:session\\_manager\\_service:peer\\_timeout 114](#page-113-0) [plugins:sm\\_simple\\_policy:max\\_concurrent\\_sessions](#page-115-0) 116 [plugins:sm\\_simple\\_policy:max\\_session\\_timeout 11](#page-115-1) 6 [plugins:sm\\_simple\\_policy:min\\_session\\_timeout 116](#page-115-2) [plugins:soap:encoding 117](#page-116-0) [plugins:soap:validating 117](#page-116-1) [plugins:soap:write\\_xsi\\_type 118](#page-117-0) [plugins:tuxedo:server 123](#page-122-0) [plugins:wsdl\\_publish:hostname 139](#page-138-0) [plugins:wsdl\\_publish:processor 140](#page-139-0) [plugins:wsdl\\_publish:publish\\_port 140](#page-139-1) [plugins:wsrm:acknowledgement\\_interval 130](#page-129-0) [plugins:wsrm:acknowledgement\\_uri 131](#page-130-0) [plugins:wsrm:base\\_retransmission\\_interval 132](#page-131-0) [plugins:wsrm:delivery\\_assurance\\_policy 132,](#page-131-1) [133](#page-132-0) [plugins:wsrm:disable\\_exponential\\_backoff\\_retransmi](#page-132-1) ssion interval 133 plugins: wsrm: enable per thread sequence scope 1 34 [plugins:wsrm:max\\_messages\\_per\\_sequence 135](#page-134-0) [plugins:wsrm:max\\_retransmission\\_attempts 135](#page-134-1) [plugins:wsrm:max\\_unacknowledged\\_messages\\_thre](#page-135-0) shold 136

[plugins:xmlfile\\_log\\_stream:buffer\\_file 141](#page-140-0) [plugins:xmlfile\\_log\\_stream:filename 141](#page-140-1) plugins: xmlfile\_log\_stream: filename\_date\_format\_1 42 [plugins:xmlfile\\_log\\_stream:log\\_thread\\_id 142](#page-141-1) [plugins:xslt:endpoint\\_name:operation\\_map 120](#page-119-0) [plugins:xslt:endpoint\\_name:trace\\_filter 121](#page-120-0) [plugins:xslt:endpoint\\_name:use\\_element\\_name 121](#page-120-1) [plugins:xslt:servant\\_list 122](#page-121-0) POA [plugin class name 263](#page-262-0) [root name 263](#page-262-0) [POA::create\\_POA\(\) 270](#page-269-0) [poa:fqpn:direct\\_persistent 264](#page-263-0) [poa:fqpn:well\\_known\\_address 264](#page-263-1) polices: max\_chain\_length\_policy 190 policies [CertConstraintsPolicy 149](#page-148-0) [policies:allow\\_unauthenticated\\_clients\\_policy 188](#page-187-0) policies: at http:client: proxy\_server 52 policies: at http:server address mode policy: local h ostname 54 [policies:at\\_http:server\\_address\\_mode\\_policy:publish](#page-52-0) hostname 53 [policies:certificate\\_constraints\\_policy 189](#page-188-0) [policies:csi:attribute\\_service:client\\_supports 199](#page-198-0) [policies:csi:attribute\\_service:target\\_supports 200](#page-199-0) [policies:csi:auth\\_over\\_transpor:target\\_supports 201](#page-200-0) [policies:csi:auth\\_over\\_transport:client\\_supports 20](#page-199-1) 0 [policies:csi:auth\\_over\\_transport:target\\_requires 201](#page-200-1) [policies:giop:bidirectional\\_accept\\_policy 270](#page-269-1) [policies:giop:bidirectional\\_export\\_policy 270](#page-269-2) [policies:giop:bidirectional\\_gen3\\_accept\\_policy 271](#page-270-0) [policies:giop:bidirectional\\_offer\\_policy 271](#page-270-1) [policies:giop:interop:allow\\_value\\_types\\_in\\_1\\_1 272](#page-271-0) [policies:giop:interop:ignore\\_message\\_not\\_consumed](#page-272-0) 273 [policies:giop:interop:negotiate\\_transmission\\_codeset](#page-272-1) 273 [policies:giop:interop:send\\_locate\\_request 273](#page-272-2) [policies:giop:interop:send\\_principal 273](#page-272-3) [policies:giop:interop\\_policy:enable\\_principal\\_service](#page-271-1) \_context 272 policies: http: buffer\_sizes\_policy: max\_buffer\_size 27 4 [policies:http:client\\_address\\_mode\\_policy:local\\_host](#page-54-0) name 55

[policies:http:server\\_address\\_mode\\_policy:port\\_range](#page-54-1) [55,](#page-54-1) [275](#page-274-0) [policies:http:trace\\_requests:enabled 55](#page-54-2) [policies:https:mechanism\\_policy:ciphersuites 204](#page-203-0) [policies:https:mechanism\\_policy:protocol\\_version 2](#page-203-1)  $\Omega$ [policies:https:trace\\_requests:enabled 56,](#page-55-0) [205](#page-204-0) [policies:https:trusted\\_ca\\_list\\_policy 205](#page-204-1) [policies:iiop:buffer\\_sizes\\_policy:default\\_buffer\\_size](#page-277-0) 278 policies:iiop:buffer sizes policy:max buffer size 27 8 [policies:iiop:client\\_address\\_mode\\_policy:local\\_hostn](#page-55-1) [ame 56,](#page-55-1) [277](#page-276-0) [policies:iiop:client\\_address\\_mode\\_policy:port\\_range](#page-276-1) 277 [policies:iiop:client\\_version\\_policy 276](#page-275-0) [policies:iiop:server\\_address\\_mode\\_policy:local\\_host](#page-55-2) [name 56,](#page-55-2) [278](#page-277-2) [policies:iiop:server\\_address\\_mode\\_policy:port\\_range](#page-55-3) [56,](#page-55-3) [279](#page-278-0) [policies:iiop:server\\_address\\_mode\\_policy:publish\\_ho](#page-56-0) [stname 57,](#page-56-0) [276,](#page-275-0) [279](#page-278-1) [policies:iiop:server\\_version\\_policy 279](#page-278-2) [policies:iiop:tcp\\_options:send\\_buffer\\_size 280](#page-279-0) [policies:iiop:tcp\\_options\\_policy:no\\_delay 279](#page-278-3) [policies:iiop:tcp\\_options\\_policy:recv\\_buffer\\_size 28](#page-279-1) 0 [policies:iiop\\_tls:allow\\_unauthenticated\\_clients\\_polic](#page-206-0) y 207 [policies:iiop\\_tls:certificate\\_constraints\\_policy 207](#page-206-1) [policies:iiop\\_tls:client\\_secure\\_invocation\\_policy:requ](#page-207-0) ires 208 [policies:iiop\\_tls:client\\_secure\\_invocation\\_policy:sup](#page-207-1) ports 208 [policies:iiop\\_tls:client\\_version\\_policy 208](#page-207-2) [policies:iiop\\_tls:connection\\_attempts 208](#page-207-3) [policies:iiop\\_tls:connection\\_retry\\_delay 209](#page-208-0) [policies:iiop\\_tls:max\\_chain\\_length\\_policy 209](#page-208-1) [policies:iiop\\_tls:mechanism\\_policy:ciphersuites 210](#page-209-0) [policies:iiop\\_tls:mechanism\\_policy:protocol\\_version](#page-210-0) 211 [policies:iiop\\_tls:server\\_address\\_mode\\_policy:local\\_h](#page-211-0) ostname 212 [policies:iiop\\_tls:server\\_address\\_mode\\_policy:port\\_ra](#page-211-1) nge 212 [policies:iiop\\_tls:server\\_address\\_mode\\_policy:publish](#page-212-0) hostname 213 [policies:iiop\\_tls:server\\_version\\_policy 213](#page-212-1)

[policies:iiop\\_tls:target\\_secure\\_invocation\\_policy:req](#page-212-2) uires 213 [policies:iiop\\_tls:target\\_secure\\_invocation\\_policy:sup](#page-213-0) ports 214 policies:iiop\_tls:tcp\_options:send\_buffer\_size\_215 [policies:iiop\\_tls:tcp\\_options\\_policy:no\\_delay 214](#page-213-1) [policies:iiop\\_tls:tcp\\_options\\_policy:recv\\_buffer\\_size](#page-214-1) 215 [policies:iiop\\_tls:trusted\\_ca\\_list\\_policy 215](#page-214-2) policies: invocation\_retry: backoff\_ratio 281 policies: invocation retry: initial retry delay 281 policies: invocation retry: max forwards 281 [policies:invocation\\_retry:max\\_rebinds 282](#page-281-0) [policies:invocation\\_retry:max\\_retries 282](#page-281-1) [policies:mechanism\\_policy:ciphersuites 191](#page-190-0) [policies:mechanism\\_policy:protocol\\_version 192](#page-191-0) [policies:non\\_tx\\_target\\_policy 266](#page-265-0) [policies:rebind\\_policy 266](#page-265-1) policies: relative binding exclusive request timeout 269 policies: relative\_binding\_exclusive\_roundtrip\_timeou t 269 [policies:relative\\_connection\\_creation\\_timeout 269](#page-268-2) [policies:relative\\_request\\_timeout 268](#page-267-0) [policies:relative\\_roundtrip\\_timeout 268](#page-267-1) [policies:routing\\_policy\\_max 266](#page-265-2) [policies:routing\\_policy\\_min 267](#page-266-0) [policies:shmiop 282](#page-281-2) policies:soap erver address mode policy: local hostname 57 [policies:soap:server\\_address\\_mode\\_policy:local\\_hos](#page-56-2) tname 57 [policies:soap:server\\_address\\_mode\\_policy:publish\\_h](#page-56-3) [ostname 57,](#page-56-3) [58](#page-57-0) [policies:sync\\_scope\\_policy 267](#page-266-1) [policies:target\\_secure\\_invocation\\_policy:requires 19](#page-191-1) 2 policies: target secure invocation policy: supports 1 92 [policies:trusted\\_ca\\_list\\_policy 193](#page-192-0) [policies:work\\_queue\\_policy 267](#page-266-2) [pool:java\\_max\\_threads 247](#page-246-0) [pool:max\\_threads 243,](#page-242-0) [247](#page-246-0) [pool:min\\_threads 243,](#page-242-1) [247](#page-246-1) [prerequisite plug-ins 146](#page-145-1) principal sponsor:csi:auth\_method\_data 224 [principal\\_sponsor:csi:use\\_principal\\_sponsor 223](#page-222-0)

principal sponsor Namespace Variables 219, 226,

[228,](#page-227-0) [230](#page-229-0)

principle sponsor: auth method data 220, 227, [229,](#page-228-0) [231](#page-230-0) principle sponsor: auth method id 220, [227,](#page-226-1) 229, [231](#page-230-1) [principle\\_sponsor:callback\\_handler:ClassName 222](#page-221-0) [principle\\_sponsor:login\\_attempts 222](#page-221-1) principle sponsor:use principle sponsor 219, 226, [228,](#page-227-1) [230](#page-229-1) [propagate\\_separate\\_tid\\_optimization 254](#page-253-0) [proprietary endpoint reference 62](#page-61-0) [proxies 112](#page-111-1) [proxification 108](#page-107-1) [proxy interposition 253](#page-252-0) [publish\\_hostname 57,](#page-56-4) [213,](#page-212-3) [279](#page-278-4)

### **R**

[read/write folder 75](#page-74-0) [read-only folder 75](#page-74-1) [rebind\\_policy 266](#page-265-1) [recv\\_buffer\\_size 215,](#page-214-3) [280](#page-279-2) [refernce formats 62](#page-61-1) relative binding exclusive request timeout 269 relative binding exclusive roundtrip timeout 269 relative connection creation timeout 269 relative request timeout 268 relative roundtrip timeout 268 [Remote Method Invocation 18](#page-17-0) [replicas, minimum number 77](#page-76-0) [reply-to endpoint 124](#page-123-0) request forwarder 20 [request-level interceptor 29](#page-28-0) resource retry timeout 260 restart file 260 [retransmission interval 132](#page-131-2) [rmi 18](#page-17-1) [RMI Connector 93](#page-92-0) rollback only on system ex 254 [rolling\\_file 96,](#page-95-0) [142](#page-141-2) [router 112](#page-111-2) [router proxification 108](#page-107-1) [routing 20](#page-19-1) [routing plug-in 108](#page-107-2) [routing\\_policy\\_max 266](#page-265-2) routing policy min 267

### **S**

Schannel toolkit selecting for  $C++$  applications 155 [schema validation 117](#page-116-2) send locate request 273 [send\\_principal 273](#page-272-3) [server ID, configuring 105](#page-104-0) server\_version\_policy [IIOP 213,](#page-212-1) [279](#page-278-2) service: owns\_workqueue 50 [service group, groups of services 99](#page-98-0) service lifecycle 21 service locator 20, [98,](#page-97-0) [103](#page-102-1) [session\\_endpoint\\_manager 21,](#page-20-1) [103,](#page-102-2) [115](#page-114-3) session manager service 20, [103,](#page-102-3) [114](#page-113-1) share variables with internal orb 23 [sm\\_simple\\_policy 21,](#page-20-2) [116](#page-115-3) [soap 19,](#page-18-0) [117](#page-116-3) [SocketException 244](#page-243-0) soft\_limit [HTTP 242,](#page-241-0) [243](#page-242-2) [IIOP 246,](#page-245-0) [247](#page-246-2) [SO\\_KEEPALIVE 243,](#page-242-3) [247](#page-246-3) [SO\\_LINGER 244,](#page-243-1) [248](#page-247-0) SSL/TLS selecting a toolkit,  $C++155$ [standard interposition 253](#page-252-1) [strftime\(\) 96,](#page-95-1) [142](#page-141-3) superior ping timeout 255 support ots v11 254 [sync\\_scope\\_policy 267](#page-266-1)

# **T**

[tagged 19](#page-18-1) [TCP\\_NODELAY 243,](#page-242-4) [248](#page-247-1) TCP policies [delay connections 214,](#page-213-1) [279](#page-278-3) [receive buffer size 215,](#page-214-1) [280](#page-279-1) [temporary queues 90](#page-89-0) [thread\\_pool:high\\_water\\_mark 49](#page-48-0) [thread\\_pool:initial\\_threads 48](#page-47-0) thread pool: low water mark 49 [thread\\_pool:max\\_queue\\_size 49](#page-48-2) [thread\\_pool:stack\\_size 50](#page-49-1) [thread pool policies 48](#page-47-1) [initial number of threads 48](#page-47-0) [maximum threads 49](#page-48-0) [request queue limit 49](#page-48-2) [tibrv 18,](#page-17-2) [19](#page-18-2) [timeout policies 268](#page-267-2) toolkit replaceability [enabling JCE architecture 165](#page-164-0)

selecting the toolkit,  $C++155$ [trace\\_file 261](#page-260-0) [trace\\_on 261](#page-260-1) [transaction configuration 69](#page-68-0) [transaction factory, initial reference 254](#page-253-3) transaction factory name OTS  $25\overline{4}$ [OTS Encina 262](#page-261-0) [OTS Lite 256](#page-255-0) transaction factory ns name 262 [TransactionPolicy, configure default value 252](#page-251-1) transactions [handle non-transactional objects 266](#page-265-0) transaction\_timeout\_period [OTS Encina 262](#page-261-2) [OTS Lite 256](#page-255-1) [tunnel 18](#page-17-3) [tuxedo 18](#page-17-4)

## **U**

[uddi\\_proxy 21](#page-20-3) [unqualified 53,](#page-52-1) [57,](#page-56-5) [139](#page-138-1) [use\\_internal\\_orb 256,](#page-255-2) [262](#page-261-3) use jsse tk configuration variable 165 use raw disk 262

### **V**

[validation 117](#page-116-4)

### **W**

work queue policy 267 [WS-Addressing 124](#page-123-1) [WS-Addressing 2004 125](#page-124-0) [WS-Addressing 2005 126](#page-125-0) [WS-AtomicTransaction 69](#page-68-1) wsat protocol 21 [wsat\\_tx\\_provider 69](#page-68-2) [wsaw:ServiceName 62](#page-61-2) [ws\\_chain 21,](#page-20-5) [128](#page-127-0) [ws\\_coloc 22,](#page-21-0) [29](#page-28-1) [WS-Coordination 69](#page-68-3) ws coordination service 21 [wsdl:service 62](#page-61-3) [WSDLBindingSchema 62](#page-61-4) [wsdl\\_publish 22,](#page-21-1) [139](#page-138-2) [ws\\_orb 19](#page-18-3) [WS-ReliableMessages 124,](#page-123-2) [130](#page-129-1) [wsrm 22](#page-21-2) [SequenceTerminated 135](#page-134-2) [wsrm:AckRequested 136](#page-135-1) [wsrm:AcksTo 131](#page-130-1) [wsrm\\_db 22](#page-21-3)

# **X**

[xmlfile\\_log\\_stream 22,](#page-21-4) [141](#page-140-2)  $x$ slt 22,  $1\overline{1}9$